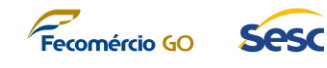

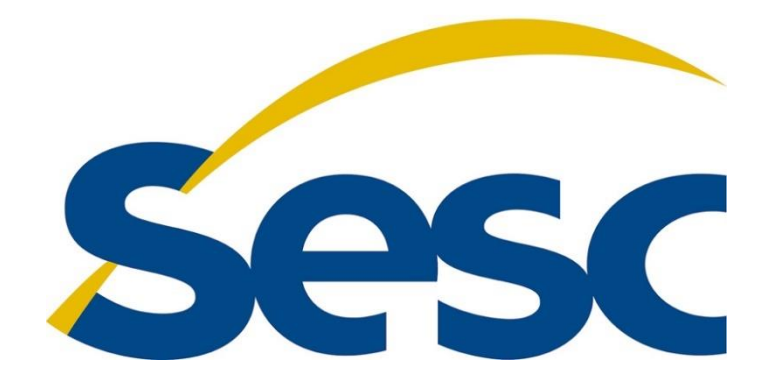

# **ANEXO I**

# **Termo de Referência**

# **CONTRATAÇÃO DE EMPRESA ESPECIALIZADA PARA PRESTAÇÃO DE SERVIÇOS PARA A IMPLANTAÇÃO DE SOLUÇÃO TECNOLÓGICA INTEGRADA DE GESTÃO CORPORATIVA**

*SESC - GO*

**GOIÂNIA**

**2020**

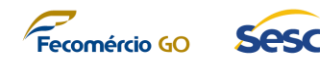

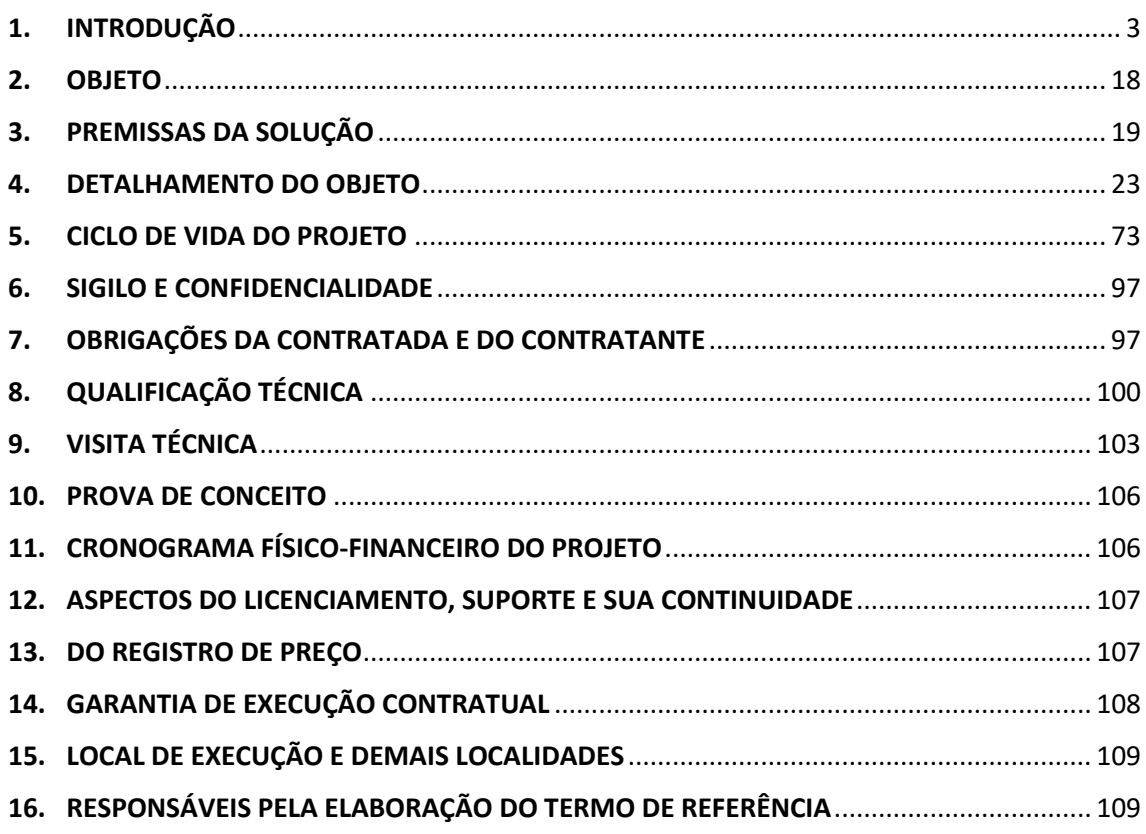

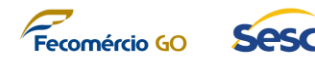

# <span id="page-2-0"></span>**1. INTRODUÇÃO**

## **1.1. Sobre o SESC**

- 1.1.1. Criar oportunidades para que pessoas desenvolvam todo o seu potencial, por meio do acesso à cultura, educação, saúde, esporte, lazer e assistência, é o que o SESC faz diariamente, em todo o país, ao longo de mais de 7 décadas. São mais de 580 unidades dedicadas a oferecer serviços e ações que melhoram a qualidade de vida dos brasileiros, em especial dos trabalhadores do comércio de bens, serviços e turismo.
- 1.1.2. O SESC Serviço Social do Comércio surgiu do compromisso de empresários deste setor em colaborar com o cenário social, por meio de ações que proporcionassem melhores condições de vida a seus empregados e familiares e o desenvolvimento das comunidades onde vivem.
- 1.1.3. Sua presença nacional possibilita estar sempre sintonizado com o público, atendendo às demandas conforme as características de cada localidade. Além das unidades situadas nas principais cidades do Brasil e em municípios do interior, o SESC estende sua ação por meio de unidades móveis.
- 1.1.4. Em toda as nossas ações, a formação de cidadãos mais plenos e participantes da vida do país é o que inspira os quase 36 mil funcionários do SESC. A diversidade do brasileiro e a imensidão do país se reflete em sua atuação.
- 1.1.5. Em Goiás, o SESC foi criado em abril de 1947, como delegacia estadual, e obteve reconhecimento da Fecomércio-GO em 1º de março de 1948, quando foi elevado à categoria de Administração Regional.
- 1.1.6. O SESC Goiás é uma instituição de serviço social no campo da iniciativa privada, sem fins lucrativos, administrada pelos que a criaram e a mantêm: os empresários do comércio de bens, serviços e turismo.
- 1.1.7. São treze unidades fixas instaladas nas cidades de Goiânia, Anápolis, Caldas Novas, Itumbiara, Jataí e Pirenópolis, além de sete unidades móveis espalhadas por todo o estado, influenciando e sendo influenciadas por cada município, com atividades e serviços sociais que favorecem o acesso, o encontro, a troca, a convivência e as diferenças.

## **1.2. Análise situacional e justificativa do projeto**

- 1.2.1. O SESC-GO tem buscado uma modernização e profissionalização dos seus processos internos. Essa modernização passa pelo processo de sistematização para garantir a integração entre as diversas áreas que executam diferentes tipos de negócios de abrangência multi departamental e que muitas vezes, por falta de uma solução integrada não dá visibilidade ponta-a-ponta destes processos.
- 1.2.2. Com base nessa perspectiva, foi realizado um levantamento entre as diversas áreas que executam os processos de Gestão Administrativa, Financeira e de Serviços e

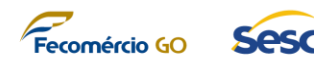

## Atendimento.

1.2.3. O levantamento foi realizado através de entrevistas de entendimento com os usuários chave que desempenham papéis fundamentais na execução dos processos em que foram identificadas várias oportunidades de melhoria de processos, classificados aqui como "principais desafios atuais".

## 1.2.4. *Planejamento orçamentário*

- 1.2.4.1. A formulação do planejamento orçamentário se dá através de um quadro de medidas e planilhas eletrônicas de forma descentralizada, basicamente através de demandas de aquisições, renovações e manutenção das áreas demandantes.
- 1.2.4.2. Esse planejamento descentralizado e não sistematizado, não dá visibilidade das decisões centralizadas de consolidação de planejamento, trazendo desconforto para as áreas demandantes em relação à priorização de demandas.
- 1.2.4.3. Essa falta de visibilidade gera problemas operacionais no dia-a-dia das áreas demandantes quando não atendidas em sua plenitude.
- 1.2.4.4. Principais desafios atuais
	- a) Formulação orçamentária em planilhas eletrônicas
	- b) Forma desestruturada de demandas de aquisições, renovações e manutenções das áreas demandantes (Quadro de medidas)
	- c) Contabilização de forma manual em planilha
	- d) Não existe controle do planejado versus o executado

## 1.2.5. *Administração Orçamentária*

- 1.2.5.1. A falta de execução de processo orçamentário impacta no controle de orçamento do gestor que trabalha apenas com os pedidos de compra, sem se preocupar com a gestão orçamentária e liberação de recursos orçamentários.
- 1.2.5.2. Controles realizados através de planilhas, de forma não sistematizada, incorre em erros e falta de visibilidade gerencial.
- 1.2.5.3. Além disso, poderemos observar também que um dos problemas resulta na não visibilidade de desembolso diário de despesas.
- 1.2.5.4. Principais desafios atuais
	- a) Controle manual do processo de autorização de aquisições e/ou contratações
	- b) O controle é feito através das planilhas de quadro de medidas

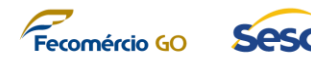

## 1.2.6. *Contabilidade*

- 1.2.6.1. É necessário o uso de um sistema integrado de ponta-a-ponta para garantir as corretas contabilizações nas contas contábeis, sua divisão por centros de custo e a apuração e resultado em tempo real na contabilidade.
- 1.2.6.2. Principais desafios atuais
	- a) Não há contabilização em tempo real e online

## 1.2.7. *Compras e Contratos*

- 1.2.7.1. O processo de compras e contratos utiliza como base a Resolução SESC nº. 1.252 de 06 de junho de 2012, publicada na Seção III do Diário Oficial da União nº. 144, de 26 de julho de 2012, e as condições estabelecidas neste Termo de Referência e seus Anexos.
- 1.2.7.2. Porém, a operacionalização destes processos hoje acontece de forma desestruturada e com comunicação precária, não havendo integração sistêmica com a área orçamentária, financeira e contábil.
- 1.2.7.3. A integração entre estes processos, resultariam em um melhor controle de compras, uma melhor gestão de contratos e uma melhoria no planejamento orçamentário com a visibilidade proporcionada por estes processos.
- 1.2.7.4. Principais desafios atuais
	- a) Solicitação de cotação não informatizada
	- b) Falta de comunicação com orçamento/financeiro/contábil
	- c) Falta de relatórios de acompanhamento de compras e contratos
	- d) Processo de compras com grande quantidade de tarefas manuais
- 1.2.8. *Despesas (Contas a Pagar)*
	- 1.2.8.1. Hoje não existe realização do fluxo orçamentário para chegar até o processo e fluxo da despesa de fato, incorrendo em falta de visibilidade, controle de fluxo de caixa e outras implicações que podem até resultar em atos de improbidade administrativa.
	- 1.2.8.2. Além de problemas diários como atraso de pagamentos a fornecedores, realização de negociações para contornar problemas de falta de visibilidade de controle diário de pagamentos, e solicitações de pagamento em duplicidade.
	- 1.2.8.3. Principais desafios atuais
		- a) Falta de comunicação com orçamento/financeiro/contábil
		- b) Falta de visibilidade e controle diários de pagamentos
		- c) Ausência de previsibilidade sobre o fluxo de caixa futuro

## 1.2.9. *Contas a Receber*

1.2.9.1. Existe a necessidade de adequação do contas a receber garantindo um

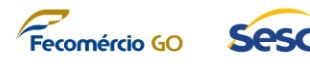

processo automatizado e totalmente associado a uma contabilidade automática realizada a partir do contas a receber

- 1.2.9.2. Principais desafios atuais
	- a) Não existe meio de cobrança automatizado para clientes e contas em atraso
- 1.2.10. *Gestão de Estoque*
	- 1.2.10.1. Hoje o SESC-GO não possui um controle de estoque integrado com planejamento logístico, compras e financeiro.
	- 1.2.10.2. Principais desafios atuais
		- a) Ausência de procedimentos automatizados de controle de estoque como FIFO, LIFO, controle de obsolescência, inventários periódicos etc.
		- b) Necessidade de iniciar o controle de estoque para materiais de consumo e integrar o resultado desse controle na contabilidade
- 1.2.11. *Gestão patrimonial*
	- 1.2.11.1. A área de patrimônio do SESC-GO tem enfrentado grande dificuldade no seu processo de gestão patrimonial, imobiliário e mobiliário, por não contar com ferramentas/softwares, eficientes e adequados às suas necessidades.
	- 1.2.11.2. Atualmente há uma grande deficiência na gestão patrimonial devida à ausência de ferramentas sistêmicas/tecnológicas que integre os macroprocessos de gestão patrimonial imobiliária e mobiliária. O levantamento dos dados, na maioria das rotinas e processos, é feito de forma manual e/ou artesanal, em várias plataformas e formatos, as informações, quando solicitadas, geralmente possuem uma elevada margem de erro e demora na consolidação delas, acarretando grande esforço e retrabalho da equipe de patrimônio. Os mecanismos utilizados são limitados, e não tem capacidade de apresentar dados e/ou informações ágeis, confiáveis, consolidadas e on-line, além de inviabilizar a gestão centralizada dos principais processos de trabalho, bem como: Realizar Entrada de Bens; Movimentar e Monitorar os Bens Patrimoniais; Realizar Baixa de Bens; Realizar Inventário Patrimonial; Gerenciar Estrutura Organizacional; Gerenciar Catálogo de Materiais; Monitorar Cadastro do Bem Patrimonial; Prestar Contas a Contabilidade; Monitorar Processo de Trabalho; Cadastrar Imóvel; Fiscalizar Imóvel; Vistoriar Imóvel; Controlar Pagamento de Obrigações; Controlar documentação do Imóvel; Controlar a Realização de Obras e Serviços de Engenharia e Monitorar Processo.
	- 1.2.11.3. Tais dados, invariavelmente, ao chegarem à alta administração, já estão defasados, levando à tomada de decisão equivocada ou em desacordo com a realidade. Além de elevados custos operacionais, as dificuldades e deficiências mencionadas têm acarretado o descumprimento involuntário de mudanças e/ou adequação da legislação vigente sobre as metodologias de trabalhos,

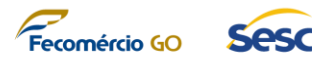

sejam operacionais e/ou administrativa, e consequentemente nos resultados esperados.

- 1.2.11.4. A dificuldade de classificar os bens e equipamentos de acordo com o valor, durabilidade e utilização tem gerado divergências no patrimônio mobiliário. Na gestão imobiliária, inexiste um sistema que controle os prazos de certificado de aprovação do Corpo de Bombeiros, alvarás sanitários e alvarás de funcionamento, que possuem prazo de validade e que impactam diretamente no funcionamento das unidades.
- 1.2.11.5. Outro ponto a ser observado são os órgãos de controle, interno e externo, que têm cobrado o cumprimento das Leis e Normativos relacionados aos processos de gestão patrimonial que tratam da depreciação mobiliária e imobiliária, conforme legislação aplicável ao Sesc para esses assuntos.
- 1.2.11.6. Além das dificuldades já mencionadas, a escassez de recursos humanos, suficiente para gerir o parque patrimonial do SESC-GO é mais um complicador de relevância, já que a Administração Regional do SESC-GO é responsável pela gestão, mobiliária e imobiliária, de toda a estrutura do SESC-GO.
- 1.2.11.7. Principais desafios atuais:
	- a) Informatização dos processos e disponibilização das informações de gestão patrimonial, possibilitando o acesso, em tempo real, de dados que possibilitam apoiar a tomada de decisões, entre outros;
	- b) Diminuir tempo, custos e o quantitativo de pessoas envolvidas nos processos de patrimônio;
	- c) Dar conformidade dos dados, criando base de dados fidedignos a serem informados no inventário físico, financeiro/contábil;
	- d) Automatizar e modernizar os processos de inventário simplificando o processo de trabalho do setor patrimônio.
	- e) Obter relatórios gerenciais sem a necessidade de consultar dados de outros sistemas ou mediante a elaboração de planilhas ou equivalentes;
	- f) Implementar rotinas eletrônicas que possibilitem celeridade nas transações, mais segurança com a exigência de assinatura eletrônica, integração entre os processos de trabalho de forma que várias áreas distintas possam realizar as suas atividades num determinado processo de trabalho, sem a necessidade de tramitação de papeis e pessoas.
	- g) Padronizar e integrar os processos relacionados às áreas de patrimônio;
	- h) Padronizar os processos de acordo com a legislação vigente;
	- i) Maior rapidez e segurança na execução das atividades com informação em tempo real.

## 1.2.12. *Marketing*

1.2.12.1. Hoje o marketing funciona bem na divulgação, distribuição de informação e

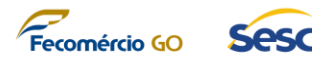

até e-mail marketing, porém não há um controle gerencial de verbas de marketing e suas conversões.

- 1.2.12.2. Isso daria uma boa visibilidade de onde direcionar os esforços de marketing e facilitaria o controle de produtos que estão sendo convertidos ou não.
- 1.2.12.3. Principais desafios atuais
	- a) Falta um meio de autosserviço
	- b) Não há gerenciamento de campanhas de marketing e seus respectivos investimentos e custos
	- c) Não há como verificar a acuracidade dos produtos vendidos através das campanhas de marketing
	- d) Gerenciamento de destinatários de e-mail marketing através de planilhas eletrônicas

## 1.2.13. *Vendas*

- 1.2.13.1. O processo de vendas hoje acontece muito de forma *adhoc*, não existe processo definido. Colocar a equipe de vendas e com visibilidade de abertura de turmas seria interessante bem como estruturar todo o processo de vendas para um padrão de mercado seguindo o fluxo de lead, oportunidade e orçamentação ajudaria muito em diminuir os esforços da equipe de vendas e direcionaria os esforços para onde realmente importa.
- 1.2.13.2. Principais desafios atuais
	- a) Falta visibilidade de abertura de turmas e oferta de produtos
	- b) Falta visibilidade de contabilização de vagas
	- c) Não é possível concentração da força de vendas no sistema de input de dados de leads
	- d) Não existe processo de qualificação de lead
	- e) Não existe forma de identificar o responsável pelo lead
	- f) Não existe categorização e outros detalhes de lead
	- g) Não existe nenhum tipo de tratativa automática entre vendas e marketing para leads em aberto
	- h) Não existe mapeamento de detalhes dos leads
	- i) Não existe gerenciamento de oportunidades

## 1.2.14. *Produtos*

- 1.2.14.1. Hoje não existe um catálogo de produtos para ser compartilhado nem pela equipe de vendas, nem pela organização ficando muito difícil o processo de venda em escala, limitando-se ao treinamento constante da equipe de vendas para se adequar a cada situação nova dentro do processo que acontece semanalmente e as vezes diariamente.
- 1.2.14.2. Principais desafios atuais
	- a) Não existe catálogo de produtos centralizados
	- b) Não existe sistema de criação de cotação padronizada para a força de

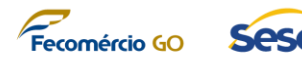

vendas

c) Não existe catálogo de serviços e produtos

## 1.2.15. *Faturamento*

- 1.2.15.1. Não existe rastreabilidade entre a receita e a equipe de vendas, ficando difícil saber se a força de vendas, ou apenas o marketing, está trabalhando para converter essas vendas.
- 1.2.15.2. Um sistema que proporcionasse esse tipo de análise e visão é fundamental hoje para o SESC-GO.
- 1.2.15.3. Principais desafios atuais a) Não existe rastreabilidade de contrato com oportunidade e lead
- 1.2.16. *Relacionamento com Clientes*
	- 1.2.16.1. Não existe um ponto único de contato de gestão do cliente, entender suas interações, seus pagamentos, suas inadimplências. Poderia ter tudo isso de forma centralizada e facilitar assim negociação, venda e retenção de clientes.
	- 1.2.16.2. Principais desafios atuais
		- a) Não existe sistema de gestão de relacionamento estruturado de cliente com todo seu histórico e interações
- 1.2.17. *Business Intelligence*
	- 1.2.17.1. Hoje temos alguns gráficos criados, porém eles não são utilizados de forma efetiva sendo que não é distribuído de forma correta, nem para as partes interessadas relevantes para cada processo.
	- 1.2.17.2. Por não haver nenhum controle de gerencial ou orçamentário também não há controle e visualizações de disponibilidade de orçamento e caixa.
	- 1.2.17.3. Principais desafios atuais
		- a) Padronizar a informação gerencial e de resultados do SESC-GO
		- b) Distribuir as informações de planejamento e execução do SESC-GO nos diversos níveis gerenciais e estratégicos
		- c) Dar acesso de qualquer lugar, a qualquer hora, aos resultados orçamentários e financeiros do SESC-GO aos gestores

## **1.3. Sobre o projeto**

- 1.3.1. O projeto é oriundo da necessidade do SESC-GO de integrar seus diversos processos de negócio de *backoffice* (área meio) e *frontoffice* (área fim) em uma solução completa que garanta a segurança e o acesso às suas informações administrativas, financeiras e de relacionamento com os clientes.
- 1.3.2. A solução trará ao SESC-GO possibilidade de se integrar informações da Gestão

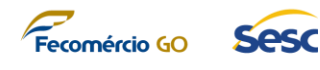

Corporativa, abrangendo os seguintes tópicos:

- 1.3.2.1. Orçamento
- 1.3.2.2. Administração financeira
- 1.3.2.3. Contabilidade
- 1.3.2.4. Gestão patrimonial de bens móveis
- 1.3.2.5. Gestão patrimonial de bens Imóveis
- 1.3.2.6. Compras
- 1.3.2.7. Viagens e despesas
- 1.3.2.8. Estoque
- 1.3.2.9. Vendas
- 1.3.2.10. Marketing
- 1.3.2.11. Gestão de atendimento de serviços
- 1.3.3. Tais informações poderão ser gerenciadas através de visões gerenciais obtidas através de painéis de indicadores também disponibilizados pelo projeto, suportados por uma solução de Business Intelligence (BI).
- 1.3.4. A solução integrada a ser entregue pelo projeto deverá ser ofertada no modelo SaaS (*Software as a Service* - Software como Serviço) em arquitetura de nuvem (*cloud computing*), garantindo assim que o projeto esteja totalmente compatível com os atuais modelos de oferta e uso da Tecnologia da Informação ao passo que dá flexibilidade ao SESC-GO para aumentar ou diminuir a demanda de infraestrutura e/ou licenciamento e uso da plataforma ao longo do tempo, enquanto traz economia financeira à instituição.
- 1.3.5. Dentre os diversos resultados esperados para o projeto, pode-se destacar que o objeto licitado aqui garantirá, entre outros resultados:
	- 1.3.5.1. Extrair informações gerenciais do SESC-GO para acompanhamento e melhor tomada de decisão;
	- 1.3.5.2. Facilitar futuras manutenções e evoluções da solução tecnológica que sustentará a operação do SESC-GO;
	- 1.3.5.3. Trazer maior segurança das informações, maior autonomia da organização, facilidade de gestão, flexibilidade, agilidade, maior disponibilidade e facilidade de manutenção com uma plataforma SaaS em nuvem;
	- 1.3.5.4. Facilitar a comunicação entre os colaboradores do SESC-GO e permitir maior

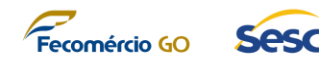

controle dos processos de negócio;

- 1.3.5.5. Consolidar dos dados orçamentários do SESC-GO;
- 1.3.5.6. Melhorar a transparência das informações tratadas no SESC-GO;
- 1.3.5.7. Automatizar processos burocráticos;
- 1.3.5.8. Aumentar a disponibilidade dos ambientes com acessos externos a organização (Web/Mobile);
- 1.3.5.9. Prover maior segurança e confiabilidade no armazenamento e retenção de dados críticos;
- 1.3.5.10. Unificar a plataforma tecnológica do SESC-GO para aumentar a facilidade de administração desse ambiente;
- 1.3.5.11. Controlar, efetivamente, todo o patrimônio (fixo e imobiliário) do SESC-GO;
- 1.3.5.12. Modernizar a área de Tecnologia da Informação e Comunicação TIC do SESC-GO com versões de softwares atuais, licenciados e com atualizações automáticas.

# **1.4. Da natureza integrada e interdependente dos itens que compõem o objeto do projeto**

- 1.4.1. Os itens deste certame foram agrupados LOTE ÚNICO devido à sua necessidade de integração e sua interdependência, ou seja, a exigência de compatibilidade entre as partes e gestão integrada das entregas para garantir o seu funcionamento, dado que a sua implementação é bastante complexa.
- 1.4.2. O agrupamento dos itens em LOTE ÚNICO, da maneira que é apresentado aqui, é imprescindível, pois tecnicamente e gerencialmente é inviável que os serviços sejam fornecidos por diferentes CONTRATADAS, uma vez que traz ônus direto de maior custo gerencial para controle do SESC-GO, além do maior custo gerencial para gestão contratual, constituindo todos estes benefícios em vantajosidade técnica.
- 1.4.3. No tocante à economicidade, particionar o objeto em um maior número de itens poderia impactar diretamente os custos globais da contratação, uma vez que a execução dos serviços por uma única empresa traz ganhos de escala e possibilita a diluição do custo do overhead administrativo por um maior número de profissionais alocados para atendimento dos serviços.
- 1.4.4. Além do menor custo gerencial supramencionado, no modelo de atendimento adotado, a não-separação em itens distintos se deu devido à necessidade de ser uma solução completamente integrada que possa tratar as especificidades de cada um dos itens de acordo com as suas métricas, acordos de nível de serviço, especialização de equipes de profissionais, regime de atendimento, além da específica contribuição de cada item para o resultado final da contratação. Neste

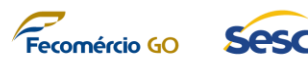

sentido, o objeto possui características de dependências entre os serviços a serem prestados, sendo certo que seu parcelamento aumentaria os riscos de execução insatisfatória do serviço.

- 1.4.5. A aquisição em lote embasa-se no Parecer nº 2086/00, elaborado no Processo nº 194/2000 do TCDF, da lavra do Professor Jorge Ulisses Jacoby Fernandes, o qual ensina que "a regra do parcelamento deve ser coordenada com o requisito que a própria lei definiu: só se pode falar em parcelamento quando há viabilidade técnica para sua adoção. (...) Um exame atento dos tipos de objeto licitados pela Administração Pública evidência que embora sejam divisíveis, há interesse técnico na manutenção da unicidade, da licitação ou do item da mesma. Não é, pois, a simples divisibilidade, mas a viabilidade técnica que dirige o processo decisório. (...) Se um objeto, divisível, sob o aspecto econômico for mais vantajoso, mas houver inviabilidade técnica em que seja licitado em separado, de nada valerá a avaliação econômica. Imagine-se ainda esse elementar exemplo do automóvel: se por exemplo as peças isoladamente custassem mais barato, mesmo assim, seria recomendável o não parcelamento, pois sob o aspecto técnico é a visão do conjunto que iria definir a garantia do fabricante, o ajuste das partes compondo todo único, orgânico e harmônico". Segundo Marçal Justen Filho, "a obrigatoriedade do fracionamento respeita limites de ordem técnica e econômica. Não se admite o fracionamento quando tecnicamente isso não for viável ou, mesmo, recomendável. O fracionamento em lotes deve respeitar a integridade qualitativa do objeto a ser executado. (...) a unidade do objeto a ser executado não pode ser destruída através do fracionamento" (JUSTEN FILHO, Marçal. Comentários à Lei de Licitações e Contratos Administrativos. 11.ed. Brasília: 2005, Dialética.
- 1.4.6. Carvalho Carneiro esclarece acerca do conceito de viabilidade técnica e econômica, informando que "a viabilidade técnica diz respeito à integridade do objeto, não se admitindo o parcelamento quando tal medida implicar na sua desnaturação, onde em risco a satisfação do interesse público em questão" (CARNEIRO, Daniel Carvalho. O parcelamento da contratação na lei de licitações. Revista Diálogo Jurídico, ano IV, n.3., setembro/2004, p.85/95).
- 1.4.7. Quando analisado sob os aspectos técnicos vemos configurado o relacionamento e a interdependência entre produtos e os serviços a serem contratados, onde não se faz possível estabelecer os limites, por serem extremamente tênues, de onde se iniciam e terminam as repercussões entre um e outro, especialmente por se ter como meta alcançar a maturidade, a disponibilidade e a gestão de riscos de um mesmo ambiente, para o qual cada item contribuirá em aspectos distintos, sendo respectivamente, a sua sustentação, o atendimento aos usuários e melhoria contínua dos ambientes, bem como a garantia de entrega de informação com qualidade e a disponibilização de ferramentas de inteligência de negócio para os gestores e usuário.
- 1.4.8. Para a adequada execução dos serviços ora contratados é fundamental que esteja assegurada a unidade conceitual de todas as etapas técnicas, direcionado para o

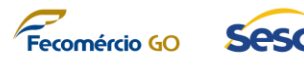

resultado esperado, que é a disponibilidade do ambiente sistêmico, englobando todos os aspectos necessários ao pleno atendimento das necessidades dos usuários desta instituição.

- 1.4.9. Ressalta-se que não há restrição de competitividade ao realizar o agrupamento tal como definido aqui, uma vez que os fornecedores do produto e serviços são habilitados a atender a todos os itens especificados.
- 1.4.10. Dada a necessidade de completa integração entre as partes da solução, o objeto possui características de maiores dependências entre alguns produtos e serviços a serem prestados, sendo certo que um maior parcelamento aumentaria os riscos de execução insatisfatória do serviço, podendo comprometer o funcionamento da solução que se pretende obter.
- 1.4.11. Neste sentido, cabe citar trecho do parecer técnico do Tribunal de Contas da União, constante do ACÓRDÃO Nº 2769/2011 – TCU – Plenário:

*"(...)*

*1.2 Análise* 

*10. Antes de iniciar-se a análise, entende-se oportuna breve apresentação de alguns conceitos básicos sobre o sistema RFID e seus principais componentes. Identificação por radiofrequência, ou RFID, é um termo genérico para tecnologias que usam ondas de rádio para identificar automaticamente pessoas e objetos. O método mais comum de identificação é armazenar um número serial que identifica o objeto em um microchip que está ligado a uma antena (o chip e a antena juntos são chamados de uma etiqueta RFID). A antena permite que o chip transmita a informação de identificação a um leitor. O leitor, por sua vez, converte as ondas de rádio recebidas da tag RFID em informações digitais que depois podem ser repassadas a computadores que fazem uso delas. A complexidade dos leitores depende do tipo da etiqueta e das funções a serem aplicadas.* 

*(...)* 

*22. Conquanto o parcelamento do objeto seja a regra na Administração Pública Federal (APF), a legislação e a jurisprudência do TCU preveem exceções à adjudicação por item quando há prejuízo para o conjunto licitado.* 

 *(...)* 

*Analisam-se, então, as manifestações apresentadas pelo órgão e pela empresa, bem como o contexto no qual se optou pela aquisição em conjunto das tags, coletores de dados, serviço de saneamento e software aplicativo integrador. No desenho da visão lógica da solução licitada que consta dos autos (peça 50, p. 2) é possível verificar que o software aplicativo é instalado em um servidor web, sendo operador por computadores conectados à rede do TRT. No coletor de dados fica instalada uma parte dos softwares aplicativos que faz a ligação lógica com o sistema executado no servidor. Ainda no coletor de dados, é instalado o middleware RFID responsável pela ligação lógica entre o coletor de dados e as tags.* 

*Trata-se, portanto, de implementação de um sistema RFID, não sendo incomum nesse contexto, a necessidade de eventuais ajustes entre os diversos componentes para o seu funcionamento. Na hipótese de parcelamento do objeto, a* 

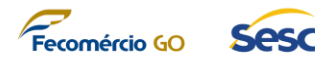

*empresa fornecedora do software deveria aguardar o recebimento das etiquetas e do coletor de dados para desenvolver o middleware conforme as especificações do hardware e somente então poder testar a leitura das etiquetas e verificar se as especificações são atendidas de maneira adequada. (Parágrafos: 16 e 18.1).* 

*Outros fatores que poderiam impactar a implementação satisfatória da solução seriam a necessidade de preparação das etiquetas (encapsulamento com layout específico, personalização gráfica e personalização eletrônica) e o prazo previsto para que todos os componentes estejam em sintonia e o sistema, em pleno funcionamento (Parágrafos 15 e 18).* 

*Ademais, a aquisição em conjunto dos componentes de um sistema RFID é prática comum do mercado conforme se verifica no sítio http:/www.brasil.rfidjournal.com/perguntas frequentes: "Leitores ativos são geralmente adquiridos como parte de um sistema completo, com tags e software de mapeamento para determinar a localização das tags".* 

*Percebe-se que, no caso em tela, o parcelamento do objeto por meio de diversas contratações aumento os riscos de execução insatisfatória do serviço, podendo comprometer o funcionamento da solução que se pretende obter. Por outro lado, a contratação sem o parcelamento do objeto permite a centralização da responsabilidade em uma única empresa, facilitando o acompanhamento e identificação de problemas e soluções e aumentando o controle sobre a execução do objeto (Parágrafo 17).* 

*(...)* 

*Por todo o exposto, entende-se que a aquisição da solução completa, sem parcelamento do objeto, encontra-se justificada no caso concreto.* 

*1.3 Conclusão* 

*Os riscos envolvidos na implementação de solução completa diferem daqueles inerentes à aquisição de componentes para mera reposição em sistema já em funcionamento. A necessidade de testes e de eventuais ajustes entre os diversos componentes, aliada ao prazo previsto para o pleno funcionamento do sistema justifica, no caso concreto, a opção de não parcelar o objeto."* (Grifo nosso)

- 1.4.12. O ACÓRDÃO Nº 054/2012 TCU Plenário, relatório TC 032.821/2008-0, complementa o seguinte entendimento - *"Para que um sistema de material e patrimônio efetivamente possa gerar benefícios para o órgão ou entidade, não basta que seja realizada somente a contratação de licenças de uso do sistema. Normalmente, há que ser feita a contratação de uma solução de TI de gestão de material e patrimônio. Soluções de TI de SMP tipicamente abrangem a contratação dos seguintes serviços:*
	- ✓ *licenças de uso para cada módulo integrante do SMP de interesse do órgão ou entidade;*
		- *(...)*
	- ✓ *cadastramento de dados relativos a almoxarifado (cadastro de materiais) e patrimônio mobiliário e/ou imobiliário do órgão ou entidade (cadastramento de cada item de propriedade do órgão ou entidade);*
		- *(...)*

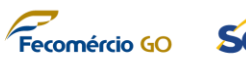

✓ *emplaquetamento de material permanente, que consiste, em gerar, em colar etiquetas metálicas nos bens do órgão ou entidade;"*

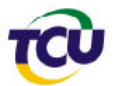

**TRIBUNAL DE CONTAS DA UNIÃO** TC 032.821/2008-0

*GRUPO II – CLASSE V – Plenário TC 032.821/2008-0 Natureza: Relatório de Auditoria.*

*Interessado: Ministério do Planejamento, Orçamento e Gestão–MPOG. Unidades: Agência Nacional de Transportes Aquaviários–Antaq, Conselho Administrativo de Defesa Econômica–Cade, Conselho Nacional de Justiça– CNJ, Conselho Nacional do Ministério Público–CNMP, Instituto Brasileiro de Turismo–Embratur, Ministério das Comunicações–MC, Ministério do Esporte–ME, Ministério Público do Trabalho–MPT, Secretaria de Logística e Tecnologia da Informação do Ministério do Planejamento, Orçamento e Gestão–SLTI/MPOG e Tribunal de Justiça do Distrito Federal e dos Territórios–TJDFT. Advogado constituído nos autos: não há.*

*SUMÁRIO: AUDITORIA. TECNOLOGIA DA INFORMAÇÃO. IDENTIFICAÇÃO DOS SISTEMAS INFORMATIZADOS PARA GESTÃO DE COMPRAS, ALMOXARIFADO, PATRIMÔNIO, CONTRATOS E AFINS DA ADMINISTRAÇÃO PÚBLICA FEDERAL. AVALIAÇÃO DO NÍVEL CONCORRENCIAL, DA ECONOMICIDADE DAS CONTRATAÇÕES E DA VIABILIDADE DA AQUISIÇÃO OU DA CONTRATAÇÃO DO DESENVOLVIMENTO DOS SISTEMAS DE MODO CENTRALIZADO. DETERMINAÇÃO. RECOMENDAÇÕES. ALERTAS.*

## *RELATÓRIO*

*Adoto como relatório a instrução da equipe da Secretaria de Fiscalização de Tecnologia da Informação Sefti, às fls. 114/152, cujo encaminhamento contou com o apoio do diretor da Diretoria de Fiscalização de Governança de Tecnologia da Informação–Digov-3 e do titular da unidade técnica (fl. 152):*

*"1. Introdução*

*1.Trata-se de fiscalização para atender os itens 9.3 do Acórdão no 1.100/2008 – TCU – Plenário e 9.2 do Acórdão no 4.971/2008 – TCU – 2ª Câmara, que determinaram à Secretaria-Geral de Controle Externo (Segecex) e à Secretaria de Fiscalização de Tecnologia da Informação (Sefti) a realização de auditoria com o objetivo de identificar, no âmbito da Administração Pública Federal (APF), os sistemas informatizados para gestão de compras, almoxarifado, patrimônio, contratos e afins adotados, o nível concorrencial e a economicidade das contratações, bem como a viabilidade da Administração adquirir ou contratar o desenvolvimento desse tipo de sistema de forma centralizada.*

#### *Visão geral do objeto auditado*

#### *Sistemas SMP*

*2.No contexto desta auditoria, a expressão 'sistema informatizado de gestão de material e patrimônio' (SMP) foi adotada para sintetizar a natureza dos sistemas de informação que tem por objetivo essencial gerir bens e materiais de consumo. Usualmente, esses sistemas podem apresentar diversas funcionalidades,* 

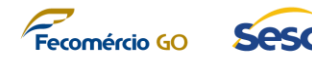

*que podem ser agrupadas em diversos módulos, tais como:*

- ✓ *gestão de material, também chamada de gestão de almoxarifado;*
- ✓ *gestão de patrimônio mobiliário, também chamada de gestão de patrimônio;*
- ✓ *gestão de frotas de veículos;*
- ✓ *gestão de patrimônio imobiliário;*
- ✓ *gestão de compras;*
- ✓ *gestão de contratos;*
- ✓ *gestão de planejamento e execução orçamentária, com interface com o SIAFI;*
- ✓ *gestão de diárias e passagens.*

*3.Além de sistemas específicos para gestão de material e patrimônio, atualmente no mercado existem sistemas de informação de gestão empresarial (Enterprise Resource Planning – ERP) que apresentam diversas funcionalidades integradas, entre elas, gestão de material e patrimônio. Geralmente, o custo total de soluções que incluam ERPs é muito maior do que o custo de sistemas específicos.*

#### *Solução de TI de SMP*

*4.Segundo o inciso IV do art. 2º da Instrução Normativa nº 4/2008 da SLTI/MP, uma solução de Tecnologia da Informação (TI) pode ser definida como 'todos os serviços, produtos e outros elementos necessários que se integram para o alcance dos resultados pretendidos'.*

*5.Para que um sistema de material e patrimônio efetivamente possa gerar benefícios para o órgão ou entidade, não basta que seja realizada somente a contratação de licenças de uso do sistema. Normalmente, há que ser feita a contratação de uma solução de TI de gestão de material e patrimônio. Soluções de TI de SMP tipicamente abrangem a contratação dos seguintes serviços:*

- ✓ *licenças de uso para cada módulo integrante do SMP de interesse do órgão ou entidade;*
- ✓ *implantação do sistema, que pode incluir:*
- ✓ *instalação e configuração do sistema;*
- ✓ *cadastramento de dados relativos a almoxarifado (cadastro de materiais) e patrimônio mobiliário e/ou imobiliário do órgão ou entidade (cadastramento de cada item de propriedade do órgão ou entidade);*
- ✓ *migração de dados gerenciados por outros sistemas;*
- ✓ *emplaquetamento de material permanente, que consiste, em gerar, em colar etiquetas metálicas nos bens do órgão ou entidade;*
- ✓ *treinamento de usuários no momento da implantação e periodicamente, pós-implantação, para operação e administração da solução;*
- ✓ *suporte técnico, que consiste no serviço contínuo de:*

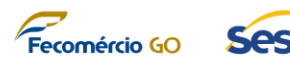

- ✓ *help desk – atendimento remoto (por telefone e/ou e-mail) para esclarecimento de dúvidas e provimento de orientações quanto ao uso do sistema e à resolução de problemas;*
- ✓ *suporte técnico local, que consiste na ida de técnicos da contratada à instalação do contratante quando não for possível resolver problemas por meio do help desk;*
- ✓ *manutenção, que também consiste em um serviço contínuo e inclui:*
- ✓ *manutenção corretiva: decorrente de problemas de funcionalidade detectados pelos usuários, ou seja, funcionamento em desacordo com os requisitos especificados na contratação, tais como os relativos a regras de negócio, telas, relatórios e interfaces com outros sistemas;*
- ✓ *manutenção evolutiva: relativa à alteração de funcionalidades, tais como adaptação do sistema a mudanças no âmbito do órgão ou entidade, melhoria do sistema ao longo do tempo ou o atendimento do SMP a mudanças na legislação; e ao desenvolvimento de novos elementos (e.g. novas funcionalidades, rotinas e relatórios);*
- ✓ *atualização de versões do software ao longo do tempo, isto é, fornecimento, instalação e configuração de novas versões que sejam lançadas dentro da vigência do contrato.*

*6.É importante ressaltar que, como ocorre na contratação de outras soluções de TI, alguns desses serviços são providos na implantação do sistema, isto é, logo após a sua contratação, como instalação e configuração de cada módulo contratado. Outros serviços são prestados de forma contínua, a exemplo do suporte técnico e da manutenção.*

*7.Esses serviços continuados tornam-se indispensáveis para que o contratante possa executar com segurança seus processos de trabalho de gestão de material e patrimônio, principalmente em momentos críticos, como durante a produção dos inventários anuais.*

*8.A contratação desse tipo de solução deve ser feita mediante licitação (CF, art. 37, inciso XXI e Lei nº 8.666/1993, art. 2º, caput), preferencialmente na modalidade pregão eletrônico (Decreto nº 5.450/2005, art. 4º e Acórdão nº 2.471/2008 - TCU - Plenário, subitem 9.2).* 

*(...)*

- 1.4.13. Assim, em consonância com o entendimento do TCU sobre o tema, recomenda-se o não fracionamento do objeto a ser adquirido em mais partes, em razão de suas especificidades técnicas e da interdependência existente entre as tecnologias (software, hardwares e serviços) que compõem a solução a ser LICITADA.
- 1.4.14. Concluindo-se que todos os componentes da solução pretendida deverão ser fornecidos em LOTE ÚNICO. Nesse sentido, a opção da CONTRATANTE, em respeito à legislação vigente e na busca pela economicidade, optou por garantir a integração dos componentes da solução a partir da aquisição dos itens do projeto divididos tal como segue. Dessa forma, há garantia de que todos os serviços prestados terão

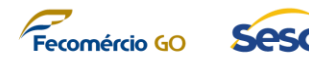

compatibilidade nas devidas execuções.

# <span id="page-17-0"></span>**2. OBJETO**

- 2.1. O Objeto deste Termo de Referência é a **Contratação de Empresa Especializada visando a prestação de serviços para a IMPLANTAÇÃO DE SOLUÇÃO TECNOLÓGICA INTEGRADA DE GESTÃO CORPORATIVA** para o SESC-GO.
- 2.2. Os serviços e aquisições que compõem o objeto deste processo podem ser compreendidos como:
	- 2.2.1. Licenciamento de solução tecnológica integrada de gestão corporativa em computação em nuvem;
	- 2.2.2. Serviços de implantação de solução tecnológica integrada de gestão corporativa;
	- 2.2.3. Serviços de customização de solução tecnológica integrada de gestão corporativa sob demanda;
	- 2.2.4. Serviços de treinamento e capacitação da solução tecnológica integrada de gestão corporativa;
	- 2.2.5. Serviços de suporte pós-implantação da solução tecnológica integrada de gestão corporativa.
- 2.3. Todas as despesas e custos diretos e indiretos necessários à prestação dos serviços do objeto ora licitados correrão inteira e exclusivamente por conta da futura CONTRATADA. As despesas relacionadas a hospedagens e passagens ocorrerão às custas do SESC-GO observando a política de viagens formalmente estabelecida.
- 2.4. O escopo total do projeto, e seus quantitativos, podem ser compreendidos de acordo com a tabela a seguir:

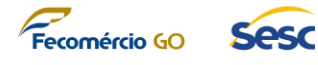

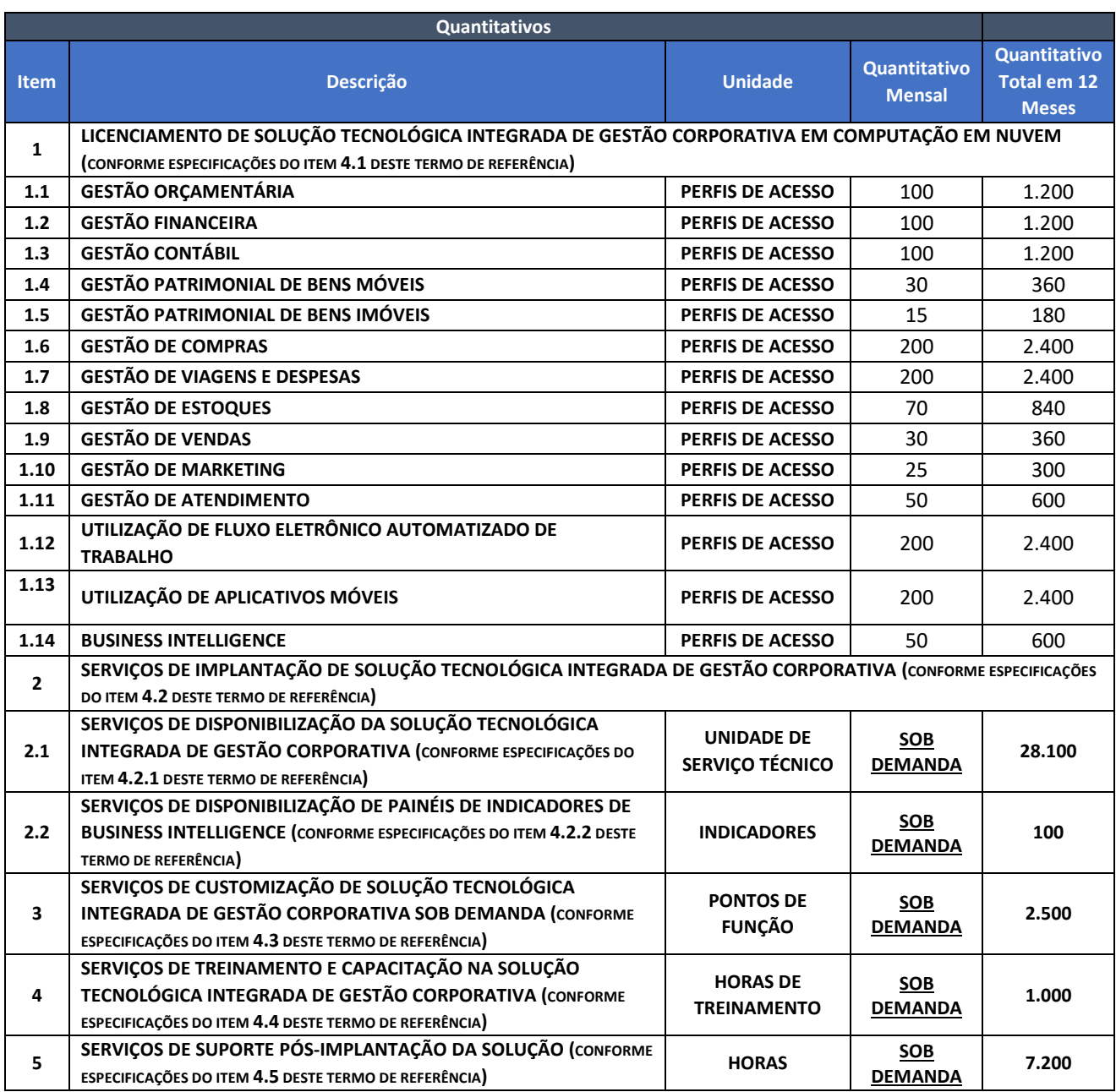

## <span id="page-18-0"></span>**3. PREMISSAS DA SOLUÇÃO**

3.1. Para atender às necessidades funcionais e técnicas do SESC-GO, a SOLUÇÃO INTEGRADA DE GESTÃO CORPORATIVA deverá atender às seguintes premissas, além dos requisitos detalhados tratados no TÓPICO 4 deste Termo de Referência:

## **3.1.1. Premissas gerais**

3.1.1.1. A solução deve ser disponibilizada na modalidade SaaS – Software como Serviço, dando flexibilidade estratégica ao SESC-GO para não se preocupar com os requisitos de infraestrutura de suporte da mesma tanto no cenário deste projeto como em eventual expansão do uso da ferramenta;

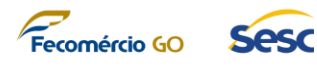

- 3.1.1.2. Possuir performance e escalabilidade dinâmica de acordo com o incremento da utilização da plataforma da plataforma;
- 3.1.1.3. Possuir gestão de licenciamento de usuários que garanta a diferenciação de perfis distintos de acesso, contemplando a possibilidade de se licenciar cada usuário por módulo (ou grupo de módulos) utilizado;
- 3.1.1.4. Possuir garantia de acesso apropriado a plataforma de acordo com a função e o trabalho a ser executado por cada usuário através da configuração de níveis de acesso e grupos de segurança;
- 3.1.1.5. A solução deve ser 100% web, acessada a partir de qualquer navegador atual e funcionar também em dispositivos móveis de forma totalmente responsiva;
- 3.1.1.6. A solução, em ambiente de produção, deve manter um índice de disponibilidade de 99,5% durante toda sua operação, garantido pelo fabricante da plataforma e tecnologia de computação em nuvem responsável por abrigar a solução;
- 3.1.1.7. Considerando que os dados tratados pela solução devem ser protegidos mesmo considerando o ambiente de solução em nuvem, e incluindo as novas definições da Lei Geral de Proteção de Dados (LGPD – Lei nº 13.709/18), a solução deve manter requisitos de segurança compatíveis com as melhores práticas de mercado, garantidos pelo fabricante da plataforma e tecnologia de computação em nuvem responsável por abrigar a solução, abrangendo os seguintes tópicos:
	- a) Gerenciamento de qualidade de serviços de TI, garantindo que a plataforma é gerenciada de acordo com as melhores práticas do mercado para o gerenciamento de serviços de TI;
	- b) Gerenciamento de continuidade de serviços de TI, garantindo que o ambiente que sustenta a plataforma está coberto com planos de contingência em caso de desastres, de acordo com as melhores práticas do mercado;
	- c) Gerenciamento de Segurança da Informação, garantindo adesão completa aos conceitos de Confidencialidade, Integridade e Disponibilidade das informações tratadas na solução;
	- d) Gerenciamento de informações de privacidade, garantindo adesão da plataforma com os requisitos de privacidade da GDPR e, por consequência, da LGPD.
- 3.1.1.8. Possuir integração com Active Directory (AD) em uso no SESC-GO;
- 3.1.1.9. Possuir portal único de administração da implantação da plataforma, integrado com o Active Directory (AD) em uso no SESC-GO, onde o Fiscal do

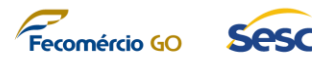

Contrato e a equipe do SESC-GO possa gerenciar, de forma visual, o andamento da implantação e administrar os devidos marcos e atividades a serem realizadas durante a implantação do ERP, com a possibilidade do compartilhamento e acesso a essas informações com os StakeHolders do SESC-GO;

- 3.1.1.10. Possuir portal único de gestão dos ambientes de desenvolvimento, homologação e produção, integrado com o Active Directory (AD) em uso no SESC-GO, para que seja possível a administração e a manutenção desses ambientes, no que tange aos assuntos relacionados a performance, monitoria e backup de forma visual;
- 3.1.1.11. Possuir portal único de gestão dos ambientes de desenvolvimento, homologação e produção, integrado com o Active Directory (AD) em uso no SESC-GO, para que seja possível a atualização e manutenção das versões dos módulos financeiros e contábeis instalados nos ambientes em questão. O portal deverá suportar o versionamento e a gestão das versões disponíveis para a atualização do produto, assim como, informar detalhadamente os releases notes de cada versão disponível;
- 3.1.1.12. Possuir portal único de gestão dos ambientes de desenvolvimento, homologação e produção, integrado com o Active Directory (AD) em uso no SESC-GO, para que seja possível a abertura e gestão de chamados técnicos e de negócio a respeito dos ambientes destacados e também a respeito de dúvidas e esclarecimentos da solução a ser implantada;
- 3.1.1.13. Oferecer um ambiente de teste integrado provisionado pelo fabricante do software com capacidade suficiente para execução dos testes por múltiplos usuários;
- 3.1.1.14. Oferecer um ambiente de homologação gerenciado pelo fabricante com capacidade para executar as tarefas de homologação por múltiplos usuários. Este ambiente não necessita de escalabilidade e Alta Disponibilidade;
- 3.1.1.15. Possuir solução de backup escalável para armazenamento dos dados da solução, com espaço de tempo menor do que 24h e com retenção mínima de 5 anos;
- 3.1.1.16. Possibilitar auditoria de dados na plataforma, garantindo aos administradores controlarem dados sensíveis.
- 3.1.1.17. Possuir integração com o Microsoft Office 365;
- 3.1.1.18. Ser capaz de gerar relatórios e saídas em formato .XLSX, .DOCX e outros formatos previstos na plataforma Microsoft Office 365;
- 3.1.1.19. Ser capaz de realizar importação de dados de forma nativa de arquivos .XLSX;

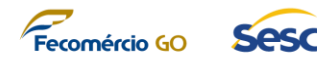

- 3.1.1.20. Possuir capacidade de integração com sistemas legados em uso no SESC-GO através do uso de webservices e acessos à Bases de Dados distintas;
- 3.1.1.21. Possuir recursos de Inteligência artificial para criação automática de recomendações e análise de desempenho no atendimento a clientes, análise de relacionamento com o cliente, geração de pontuação preditiva para potencial cliente e oportunidades e geração de KPI´s;

#### **3.1.2. Premissas de configuração e gestão de fluxo eletrônico automatizado de trabalho**

- 3.1.2.1. A solução deve possuir um workflow automatizado customizado, que possa ser remodelado e reconfigurado sem a necessidade de uso de linguagem de programação e deve permitir a tratativa de todas as entidades de negócio gerenciadas pela solução e configuração de envio de mensagem de e-mail sem a necessidade de customização;
- 3.1.2.2. A solução deve possuir conectores já implementados com as grandes plataformas tecnológicas de mercado como Microsoft e Google para modelagem e configuração de fluxo eletrônico automatizado de trabalho, e deve possuir a capacidade de se implementar novos conectores para futuras integrações heterogêneas.

## **3.1.3. Premissas de customização de aplicativos móveis**

3.1.3.1. A solução deve ser permitir a criação de aplicativos móveis altamente customizáveis associados às entidades de negócio tratadas internamente em seus módulos, garantindo que eventuais evoluções operacionais e gerenciais do SESC-GO possam ser realizadas de forma fácil e segura, através da criação de aplicativos sem a necessidade de codificação com linguagem de programação específica.

#### **3.1.4. Premissas de** *Business Intelligence*

- 3.1.4.1. Possibilitar que os componentes criados nela (seus painéis) possam ser, além de publicados, armazenados pela CONTRATANTE offline para uso após o período de vigência contratual, garantindo que esses componentes criados durante o projeto são de propriedade da CONTRATANTE;
- 3.1.4.2. Garantir o acesso aos painéis de indicadores através de aplicativos para dispositivos móveis Android e iOS.
- 3.2. A SOLUÇÃO TECNOLÓGICA INTEGRADA DE GERENCIAMENTO CORPORATIVO deverá ser disponibilizada e acessada de acordo com as características de cada uma de suas partes, obedecendo as premissas estabelecidas neste documento.
- 3.3. A SOLUÇÃO TECNOLÓGICA INTEGRADA DE GERENCIAMENTO CORPORATIVO deverá ser implementada de forma a garantir a compatibilidade de acesso às informações tratadas por ela em relação às políticas de segurança do SESC-GO podendo ser

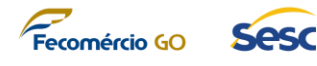

admitida a subcontratação de partes do objeto contratual, desde que mantida sua responsabilidade perante o contratante, sendo vedada a subcontratação com licitante que tenha participado do procedimento licitatório, nos termos do Regulamento de Licitações e Contratos do SESC.

3.4. A confidencialidade das informações tratadas no projeto deverá obedecer às regras estabelecidas no Edital do processo licitatório.

## <span id="page-22-0"></span>**4. DETALHAMENTO DO OBJETO**

**4.1. LICENCIAMENTO DE SOLUÇÃO TECNOLÓGICA INTEGRADA DE GESTÃO CORPORATIVA EM COMPUTAÇÃO EM NUVEM**

#### **4.1.1. Quantitativos**

4.1.1.1. Deve-se considerar que o projeto abrangerá o uso da plataforma integrada para o seguinte quantitativo de perfis de usuários para cada módulo da solução:

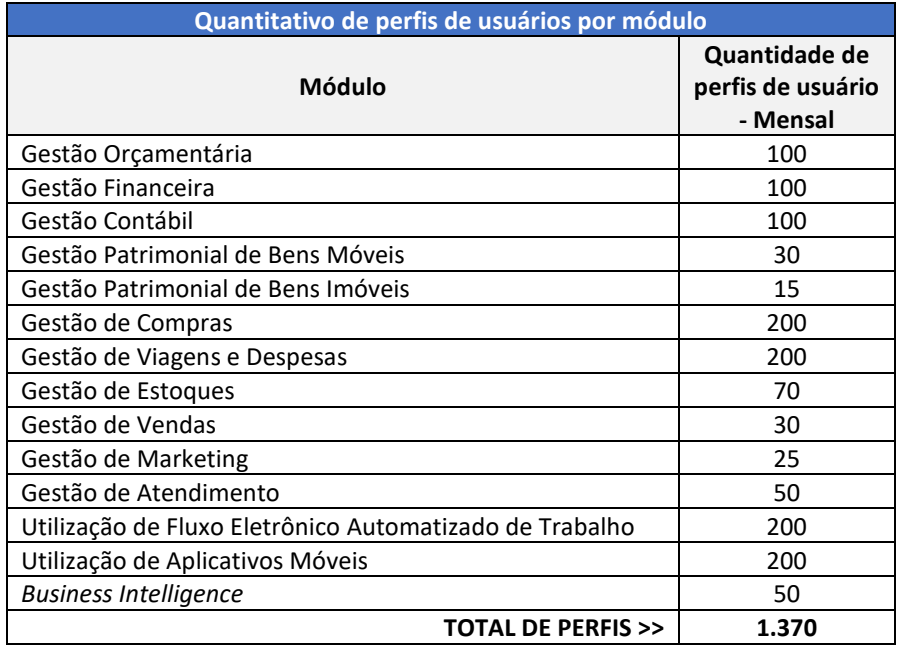

- 4.1.1.2. A CONTRATADA deverá fornecer licenciamento na modalidade SaaS (*Software as a Service* – Software como Serviço) para o quantitativo de cada tipo de perfil de usuário da plataforma, garantindo que todos os usuários da CONTRATANTE tenham acesso aos módulos necessários, mesmo que um mesmo usuário esteja mapeado para um ou mais perfis.
- 4.1.1.3. A CONTRATADA deverá intermediar a disponibilização dessas licenças com o fabricante e ser responsável por realizar o pagamento mensal ao fabricante a partir da data de início da disponibilização das licenças e até o final do período

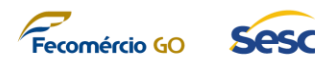

do projeto.

- 4.1.1.4. Esse licenciamento deverá garantir acesso à plataforma de acordo com as características do tipo de usuário em caráter mensal, por um período mínimo garantido de 12 (doze) meses de licenciamento para cada usuário.
- 4.1.1.5. O projeto deve ser desenhado para que o uso das licenças seja otimizado durante a execução do projeto. Sendo assim, a execução contratual do item licenciamento ocorrerá proporcionalmente ao avanço do projeto, no que diz respeito a entrega de novas funcionalidades e treinamento dos colaboradores, visando minimizar a ociosidade das licenças.
- 4.1.1.6. Cada colaborador do SESC-GO deverá ter seu próprio usuário e senha, que serão pessoais.
- 4.1.1.7. Em caso de dependência entre os módulos, deverá haver integração nativa ou customizada através de API's.
- 4.1.1.8. O SESC-GO se reserva o direito de transferir as licenças de um determinado usuário para outro colaborador sempre respeitando os limites de acesso do perfil e tendo ciência que sempre que um usuário passar a ter acesso à uma licença previamente associada a outro colaborador, significa que o colaborador anterior perdeu, imediatamente, direito de uso à plataforma, uma vez que as licenças são nominais e limitadas nos quantitativos definidos neste Termo de Referência.

## **4.1.2. Escopo funcional da solução**

4.1.2.1. Além de atender às premissas estabelecidas nos TÓPICOS 3.1.1, 3.1.2, 3.1.3 e 3.1.4 deste Termo de Referência, a solução a ser implantada deverá cobrir os seguintes requisitos abaixo listados:

#### 4.1.2.2. **Requisitos gerais**

- 4.1.2.2.1. A solução deverá permitir a integração com sistemas legados, sistemas de prestação de contas e de transparência;
- 4.1.2.2.2. A solução deverá apresentar recurso de inteligência artificial que demonstre de forma automática painéis de indicadores sugeridos para suas diversas áreas de negócio, como:
	- a) Atendimento ao cliente
	- b) Vendas
	- c) Marketing
- 4.1.2.2.3. Ser capaz de realizar importação de dados de forma nativa de arquivos .XLSX;

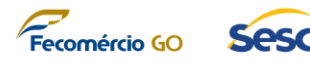

- 4.1.2.2.4. A solução deverá ter integração nativa com produtos da plataforma Microsoft 365;
- 4.1.2.2.5. Ser capaz de gerar relatórios e saídas em formato .XLSX, .DOCX e outros formatos previstos na plataforma Microsoft Office 365;
- 4.1.2.2.6. A solução deverá possuir performance e escalabilidade dinâmica de acordo com o incremento da utilização da plataforma;
- 4.1.2.2.7. A solução deverá possuir portais de gestão dos ambientes de desenvolvimento, homologação e produção, integrado com o Active Directory (AD) em uso no SESC-GO, para que seja possível a abertura e gestão de chamados técnicos e de negócio a respeito dos ambientes destacados e também a respeito de dúvidas e esclarecimentos dos produtos a serem implantados;
- 4.1.2.2.8. A solução deverá possuir versões de aplicativos para dispositivos móveis Android e iOS;
- 4.1.2.2.9. Possuir suporte especializado para erros críticos e impeditivos em ambiente de produção, atendendo a um acordo de nível de serviço pré-estabelecido;
- 4.1.2.2.10. Possuir a possibilidade de auditoria de dados na plataforma, garantindo a possibilidade de os administradores controlarem dados sensíveis.
- 4.1.2.2.11. A solução deve cobrir os seguintes subprocessos e atividades em seu módulo funcional de Gestão Orçamentária:
	- 4.1.2.2.11.1. Parametrizações básicas orçamentária
		- a) A Solução deve permitir a parametrização de dados básicos para a gestão de orçamento contendo minimamente controles de alocação, opções de orçamento de receita, tipos de transferências, travas para anos anteriores, modelos de orçamentos, ciclos orçamentários e períodos fiscais.
	- 4.1.2.2.11.2. Parametrizações de planejamento orçamentário
		- a. A solução deve permitir o cadastro de cenários do plano de orçamento em relação as estimativas solicitadas, reais e aprovadas.
		- b. Configurar estágios de planejamento de orçamento para o plano de orçamento, definindo as atividades de um plano de orçamento em uma estrutura da organização de orçamento.

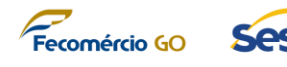

- c. Manter as prioridades do plano de orçamento identificadas pelos participantes, permitindo que os planos de orçamento possam ser organizados por prioridade de plano de orçamento.
- d. Permitir selecionar as informações necessárias para exibição do documento do plano orçamentário, permitindo desta forma a criação de exibições distintas por processos e estágios do planejamento orçamentário.

## 4.1.2.2.11.3. Rotinas

- a) Permitir a geração do plano de orçamento (com base nas previsões de posições, previsão de demanda e previsão de fornecimento);
- b) Permitir a geração de entradas de registros orçamentários;
- c) Permitir a manutenção de dados de controles orçamentários.
- 4.1.2.2.11.4. O módulo deve disponibilizar, nativamente (sem a necessidade de customização) as seguintes Consultas e Relatórios
	- a) Real x Orçamento, com opção de seleção de período;
	- b) Entrada de registros e contas de orçamento;
	- c) Plano do Orçamento;
	- d) Analítico contendo minimamente (Orçamento original, Orçamento revisado, Despesas reais, Ônus, Pré-ônus, Orçamento restante e Percentual de utilização);
	- e) Estatísticos.
- 4.1.2.2.12. A solução deve cobrir os seguintes subprocessos e atividades em seu módulo funcional de Gestão Financeira:
	- 4.1.2.2.12.1. Administração
		- a) Permitir as configurações gerais (Fluxos de trabalho, Grupos de Clientes, Tipos de documento eletrônico, tipos de documento fiscal);

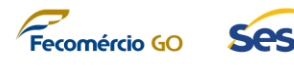

- b) Permitir as configurações de pagamentos (Formas de pagamento, dias de pagamentos, Planos de pagamento, Condições de pagamento;
- c) Gerenciamento de caixa e bancos;
- d) Manter cadastro de contas bancárias conforme layout de campos a ser fornecido pelo SESC-GO;
- e) Manter cadastro de instituições financeiras conforme layout de campos a ser fornecido pelo SESC-GO.

## 4.1.2.2.12.2. Contas à Pagar

- a) Cadastro de Fornecedores;
- b) Cadastro de Condição de pagamento;
- c) Cadastro de formas de pagamento;
- d) Cadastro de dia de pagamento;
- e) Cadastro de contatos (endereços de faturamento, entrega, cobrança, telefones, e-mail);
- f) Configuração de impostos retidos (competência e pagamento);
- g) Manter cadastro de Fornecedores;
- h) Criação de agrupamento de fornecedores;
- i) Consultar faturas pendentes, em aberto e em atraso;
- j) Relatórios e consultas de fornecedor;
- k) Relatório Dados Básicos do Fornecedor;
- l) Histórico de fornecedor;
- m) Relatório de transações do fornecedor;
- n) Contabilização pagamentos;
- o) Exportação de dados para Excel.
- 4.1.2.2.12.3. Notas Fiscais
	- a) Configuração de notas fiscais;

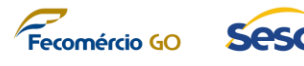

- b) Modelo de nota fiscal contendo modelos dos municípios e estado-sede do CONTRATANTE;
- c) Recebimento de notas fiscais;
- d) Conferência de notas fiscais;
- e) Consulta de notas fiscais.

## 4.1.2.2.12.4. Pagamentos

- a) Montar Processo de pagamento;
- b) Realizar movimentos de pagamento por período;
- c) Montar arquivos de pagamento bancário;
- d) Possibilitar conferência e validação do processo de pagamento;
- e) Possibilitar baixa e contabilização automática de pagamentos.
- 4.1.2.2.12.4.1. O módulo deve disponibilizar, nativamente (sem a necessidade de customização) as seguintes Consultas e Relatórios
	- a) Relatórios e consultas de fornecedores;
	- b) Relatório Dados Básicos de fornecedor;
	- c) Histórico de fornecedor;
	- d) Transações de fornecedor;
	- e) Contabilização de pagamentos;
	- f) Exportação de dados para Excel.
- 4.1.2.2.12.4.2. Contas a Receber
	- a) Cadastro de clientes;
	- b) Manutenção de Cadastro de Clientes;
	- c) Cadastro de condição de pagamento;
	- d) Cadastro de formas de pagamento;
	- e) Integração CNAB com Banco do Brasil e Caixa;

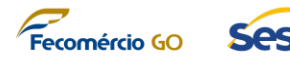

- f) Cadastro de dia de pagamento;
- g) Cadastro de contatos (endereços de faturamento, entrega, cobrança, telefones, e-mail);
- h) Cadastro de condição de pagamento;
- i) Possibilitar agrupamento de clientes;
- j) Consultar faturas pendentes, em aberto e em atraso.
- 4.1.2.2.12.4.3. O módulo deve disponibilizar, nativamente (sem a necessidade de customização) as seguintes Consultas e Relatórios
	- a) Relatórios e consultas clientes;
	- b) Relatório Dados Básicos do Clientes;
	- c) Histórico de clientes;
	- d) Transações de clientes;
	- e) Contabilização de recebimentos;
	- f) Exportação de dados para Excel.
- 4.1.2.2.13. A solução deve cobrir os seguintes subprocessos e atividades em seu módulo funcional de Gestão Contábil:
	- 4.1.2.2.13.1. Administração
		- a) Parametrização de plano de contas;
		- b) Parametrização de períodos fiscais contábeis;
		- c) Parametrização de contabilização;
		- d) Caso existam erros validação de parametrização, os mesmos devem ser exibidos ao usuário para correta manutenção de parametrização;
		- e) Aderência da contabilidade com o conceito de conta corrente contábil para detalhamento de contabilização. Por exemplo: cliente associado a determinada contabilização;
		- f) Bloqueio de contabilização após conciliação.
	- 4.1.2.2.13.2. Operação contábil

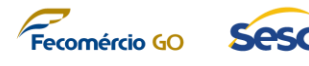

- a) Criação de lançamentos contábeis manuais;
- b) Criação de lançamentos de ajustes;
- c) Criação de lançamentos através de integração com produtos legados (Ex: Folha de pagamento).
- 4.1.2.2.13.3. Centralização de resultados contábeis
	- 4.1.2.2.13.3.1. O módulo deve centralizar o resultado contábil de todos os demais módulos da solução, como:
		- a) Gestão Financeira;
		- b) Gestão Patrimonial de Bens Móveis;
		- c) Gestão Patrimonial de Bens Imóveis;
		- d) Gestão de Compras;
		- e) Gestão de Viagens e Despesas;
		- f) Gestão de Estoque.
	- 4.1.2.2.13.3.2. O módulo deve disponibilizar, nativamente (sem a necessidade de customização) as seguintes Consultas e Relatórios
		- a) Razão analítico;
		- b) Diário Geral;
		- c) Balancete;
		- d) Consulta de conta contábil;
		- e) Transações de lançamentos.
- 4.1.2.2.14. A solução deve cobrir os seguintes subprocessos e atividades em seu módulo funcional de Gestão Patrimonial de Bens Móveis:
	- 4.1.2.2.14.1. Administração
		- a) Cadastro de bens móveis;
		- b) Configurar Depreciação e lançamentos contábeis;
		- c) Configurar agrupamento de bens móveis;
		- d) Configurar numeração de bens móveis;

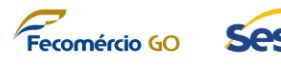

- e) Configuração de sequência numérica de código de barras;
- f) Permitir a parametrização de Valores (mínimo para depreciação e limites de capitalização).
- 4.1.2.2.14.2. Processamento de bens móveis
	- a) Movimentação de entrada de bens móveis;
	- b) Rotina de cálculo de Depreciação mensal;
	- c) Contabilização de Entrada, Saída e Depreciação de bens móveis.
- 4.1.2.2.14.3. Inventário e movimentação de bens móveis
	- a) A solução deve ainda gerir e executar os inventários e movimentações de todos os bens móveis, além de hardwares e licenciamento dos softwares da SESC-GO, possibilitando maior eficiência nos processos de gestão patrimonial;
	- b) Possibilitar o mapeamento da organização;
	- c) Gerir as movimentações e transferências patrimoniais;
	- d) Definir os responsáveis pelos bens;
	- e) Identificar os equipamentos computacionais e licenciamento de softwares conectados à rede computacional da SESC-GO;
	- f) Gerar relatórios que auxiliem no trabalho dos gestores;
	- g) Categorizar os bens móveis, possibilitando assim que se diferencie cada categoria de bens móveis;
	- h) Possibilitar a integração com sistemas de terceiros para a importação de dados;
	- i) Registrar todas as movimentações dos bens móveis;
	- j) Possuir Software Agent patrimonial para coleta dos dados no parque computacional (computadores/notebooks);
	- k) O Agent deverá ler todos os dados do equipamento, chips, processadores, memória, itens que envolve a

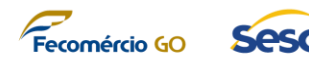

configuração física do hardware comprovando que a aquisição é correspondente ao produto em uso;

- l) Ler todos os softwares instalados garantindo o uso dos softwares adquiridos e analisando possíveis softwares piratas;
- m) Funcionamento do Agent patrimonial;
- n) Deverá permitir instalação via GPO Group Policy;
- o) Deverá possuir assinatura digital de software;
- p) Deverá ser executado em segundo plano com baixo consumo de memória e processamento;
- q) Deverá no ato de instalação gerar um scanner parcial para detecção das seguintes informações macro dos equipamentos;
- r) Nome do computador na rede, Domínio, IP, S.O e Arquitetura;
- s) Deverá possuir rotina de scanner de softwares instalados a exemplo dos agentes de antivírus;
- t) Deverá enviar as informações criptografadas para o servidor de relatórios;
- u) Deverá possuir instalação exclusiva para a SESC-GO;
- v) Deverá possuir mecanismo que evite a ininterrupção dos serviços;
- w) Deverá coletar as informações em uso sem invadir a privacidade do usuário;
- x) Deverá monitorar as informações para calcular o tempo ou quantidade de uso de cada software sem violar a privacidade do usuário;
- y) Inventariar no mínimo o parque computacional com sistema operacional Windows;
- z) Realizar inventário dos hardwares:
	- i. Identificar no mínimo os seguintes hardwares instalados: Memórias, Discos, CPU /

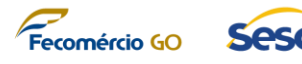

Processadores, Arquitetura do processador e Chipsets;

- ii. Periféricos conectados cujo drives estejam corretamente instalados
- aa) Identificar no mínimo 03 (três) fabricantes de mercado

bb) Realizar inventário dos softwares:

- i. Identificar no mínimo os seguintes softwares instalados: Sistema Operacional, Aplicativos de Escritório, Aplicativos de Imagem e Antivírus
- ii. Identificação no mínimo os seguintes fabricantes de software: Microsoft, Corel, Autodesk e Adobe
- iii. Identificação de softwares não utilizado por usuários/computadores
- 4.1.2.2.14.3.1. O módulo deve disponibilizar, nativamente (sem a necessidade de customização) as seguintes Consultas e Relatórios:
	- a) Transações de bens móveis.
	- b) Listagem de bens móveis.
	- c) Saldos de bens móveis.
	- d) Seguro de bens móveis.
	- e) Possuir relatórios gráficos de gestão contemplando no mínimo: Quantidade de dispositivos inventariados x meta desejada, Quantidade e offices, Quantidade de antivírus instalados e não instalados e Quantidade por domínios de rede.
	- f) Possuir relatórios do inventário de software contemplando no mínimo gráficos por tipo de: Versões de Sistema Operacional, Versões de Office, Versões de Antivírus e Arquitetura do Sistema Operacional.
	- g) Possuir relatórios do inventário de hardware contemplando no mínimo gráficos por tipo de: Equipamento/Fabricante, Dispositivo (Desktop, Mobile, Workstation, CPU / Processador, Arquitetura do processador, Memória e Disco de Armazenamento

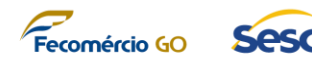

principal;

- h) Possuir relatórios gráficos do inventário de periféricos contemplando no mínimo: Monitores, Impressoras, Teclados, Mouses e Outros.
- i) Possuir tabela com extrato analítico detalhado, contemplando no mínimo: Nome do equipamento na rede, Tipo de equipamento, Nome do usuário conectado, Sistema operacional, Produtos Office, Antivírus, IP, Geolocalização e Versão do inventário instalado.
- j) Possuir no mínimo os seguintes relatórios de gestão estratégica:
	- i. Relatórios de licenças adquiridas para controle de estoque e gestão de uso de software de modo a permitir a eficácia das instalações
	- ii. Análise de estoque de licenças, deverá fazer registro dos softwares adquiridos
	- iii. Análise de uso dos softwares; deverá informar os softwares que estão instalados, mas nunca foram usados
	- iv. Geolocalização dos dispositivos; deverá ser possível localizar todos os dispositivos via MAPAS (exemplo Google Maps) com atualizações periódicas do período online de todos os dispositivos que forem compatíveis com a função "localização" do Windows
- 4.1.2.2.15. A solução deve possibilitar a execução das seguintes funcionalidades em seu módulo de Gestão Patrimonial de Bens Imóveis:

## 4.1.2.2.15.1. *Cadastro de imóveis*

- a) Registrar e atualizar os dados dos imóveis que o órgão tem o domínio pleno ou o domínio útil. O registro deve conter, no mínimo; a origem do direito de uso ou de domínio do imóvel, as onerações existentes neste imóvel, sua localização e os serviços urbanos oferecidos.
- b) Permitir anexar os seguintes tipos de arquivos ao

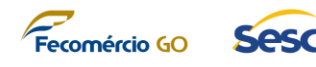

imóvel: jpg, png, tif, pdf, pdf-a, txt, csv, xls, zip, ppt, pptx, doc, docx.

- c) Registrar e atualizar os dados dos terrenos que compõem um determinado imóvel cadastrado. O registro deve conter, no mínimo; a área do terreno e a localização do mesmo usando como referência a identificação de pontos GPS, os seus limites confrontantes e as características gerais deste terreno, no mínimo, zoneamento, topografia, formato, situação, vegetação e superfícies.
- d) Registrar e atualizar os dados das edificações que compõem um determinado imóvel cadastrado. O registro deve conter, no mínimo, a área construída e as características gerais da edificação.
- e) Registrar e atualizar o detalhamento da edificação ou do(s) pavimento(s), informando dimensões e divisões internas.
- f) Permitir a edição dos cadastros a qualquer momento, porém restringindo as alterações dos dados de origem que não devem ser modificados.
- g) Permitir a exclusão de um imóvel do catálogo desde que não esteja contabilizado.
- h) Permitir registrar os dados da titularidade informando dados de aquisição, lavratura e inscrição fiscal.
- i) Registrar e atualizar a ocupação de imóveis, informando dados da ocupação e do ocupante, forma de ocupação e período ocupação.
- j) Registrar e atualizar a desocupação de imóveis, data da desocupação e os motivos dela.
- k) Realizar a consulta de ocupação de imóveis pesquisando em: imóveis próprios, imóveis terceiros, imóveis com pavimento ocupado, imóveis com pavimento desocupados e imóveis ocupados irregularmente, que ainda podem ser filtrados pelo número da ocupação, descrição da ocupação, número do imóvel, nome do imóvel ou agente.

*4.1.2.2.15.1.1. Possuir os seguintes formulários eletrônicos préconfigurados:*

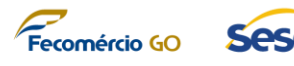

- a) Informações relativas às características gerais e descrição do terreno:
	- i. Zoneamento: residencial, comercial, misto, industrial, rural.
	- ii. Topografia: plano, aclive, declive, irregular.
	- iii. Formato: retangular, triangular, trapezoidal, irregular.
	- iv. Situação: uma frente, duas frentes, esquina, encravado.
	- v. Vegetação: arbustos, árvores, gramado, jardim, pomar, mato.
	- vi. Superfície: inundável, firme, brejoso, alagadiço.
	- vii. Informar a área (metros quadrados) e dimensões na frente, fundos, lado esquerdo e lado direito, com todas as confrontações atuais importantes.
- b) Identificação e caracterização das benfeitorias:
	- i. Identificar e descrever as benfeitorias existentes no imóvel informando nos itens adiante especificados.
	- ii. Informar sobre o tipo de benfeitoria ou edificação para cada tipo de imóvel: casa, loja, sobrado, apartamento, sala, galpão, prédio, outra.
	- iii. Informar sobre o tipo de construção: isolada, conjugada, geminada, outra.
	- iv. Informar sobre o padrão do acabamento da construção: alto, normal, baixo, em conformidade com a ABNT NBR 12721:2006.
	- v. Informar sobre o estado de conservação do imóvel, segundo o critério de Heidecke: novo, regular, reparos simples, reparos importantes, reparos simples/sem valor, novo/ regular, regular/reparos simples, reparos simples, reparos importantes/sem valor.
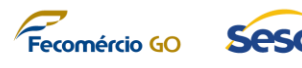

- c) Identificação da área construída e do número de pavimentos da edificação
	- i. Informar a área total construída, discriminando as benfeitorias principais, como: garagem / estacionamento, quadra de esportes (coberta ou descoberta), piscina, outros e o número de pavimentos da edificação.
	- ii. Informar sobre as demais características dos imóveis e as benfeitorias realizadas.
- d) Classificação do tipo de imóvel e ocupação
	- i. Classificação do imóvel quanto à destinação, identificação, cadastramento dos ocupantes e caracterização da ocupação.
	- ii. Permitir informar quanto à destinação do imóvel, considerando o disposto no art.98 do Código Civil, que classifica os bens públicos quanto ao uso, destinação ou afetação em bens de uso comum do povo, bens de uso especial e bens dominicais, informando ainda a origem da afetação (fato, ato administrativo ou lei).
	- iii. Permitir identificar o ocupante (Órgão/Entidade usuária, Unidade usuária ou pessoa jurídica/física estranha), a atividade desenvolvida no local pelo ocupante e caracterizar a ocupação, como regular ou irregular.
	- iv. No caso de nova ocupação ou ocupação não cadastrada, o sistema deve permitir inserir informações, quando couber, do nome completo ou a razão social do ocupante efetivo; os dados constantes de algum documento oficial de identificação do ocupante efetivo (carteira de identidade, carteira de trabalho, carteira de motorista, CPF, CNPJ, inscrição estadual ou municipal, contrato social etc.); a origem da ocupação (documento de Autorização); o tempo da ocupação; o estado em que se encontrava o imóvel na época da ocupação e se o ocupante é responsável pela execução de alguma obra; a

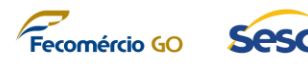

destinação que está sendo efetivamente dada ao imóvel; e telefones para contato.

v. Quando existirem vários ocupantes de uma mesma família ou com vínculos de subordinação entre si (empregado X patrão) deverão ser permitidas inserir informações pessoais sobre o responsável pela ocupação, sem prejuízo na identificação de quem está fornecendo as informações. No caso de pessoa jurídica devem ser obtidas informações pessoais de um ou mais dirigentes.

#### e) Planta de situação e Locação

- i. O sistema deverá suportar a adição de planta eletrônica de situação do imóvel e visualização de documentos CAD.
- ii. Organização da documentação do imóvel próprio em pastas digitais
- iii. O sistema deverá permitir o cadastro de pastas digitais, identificada através do número do registro imobiliário patrimonial (RIP) e o endereço completo do imóvel.
- f) Possuir funcionalidade para identificar Imóvel localizado fora do perímetro urbano, mas que não tenha finalidade agropecuária e consequentemente não se enquadra na classificação de imóvel rural.
- g) Possuir funcionalidade para classificar os imóveis urbanos: zona urbana definida em lei municipal, observado o requisito mínimo da existência de melhoramentos indicados em pelo menos duas das características seguintes:
	- Meio-fio ou calçamento com canalização de águas pluviais;
	- Abastecimento de água;
	- Sistema de esgotos sanitários;
	- Rede de iluminação pública com ou sem posteamento para distribuição domiciliar.
- h) O cadastro do imóvel urbano deve estar de acordo com o tipo do imóvel, para os rurais divide-se em:
	- **Tipo A Residencial.**
	- **Tipo B Comercial; industrial; institucional; ou**

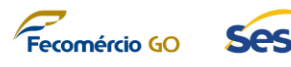

misto.

- i) Possuir formulários eletrônicos pré-definidos para cadastro dos imóveis que identifiquem a titularidade e ocupação deles, bem como a realização de vistoria técnica que registre as características físicas do imóvel e seu estado de conservação
- j) Possuir funcionalidade WYSIWYG que permita o desenho de formulários eletrônicos (e‐forms) customizáveis
- k) Possuir funcionalidade que permita no cadastro do imóvel a identificação do endereço completo do imóvel, citando pontos de referências relevantes. No endereço completo estarão incluídos: município, bairro, nome do logradouro, número, complemento e CEP.
- l) Possuir funcionalidade de integração com o Google Maps para facilitar na visualização e localização de um determinado imóvel.

# *4.1.2.2.15.1.2. Fiscalização e Vistoria de imóvel*

- a) Permitir registrar e atualizar as fiscalizações de contrapartida ou vigilância realizadas no imóvel, informando as unidades que devem ser fiscalizadas e registrar o resultado destas fiscalizações.
- b) Realizar a consulta de fiscalização do imóvel filtrando por número da fiscalização, por fiscal ou pela descrição do imóvel.
- c) Permitir registrar e atualizar as vistorias e avaliações feitas nos imóveis e registrar a situação do imóvel encontrada na vistoria, podendo indicar um ajuste contábil devido a inclusão ou exclusão de benfeitorias.
- d) Realizar a consulta da vistoria dos imóveis pesquisando em: imóveis ocupados, imóveis desocupados, imóveis próprios, imóveis de terceiros e imóveis contabilizados, que ainda podem ser filtrados pelo número do imóvel, responsável e cidade.
- e) Possuir painel ou formulário eletrônico para entrada de dados de vistoria de um determinado imóvel que deverá conter dados indicados pela CONTRATANTE.

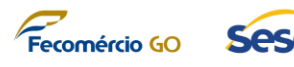

- f) Possuir funcionalidade para vistoria de bens imóveis que poderão ser subdivididos em Rural e Urbano.
- g) Permitir no imóvel localizado e impedido de ser vistoriado deverá conter além da observação impeditiva, o relatório fotográfico do imóvel, vistoria presumida de acordo com as informações que forem apresentadas, na medida do possível: descrição interna, planta baixa, outros

#### *4.1.2.2.15.1.3. Controle de Obrigações*

- a) Registrar os dados dos pagamentos feitos de obrigações financeiras associadas ao imóvel. Estas obrigações podem ser: aluguel, água; luz; seguro; IPTU; telefone, mensalidade de manutenção predial, etc.
- b) Permitir a visualização do histórico de pagamentos de determinada obrigação financeira.
- c) Permitir a edição do registro de pagamento a qualquer momento.
- d) Permitir a exclusão do registro de pagamento a qualquer momento.
- e) Permitir a consulta dos registros de pagamento a partir dos seguintes filtros: imóvel, obrigação; período de vencimento; período de pagamento; intervalo de valor da parcela; intervalo de valor realmente pago.

#### *4.1.2.2.15.1.4. Controle de Obras e Serviços de Engenharia*

- a) Registrar os dados associados ao documento que autorizou o início de obra ou serviços de engenharia e as previsões de início e fim desta obra ou serviço de engenharia.
- b) Registrar os dados dos contratos necessários para a execução da obra ou serviço de engenharia informando o início e fim real de determinada etapa da obra/serviço e quanto foi realmente pago.
- c) Realizar o registro contábil dos valores pagos num ano na conta de "obras em andamento".
- d) Permitir a edição dos dados da obra ou serviço de engenharia a qualquer momento.

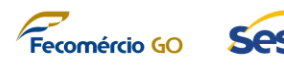

- e) Permitir a exclusão da obra ou serviço de engenharia desde que não haja registro de contratos firmados e com, pelo menos, uma etapa vigente.
- f) Permitir, ao final da execução da obra ou serviço de engenharia, que o usuário seja alertado de que precisa realizar vistoria para incorporação do valor desta obra ou serviço de engenharia no valor do imóvel.
- g) Realizar a consulta das obras ou serviços de engenharia filtrando por número do imóvel, descrição do imóvel, tipo de execução e número da obra ou serviço de engenharia.

## *4.1.2.2.15.1.5. Controle de Avaliação e Documentação*

- a) Possuir funcionalidade para avaliação de bens imóveis e documentação de controle para alimentação do sistema, a documentação básica para realização das avaliações de imóveis são:
	- i. Certidão de Inteiro Teor da Matrícula;
	- ii. Informações cartorário-cadastrais;
	- iii. Projetos;
	- iv. Memoriais descritivos;
	- v. Carnês de IPTU;
	- vi. Outros documentos complementares de órgãos e entidades da Administração Pública.
	- vii. Valor atualizado do bem, utilizando metodologia em conformidade com a ABNT NBR 14653-2 e 14653-3, para fins de contabilidade e controle patrimonial.
- b) Possuir funcionalidade que permita a atualização do Patrimônio Imobiliário sob os aspectos financeiros e de balanço. A funcionalidade deverá considerar a formação do valor do imóvel como terreno vazio e o valor agregado das benfeitorias. Ressaltando que, caso existam edificações isoladas com acessos independentes no mesmo lote, as benfeitorias deverão ter seu valor individualizado em um único laudo de avaliação para compor a ficha cadastral de cada

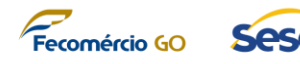

unidade. Considerando então, uma nova e independente avaliação, ou seja, considerar-se-á uma avaliação para cada edificação isolada com as características supracitadas.

- c) Possuir funcionalidade para permitir a descrição de todas as benfeitorias relevantes a cada edificação, bem como a infraestrutura urbana para caracterizar o imóvel avaliado. Imóveis inacabados ou em reforma serão avaliados considerando o estado em que se encontram.
- d) Possuir funcionalidade que possibilite que o avaliador tenha condições e subsídios de identificar e localizar os imóveis avaliados.
- e) Possuir funcionalidade que permita a visualização em formato revista dos documentos em formato PDF para melhor experiência do usuário.
- f) Possuir funcionalidade nativa da ferramenta que permita efetuar o download de arquivos inseridos no sistema em formatos .DOCX, .XLSX, .TIF e .PNG em formato .PDF (converter para .PDF) ou em seu formato original.
- g) Permitir que no processo de fiscalização de imóvel, possa anexar arquivos dos tipos DOCX, .XLSX, .TIF e .PNG e .MP4. Deve ser possível a visualização dos arquivos sem a necessidade de download para o computador do usuário.
- h) Possuir funcionalidade de pesquisa fulltext retrieval, ou seja, o usuário deve conseguir efetuar a busca por conteúdo de textos presentes dentro de arquivos PDFs.
- i) Possuir funcionalidades para permitir aos usuários marcarem documentos ou cadastros como favoritos de forma a agilizar o trabalho.
- j) Possuir funcionalidade para permitir aos usuários a compartilharem documentos ou cadastros com outros usuários de dentro do sistema de forma a agilizar o trabalho.
- k) Suportar o controle de documentos do tipo checklist em relação aos dados cartoriais de registro de imóveis, bem como permitir o cadastro dos respectivos

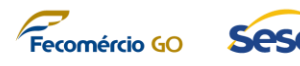

cartórios.

- l) Suportar funcionalidade que permita fazer o monitoramento objetivando saneamento do bem imóvel em relação a pendências relacionadas a sua documentação, a partir de informações cadastrais e/ou obtidas junto aos cartórios.
- m) Possuir funcionalidade que alerte sobre a insuficiência de toda documentação necessária ou eventuais incoerências, o sistema deverá deixar claramente expresso as ressalvas relativas à insuficiência ou incoerência da informação, bem como os pressupostos que poderão ser assumidos em função destas condições.

## *4.1.2.2.15.1.6. Monitoramento de processo*

- a) Possuir funcionalidade para a criação de customização de processos utilizando a notação padrão de processos BPMN a fim de adequar processos como de fiscalização de imóveis, vistorias, alertas de pagamentos, controle de obras e/ou serviços entre outros no âmbito da gestão imobiliária.
- b) No processo deve ser possível definir SLAs de atendimento, permissões de grupos de usuários para cada etapa do processo.
- *4.1.2.2.15.1.7. Dados Contábeis do imóvel*
	- a) Realizar o registro contábil do valor do terreno e das edificações na conta adequada.
	- b) Fornecer o seguinte relatório para comprovação da entrada contábil de terreno ou edificação realizada: Termo de Incorporação de Bens Imóveis – Terreno / Termo de Incorporação de Bens Imóveis – Edificação.
	- c) Realizar a consulta da contabilização do imóvel filtrando por número do imóvel, por edificação ou por terreno.
	- d) Permite ao usuário registrar a atualizar os dados da baixa do imóvel enquanto o mês contábil estiver aberto, caso contrário é permitido somente consultar a baixa realizada. Deverá também justificar tal baixa.

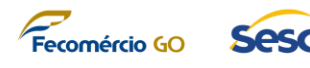

- e) Realizar a consulta de baixas de imóveis filtrando por unidade imobiliária, número do termo da baixa, descrição do imóvel, motivo da baixa, data da baixa ou por responsável.
- f) Fornecer o seguinte relatório para comprovação da baixa realizada: Termo de Baixa de Imóvel – Terreno / Termo de Baixa de Imóvel – Edificação.
- g) Permite ao usuário realizar o fechamento do mês de uma determinada unidade gestora, para que os movimentos de ajuste contábil provenientes de vistorias, baixas, transferências e inclusão sejam contabilizados e o relatório de demonstrativo patrimonial possa ser gerado.
- 4.1.2.2.15.1.8. O módulo deve disponibilizar, nativamente (sem a necessidade de customização) as seguintes Consultas e Relatórios
	- a) Relatório financeiro demonstrando os registros realizados em cada conta durante um determinado período.
	- b) Relatórios de balanço patrimonial imobiliário com o resumo de todas as contabilizações feitas no ano até uma determinada data:
		- i. Balanço Patrimonial Imobiliário Analítico Completo
		- ii. Balanço Patrimonial Imobiliário Analítico Simplificado
		- iii. Balanço Patrimonial Imobiliário Sintético.
	- c) Relatórios gerenciais:
		- i. Imóveis por Forma de Aquisição e Regime (Ativos e Baixados);
		- ii. Histórico das Obras por Imóvel no Período;
		- iii. Histórico dos Serviços por Imóvel no Período;
		- iv. Listagem dos Contratos de Seguro em fim de Vigência;
		- v. Listagem dos Imóveis sem Seguro;

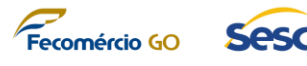

- vi. Serviços por Contrato no Período;
- vii. Entrada contábil de terreno ou edificação realizada;
- viii. Termo de Incorporação de Bens Imóveis Terreno / Termo de Incorporação de Bens Imóveis – Edificação.
- 4.1.2.2.16. A solução deve cobrir os seguintes subprocessos e atividades em seu módulo funcional de Gestão de Compras:
	- 4.1.2.2.16.1. *Administração*
		- a) Possuir funcionalidade para a criação de Requisição de Compras de mercadorias e serviços;
		- b) Possuir funcionalidade para a criação de Pedidos de Compras, utilizando cadastro de itens do SESC-GO;
		- c) Possuir mecanismo para aprovação de Pedido de Compras;
		- d) Possuir especificação de detalhe de item (cor, lote, grade, tamanho, etc.) em Pedidos de Compras;
		- e) Calcular impostos incidentes em compras;
		- f) Totalizar o Pedido de Compras incluindo impostos;
		- g) Permitir exportar pedidos de compra para arquivo .PDF;
		- h) Imprimir Pedido de Compras conforme modelo a ser fornecido pelo SESC-GO;
		- i) Permitir compras em lotes/pacotes (dúzia, dezena, caixa, etc.);
		- j) Possuir processo de homologação de fornecedor para compra de item.
	- *4.1.2.2.16.2. Cotação de Compras*
		- a) Possuir mecanismo de realização de cotação de compras;
		- b) Permitir transformação de cotação em pedido de compras;

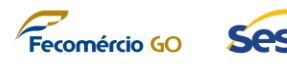

- c) Permitir realização de cotação em vários fornecedores;
- d) Permitir atribuir critérios de escolha para cotações vencedoras (preço, prazo, condições de pagamento, etc.);
- e) Permitir detalhamento de informações de itens (e: cor, lote, grade, tamanho) para Cotação de Compras;
- f) Permitir controle de aprovação de Cotação de Compras.

#### *4.1.2.2.16.3. Recebimento de Mercadorias*

- a) Controle de recebimento físico de mercadorias;
- b) Associação de documento fiscal em pedido de compras;
- c) Permitir conferência de nota fiscal na entrega de mercadorias;
- d) Permitir informações para separação de itens por detalhes, em movimento de entrada (exemplo: cor, lote, grade, tamanho), de Pedidos de Compras.
- *4.1.2.2.16.4. O módulo deve disponibilizar, nativamente (sem a necessidade de customização) as seguintes Consultas e Relatórios*
	- a) Compras realizadas por fornecedor;
	- b) Pedidos de compras em aberto;
	- c) Entregas em atraso por pedido;
	- d) Entregas em atraso por fornecedor;
	- e) Entregas em atraso por item.
- 4.1.2.2.17. A solução deve cobrir os seguintes subprocessos e atividades em seu módulo funcional de Gestão de Viagens e Despesas:
	- 4.1.2.2.17.1. *Administração*
		- a) Permitir configurar tipos de despesas;
		- b) Permitir classificação por centro de custos;
		- c) Permitir configurar taxa de despesas (EX: diária, quilometragem, alimentação);

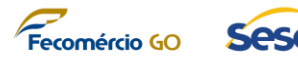

- d) Permitir controle contábil de adiantamento de despesas;
- e) Permitir justificativa de viagem;
- f) Permitir Fluxo de aprovação de adiantamento e despesas de viagem.
- *4.1.2.2.17.2. Requisição de viagem*
	- a) Criar requisição de viagem;
	- b) Criar solicitação de adiantamento;
	- c) Criar relatório de prestação de contas.
- *4.1.2.2.17.3. O módulo deve disponibilizar, nativamente (sem a necessidade de customização) as seguintes Consultas e Relatórios*
	- a) Requisição de viagem;
	- b) Prestação de contas;
	- c) Diárias por colaborador;
	- d) Status de requisições ou prestação de contas em aberto.
- 4.1.2.2.18. A solução deve cobrir os seguintes subprocessos e atividades em seu módulo funcional de Gestão de Estoque:
	- 4.1.2.2.18.1. *Administração*
		- a) Permitir criação de item de estoque de acordo com a codificação específica do SESC-GO;
		- b) Possuir cadastro de unidades de medidas;
		- c) Permitir utilização de lotes de controle (dúzia, caixa, galão, etc.);
		- d) Permitir conversão de unidades de medida (Ex.: dúzia para unidade);
		- e) Permitir controle de preços diferenciados (cor, lote, grade, tamanho, etc.);
		- f) Possuir cálculo de custo médio para fins de estocagem;
		- g) Possuir mecanismo de controle de armazenamento

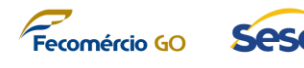

(local, prateleira, posição, etc.);

- h) Possuir controle de item autorizado para compra.
- *4.1.2.2.18.2. Movimentação de estoques*
	- a) Permitir movimentação através de requisição de estoque;
	- b) Contabilizar as movimentações de forma automática na baixa da requisição;
	- c) Possibilitar a movimentação de estoques entre localizações;
	- d) Possibilitar ajustes e registro de estoques baseados em inventários.

*4.1.2.2.18.3. O módulo deve disponibilizar, nativamente (sem a necessidade de customização) as seguintes Consultas e Relatórios*

- a) Quantidade e valor do estoque;
- b) Estoque disponível;
- c) Transações de Estoques.
- 4.1.2.2.19. A solução deve cobrir os seguintes requisitos gerais para seus módulos de Relacionamento com Clientes:
	- a) Para os usuários que tenham permissão de acesso de manutenção de formulários, deve ser permitido a edição de formulários com o acréscimo ou remoção de campos através de interface web.
	- b) Cada formulário, associado a uma determinada entidade de dados, deverá exibir uma lista de atributos da entidade e permitir que sejam arrastados ou eliminados do formulário de acordo com a necessidade da CONTRATADA.
	- c) Essa customização pode ser publicada e visível a todos os usuários em tempo real.
	- d) A solução deve permitir a criação de novos formulários para facilitar a atividade diária da equipe de vendas, exibindo apenas os campos que são pertinentes aos seus processos e perfil.

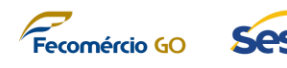

- e) Todas as entidades de dados devem possuir uma lista associada com colunas exibindo seus atributos, a solução deve permitir a criação de uma nova lista ou alteração da respectiva lista, inclusive com a opção de criação de filtros e seleção das colunas a serem exibidas.
- f) A Solução deve através de Inteligência Artificial gerar Insights sobre os produtos contidos no contexto de relacionamento com o cliente.
- g) Para os usuários que tenham permissão de acesso, a Solução deve permitir a criação e personalização de Dashboards.
- 4.1.2.2.20. O módulo Relacionamento com Clientes deve cobrir os seguintes subprocessos e atividades em seu módulo funcional de Gestão de Vendas:
	- 4.1.2.2.20.1. *Cliente Potencial*
		- a) Permitir a criação de Cliente Potencial;
		- b) Informando no mínimo as seguintes informações: Data de Criação (automática), Descrição Resumida do Cliente Potencial, Descrição Completa, Nome, Sobrenome, Dados de contato com Telefone Comercial, Celular e E-mail, Dados da empresa com nome, site e endereço, cidade, estado, cep e país;
		- c) Georreferenciar o endereço visualmente no mapa;
		- d) Informar a origem do cliente potencial (anúncio em TV, anúncio em rádio, anúncio de Internet ou indicações);
		- e) Informar a classificação (muito interessado, interessado, sem interesse);
		- f) Informar o proprietário do cliente potencial (pessoa responsável pelo cadastro);
		- g) Categorizar empresa por setor (agência, cosmético, governo, indústria, serviço entre outros);
		- h) Informar receita anual e número de funcionários do cliente potencial;
		- i) Informar campanha de origem através da seleção de campanhas previamente cadastradas;

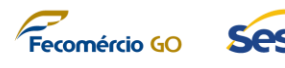

- j) Informar o indicador de envio de material de marketing sim ou não;
- k) Informar o período de venda (imediato, este trimestre, próximo trimestre, este ano ou desconhecido);
- l) Permitir a identificação e registro de principais partes interessadas (stakeholders) do cliente potencial com no mínimo nome e função;
- m) Permitir a identificação e registro dos competidores identificados até o momento do cadastro do cliente potencial;
- n) A solução deverá verificar se os seguintes pontos estão devidamente preenchidos para mudar de fase no fluxo de vendas: contato, conta, período de compra, tomador de decisão identificado;
- o) Permitir a qualificação do cliente potencial, criando automaticamente uma oportunidade e o registro de contato do cliente potencial na base de contatos.

# *4.1.2.2.20.2. Oportunidade*

- a) Permitir a informação de dados de Oportunidade com valor de Receita Estimada para composição de informações para criação do Funil de Vendas;
- b) Permitir o detalhamento da Oportunidade incluindo as seguintes informações: contato, cliente, período da compra (imediato, este trimestre, próximo trimestre, este ano, desconhecido), valor do orçamento, processo de compra, situação atual do cliente, necessidade do cliente, solução proposta, participantes/stakeholders do cliente e concorrentes;
- c) Permitir a composição da equipe de venda da Oportunidade;
- d) Permitir a do status da Oportunidade se está em andamento ou suspensa;
- e) Permitir a informação dos produtos que serão trabalhados nesta oportunidade. Esses produtos poderão ser carregados automaticamente para a criação das cotações da oportunidade;

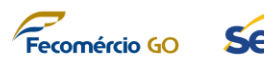

- f) Permitir a parametrização do processo de vendas com os atributos obrigatórios para que a oportunidade avance de fase;
- g) Permitir a informação de dados de Oportunidade para composição de informações para criação do Funil de Vendas;
- h) Permitir o registro de interações da equipe de vendas com a oportunidade incluindo: postagens para compartilhamento de informações, atividades (e-mail, compromisso, tarefa e telefonema) e anotações para anexação e documentos à oportunidade;
- i) Permitir a criação de cotações a partir da oportunidade;
- j) Permitir que a oportunidade seja fechada como "ganho" ou "perdida" informando a receita real, data de fechamento, concorrente perdedor e descrição.

# *4.1.2.2.20.3. Cotação*

- a) Permitir a criação de cotações informando no mínimo: início de vigência, término de vigência, oportunidade associada, cliente potencial associado, descrição da cotação, lista de preço e condições de pagamento;
- b) Permitir a informação de produtos que serão pesquisados no catálogo de produtos trazendo consigo a unidade de medida e o valor unitário, sendo que a quantidade deve ser informada no momento da criação da cotação calculando automaticamente o valor de cada linha da cotação;
- c) Caso o produto não conste no catálogo é possível informar para a linha da cotação a descrição produto de forma manual, unidade, preço por unidade e quantidade;
- d) Para cada linha, caso necessário o vendedor pode colocar um desconto para o cliente que deve contar explicitamente na cotação;
- e) O valor total da cotação será calculado automaticamente somando as linhas dos produtos;
- f) Permitir a informação do responsável pela criação da cotação;

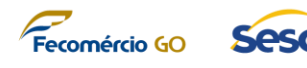

- g) No momento da criação da cotação a mesma será criada como formato de "rascunho" e poderá ser atribuída para um usuário ou equipe para revisão e "ativação da cotação" para submeter ao cliente;
- h) Permitir fechar a cotação informando a data de fechamento, descrição e se haverá criação de uma cotação revisada ou não;
- i) Permitir a criação de uma ordem de venda colocando a cotação com status de ganha, data em que foi ganha, descrição e opção para fechar a oportunidade e cálculo da receita real a partir do valor da cotação ganha.

#### *4.1.2.2.20.4. Faturas*

- a) Permitir a criação de faturas trazendo informações da ordem de venda criada;
- b) Permitir a manutenção de dados da fatura e atribuição para área financeira.

#### *4.1.2.2.20.5. Contato (Cliente)*

- a) Permitir a criação de um contato;
- b) Informando no mínimo Data de Criação (automática), Nome, Sobrenome, Dados de contato com Telefone Comercial, Celular e E-mail, Dados da empresa com nome, site e endereço, cidade, estado e cep;
- c) Permitir informar as preferências de método de contato (E-mail, Telefone ou Correio);
- d) Permitir vincular o contato a uma conta;
- e) Exibir em forma de linha do tempo todas as atividades relacionadas ao contato.
- *4.1.2.2.20.6. Conta (Cliente)*
	- a) Permitir a criação automática de uma conta a partir da qualificação de um cliente potencial;
	- b) Permitir a manutenção de dados de uma conta incluindo as seguintes informações: nome, contrato vigente (sim/não), telefone, site, e-mail, conta primária, lista de preços, endereço, contato primário, e-mail do contato primário, telefone do contato

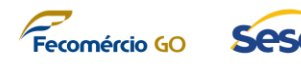

primário, outros contatos;

- c) Permitir o detalhamento do perfil da empresa incluindo setor, CNAE, propriedade (pública, privada ou mista);
- d) Permitir o detalhamento de cobrança com valor de limite de crédito, suspensão de crédito (sim/não) e condições de pagamento;
- e) Permitir o detalhamento de dados de marketing com cliente potencial de origem, última data incluída em campanha, enviar materiais de marketing (sim/não);
- f) Permitir o detalhamento de preferência de contato se é permitido ou não permitido contato através de email, e-mail em massa, telefone, fax ou correio;
- g) Permitir a visualização e inclusão de Oportunidades a Conta;
- h) Permitir a visualização e inclusão de Contatos a Conta;
- i) Permitir a visualização e inclusão de Ocorrências a Conta.

## *4.1.2.2.20.7. Lista de preços*

a) Permitir o cadastro de lista de preços com nome, contexto (custo, compras ou vendas), data de início, data de término, moeda, descrição, itens da lista de preços (produto, unidade, valor), preços de função (função, unidade de recurso, unidade, preço, descrição) e preços de categoria (categoria da transação, unidade, cálculo de preço, percentual, preço, moeda e descrição) e relacionamentos de região da lista de preços.

## *4.1.2.2.20.8. Produtos*

- a) Permitir a manutenção de produtos incluindo as seguintes informações: nome, id, validade do produto, descrição, grupo de unidade de medida, unidade de medida padrão, lista de preços, anotações;
- b) Permitir a manutenção de listas de preços a quais o produto faz parte;
- c) Permitir a manutenção de produtos relacionados;

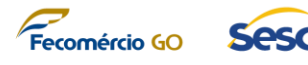

- d) Permitir a criação de pacotes de produtos;
- e) Permitir a criação de famílias de produtos.
- *4.1.2.2.20.9. Painéis de vendas*
	- a) A solução deve exibir painéis de vendas com pipeline de vendas exibindo gráfico de funil de vendas e disponibilizar painéis devidamente configurados: Painel de Desempenho de Vendas, Painel de Vendas, Painel Visão Geral de Vendas e Painel Social de Atividades de Vendas; Permitir a criação de painéis personalizados e alteração de painéis.

## *4.1.2.2.20.10. Análise de Relacionamento*

a) A Solução deve conter funcionalidade para demonstrar graficamente a contagem de troca de E-mails, Reuniões realizadas e Tempo/Taxa de respostas em relação a uma conta ou contato.

## *4.1.2.2.20.11. Gerenciar Desempenho*

- a) A Solução dever permitir o cadastro de Metas de Venda.
- b) Permitir informar minimamente o nome da Meta, Período, Valores ou Unidades a serem alcançados.
- c) Acompanhar Previsões por membro da equipe de vendas, contendo valores confirmados, oportunidades ganhas e pipeline.
- 4.1.2.2.21. O módulo Relacionamento com Clientes deve cobrir os seguintes subprocessos e atividades em seu módulo funcional de Gestão de Marketing:

## 4.1.2.2.21.1. *Contatos*

- a) A solução deverá suportar, inicialmente, uma base de 20.000 contatos expansível conforme necessidade do SESC-GO;
- b) Permitir a criação de um contato;
- c) Informando no mínimo Data de Criação (automática), Nome, Sobrenome, Dados de contato com Telefone Comercial, Celular e E-mail, Dados da empresa com nome, site e endereço, cidade, estado e cep;

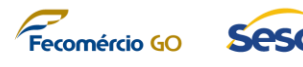

- d) Permitir informar as preferências de método de contato (E-mail, Telefone ou Correio);
- e) Permitir vincular o contato a uma conta;
- f) Exibir em forma de linha do tempo todas as atividades relacionadas ao contato.

## *4.1.2.2.21.2. Campanhas*

- a) A solução deverá permitir a criação de campanhas de marketing informando nome da campanha, receita estimada, código, moeda, tipo da campanha (anúncio, marketing direto, marketing digital, evento ou outros), % de resposta esperada, oferta;
- b) Permitir informar a gestão de agenda e datas da campanha com início proposto, término proposto, início real e término real;
- c) Permitir informar o detalhamento da campanha com orçamento alocado, custos diversos e custo de atividades;
- d) Permitir a visualização de clientes potenciais originários para cada campanha;
- e) Permitir a associação de listas de e-mail marketing a campanha e visualização de respostas ao disparo de atividades de e-mail marketing da campanha;
- f) Permitir criação de modelo de campanha;
- g) Permitir copiar uma campanha para criação de uma nova.

## *4.1.2.2.21.3. Lista de Marketing*

- a) Permitir a criação de listas de marketing com as seguintes informações: nome, objetivo, campanha associada;
- b) Permitir a associação dos contatos destinatários de uma lista de marketing permitindo adicionar através de pesquisas rápidas e localização avançada.

#### *4.1.2.2.21.4. Atividade de campanha*

a) Permitir a criação de atividade de campanha

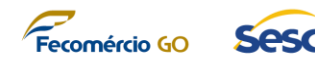

selecionando a lista de marketing associada para disparo;

- b) Cada atividade de campanha pode ter um custo que será somado ao valor da campanha a cada disparo;
- c) Quando a atividade for do tipo disparo do e-mail, a solução deverá realizar os disparos de acordo com o formato devidamente formatado e gerenciar os retornos e engajamento no disparo.

## *4.1.2.2.21.5. Segmentos*

a) A Solução dever permitir a criação de segmentos contendo minimamente a opção de seleção do público e seleção de comportamento.

#### *4.1.2.2.21.6. Gestão de Eventos*

- a) A solução deve permitir a criação de eventos, contendo minimante (nome do evento, Tipo de evento, formato, data de início e fim, horário e local);
- b) Permitir a criação de site e formulário para o evento;
- c) Permitir o acompanhamento de registros e presenças do evento;
- d) Permitir pesquisas pós evento.
- *4.1.2.2.21.7. Redes Sociais (LinkedIn, Twitter e Facebook)*
	- a) A Solução deve permitir integração com as mídias sociais (LinkedIn, Twitter e Facebook);
	- b) A Solução deve permitir o cadastro de postagens realizadas em redes sociais, contendo minimamente o nome, canal, data e hora e anexar imagens;
	- c) A Solução dever permitir o agendamento de postagens;
	- d) Permitir a visualização em forma de calendário de todas as postagens realizadas e agendadas.

#### *4.1.2.2.21.8. Marketing pela Internet*

a) A Solução dever permitir a criação de Páginas de Marketing, Formulários de Marketing e Sites de Marketing.

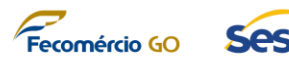

- b) Permitir a utilização das páginas, formulários e sites nas campanhas de Marketing.
- 4.1.2.2.22. O módulo Relacionamento com Clientes deve cobrir os seguintes subprocessos e atividades em seu módulo funcional de Gestão de Atendimento:

## 4.1.2.2.22.1. *Ocorrências*

- a) A solução deverá gerenciar o atendimento de ocorrências internas e de clientes externos à organização;
- b) A solução deverá permitir a abertura de ocorrências com as seguintes informações: título da ocorrência, id (gerado automaticamente), conta associada, prioridade, origem (telefone, e-mail ou outra), categoria (parametrizada), contato solicitante, produto associado, assunto (parametrizado) e descrição;
- c) Permitir registrar postagens relacionadas a ocorrência, atividades (e-mail, compromisso, tarefa e telefonema) e anotações para anexação e documentos à ocorrência.

## *4.1.2.2.22.2. Filas*

- a) A solução deverá permitir a criação de filas de trabalho;
- b) Permitir a atribuição de ocorrências às filas de trabalho;
- c) Permitir os recursos que compõem as filas de trabalho;
- d) Permitir a criação de visões de ocorrências associadas as filas.
- *4.1.2.2.22.3. SLA*
	- a) A solução deverá permitir a criação de SLA de atendimento de acordo com parâmetros de cliente, origem, prioridade entre outros atributos relacionados à ocorrência;
	- b) A solução deverá automaticamente exibir o countdown time para a resolução de uma ocorrência de acordo com o SLA definido;
	- c) A solução deve permitir a parametrização de disparo de e-mail ou envio de pushing para cliente ou equipe interna para alertas de vencimento de SLA;

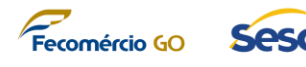

- d) Quanto ao status final do SLA será classificado como "expirado" caso tenha falhado o atendimento e "êxito" caso tenha feito o atendimento dentro do SLA estabelecido;
- e) A solução deverá permitir a criação de lista de atendimento de SLA por cliente.
- *4.1.2.2.22.4. Artigos de Conhecimento*
	- a) A Solução deve permitir a criação de base de conhecimento, contendo minimamente (Versão, Título, Descrição, Palavras-chave e conteúdo).
	- b) Permitir a consulta na base de conhecimento com opção de filtro de pesquisa.
- 4.1.2.2.23. A solução deve cobrir os seguintes requisitos de Configuração e Gestão de Fluxo Eletrônico Automatizado de Trabalho:
	- 4.1.2.2.23.1. *Fluxos* 
		- 4.1.2.2.23.1.1. A Solução deve permitir a criação/alteração de fluxos
			- a) Fluxos Automatizados (Devem conter um gatilho de disparo automático de acordo com alguma ação realizada na solução);
			- b) Fluxos Manuais (Deve ter a opção de disparo manual);
			- c) Fluxos Agendados (Deve ter a opção de agendamento do disparo do fluxo);
			- d) Fluxos de Aprovação (Deve ser disparado automaticamente ou manualmente com a finalidade de solicitar aprovações para uma determinada ação realizada na solução);
			- e) Fluxo de Processo Empresarial (Dever permitir configurar conjunto de estágios e etapas que compõem um determinado processo empresarial para Contas, Campanhas de Marketing, Ocorrências, Faturas, Cliente Potencial, Cotações e Ordens).
			- f) Permitir a consulta do histórico de execução dos fluxos
			- g) Permitir a opção de ativar/desativar um determinado fluxo

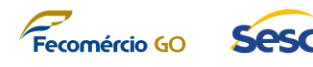

- 4.1.2.2.24. A solução deve cobrir os seguintes requisitos de Customização de Aplicativos Móveis:
	- 4.1.2.2.24.1. *Criação de aplicativos Mobile*
		- a) A Solução dever ter ferramenta low-code para a criação de aplicativos móveis, utilizando as entidades de dados da própria solução.
		- b) No momento da criação ou alteração de um aplicativo dever ser possível a interação com os fluxos existentes na contratante.
		- c) Deve ter integração com a solução de Business Intelligence, permitindo exibir as seções de indicadores dos painéis de BI no aplicativo gerado.
	- *4.1.2.2.24.2. Versionamento, Publicação e Compartilhamento*
		- a) A ferramenta deve permitir o controle de versões do aplicativo
		- b) A ferramenta deve permitir a publicação do aplicativo no ambiente da contratante
		- c) A ferramenta deve permitir o compartilhamento do aplicativo no ambiente da contratante
	- *4.1.2.2.24.3. Ambientes* 
		- a) A Ferramenta deve contar com ambiente de homologação para realização de testes do aplicativo antes de sua publicação no ambiente de produção.
	- *4.1.2.2.24.4. Design*
		- a) O aplicativo deve ser responsivo para utilização em smartphones ou tablets.
- 4.1.2.2.25. A solução de Business Intelligence integrada à solução deve atender aos seguintes requisitos:
	- a) Se conectar com diversas fontes de dados existentes (Serviços Online (SAAS), Banco de Dados, Planilhas Eletrônicas, Arquivos CSV, Páginas Web e Redes Sociais);
	- b) Possuir capacidade de utilizar a funcionalidade de Query Folding nativamente para evitar tráfego

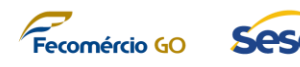

desnecessário de informações e comprometer a performance dos relatórios e dashborards a serem desenvolvidos;

- c) Possuir capacidade de se conectar diretamente a diversas fontes da dados em seus repositórios originais, evitando assim a necessidade de importações de dados desnecessárias;
- d) Possuir capacidade de guardar, em poder da CONTRATANTE e offline, os componentes desenvolvidos que compõem os painéis e indicadores a serem exibidos no ambiente web;
- e) Ter capacidade de desenvolvimento e personalização de painéis de indicadores (dashboards) avançados para cada usuário ou grupo de usuário (self-service BI);
- f) Estar integrada com mídias sociais para análise de sentimento;
- g) Ter a capacidade de compartilhar seus painéis via email, aplicativos de mensagens móvel e pelo próprio aplicativo móvel da plataforma entre diversos usuários licenciados;
- h) Ter a capacidade de integrar, visualizar e exportar seus painéis em outros aplicativos web;
- i) Ter a capacidade de emitir relatórios gerenciais de forma personalizada;
- j) Possuir ambiente de desenvolvimento próprio para cada usuário licenciado;
- k) Possuir integração nativa com a linguagem de programação estatística "R" para futuros desenvolvimentos de soluções de Big Data Analytics;
- l) Ter a capacidade de exibir seus painéis em videowall com refresh automático, dados online e sem bordas do navegador;
- m) Ter a capacidade de se conectar com serviços de armazenamento de arquivos online (Microsoft Onedrive e Microsoft Sharepoint) para sincronização e atualização de dados automática, em relatórios que usam planilhas e documentos como fonte de dados;

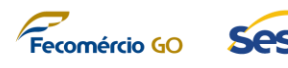

- n) Suportar a criação de painéis de indicadores com filtros dinâmicos;
- o) Suportar a criação de aplicativos com pacotes de conteúdos de relatórios e dashboards a serem divulgados entre os usuários licenciados da corporação;
- p) Suportar integração com ESRI ou similar, para criação de painéis associados a mapas;
- q) Ter nativamente a capacidade de construção de relatórios focados em análises geoespaciais utilizando mapas;
- r) Possuir capacidade de configuração de periodicidade de atualização de dados por painel de indicadores.
- s) Possuir capacidade nativa de cargas de dados completas e incrementais para atualização dos relatórios e dashboards.

## **4.2. Serviços de implantação de solução tecnológica integrada de gestão corporativa**

- 4.2.1. *Serviços de disponibilização da solução tecnológica integrada de gestão corporativa*
	- 4.2.1.1. Trata-se da realização de serviços técnicos especializados para a disponibilização da plataforma definida no TÓPICO 4.1 deste Termo de Referência, em ambiente de produção.
	- 4.2.1.2. Os serviços especializados tratados aqui incluem a instalação, configuração e parametrização da plataforma de acordo com o escopo funcional definido anteriormente para que os usuários licenciados da CONTRATANTE possam fazer uso da plataforma em ambiente de produção.
	- 4.2.1.3. O escopo desses serviços se limita a atender ao escopo funcional da plataforma definido no TÓPICO 4.1.2 deste Termo de Referência em 2 (dois) ambientes distintos: (i) homologação e (ii) produção.
	- 4.2.1.4. Para a realização desses serviços, a CONTRATADA deverá executar as seguintes etapas de projeto:
		- a) *Levantamento dos processos de negócio*: a CONTRATADA deverá realizar entrevistas com cada área usuária de cada módulo da plataforma e modelar os processos de negócio tais como eles serão realizados na (TO-BE). Esses processos deverão ser modelados em notação BPMN 2.0 e serão entregues à CONTRATANTE como evidência da realização dos serviços;

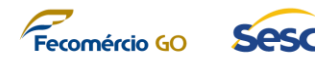

- b) *Gap Analysis*: após o levantamento dos processos TO-BE, a CONTRATADA deverá realizar um *Gap Analysis* que demonstrará as diferenças entre o comportamento padrão da plataforma e as necessidades específicas do SESC-GO para cada processo de negócio do escopo do projeto. Esse *Gap Analysis* irá apontar customizações candidatas que poderão ser realizadas pela CONTRATADA, sob demanda da CONTRATANTE, até um limite de 2500 (dois mil e quinhentos pontos de função – Ver TÓPICO 4.3 deste Termo de Referência);
- c) *Parametrização*: A CONTRATADA deverá realizar a parametrização e setup inicial da solução a fim de garantir o funcionamento ideal dos processos de negócio do escopo do projeto;
- d) *Implementação de customizações*: Ver TÓPICO 4.3 deste Termo de Referência
- e) *Deployment e Homologação*: a CONTRATADA deverá disponibilizar o ambiente de homologação da plataforma conforme escopo definido do projeto, incluindo as customizações solicitadas pela CONTRATANTE. Após disponibilização desse ambiente de homologação, os especialistas da CONTRATADA deverão realizar atividades de homologação de pontaa-ponta em todos os módulos da solução ao lado de seus respectivos usuários-chave buscando validar o atendimento dos requisitos disponibilizados e parametrizados. Após etapa de homologação, a CONTRATADA deverá disponibilizar o ambiente de produção da plataforma conforme escopo definido no projeto e validado durante as atividades de homologação.
- f) *Migração de dados*: a CONTRATANTE irá fornecer planilhas com dados das seguintes entidades de negócio que deverão ser migradas pela CONTRATADA tanto no ambiente de homologação (parcialmente) como no ambiente de produção (completamente), permitindo que a solução possa ser homologada e ter seu uso iniciado após *deployment*:

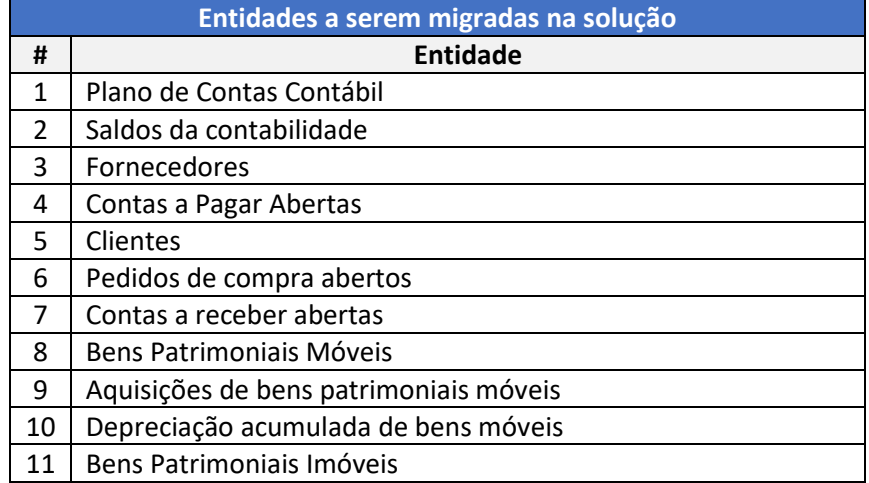

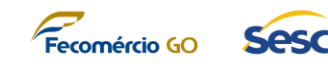

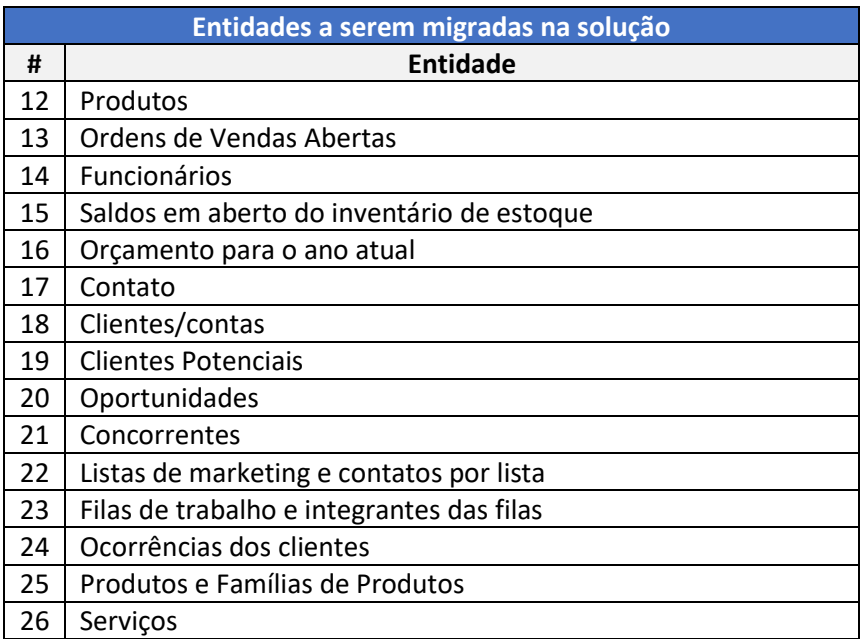

- 4.2.1.5. Caso o SESC-GO não apresente todos os dados e informações básicas necessárias, ou não possua uma base de dados em formato CSV e/ou planilha eletrônica, que possibilite uma carga inicial dos dados. A CONTRATADA deverá orientar a equipe do SESC-GO no processo de cadastramento manual das informações necessárias à solução.
- 4.2.1.6. Os serviços de disponibilização da solução serão executados através do uso de Unidades de Serviço Técnico (UST) onde cada UST equivale ao planejamento de 1 (uma) hora técnica de execução de serviços especializados, porém, esses serviços serão medidos (aceitos) de acordo com os critérios técnicos de cada etapa.
	- a) Para cumprir o escopo do projeto, planeja-se a utilização, por parte da CONTRATADA, de um total de 28.100 (vinte oito mil e cem) Unidades de Serviço Técnico (UST);
	- b) Esse quantitativo será distribuído em cada etapa do ciclo de vida da implantação da solução de acordo com a complexidade da etapa, o valor observado pela CONTRATADA nos entregáveis de cada etapa e da complexidade de cada módulo (Baixa, Média e Alta).

## 4.2.2. *Serviços de disponibilização de painéis de indicadores de Business Intelligence*

- 4.2.2.1. Trata-se da realização de serviços técnicos especializados para a criação e disponibilização de painéis gráficos (dashboards) com indicadores estratégicos de Gestão na plataforma disponibilizada no projeto.
- 4.2.2.2. Os serviços especializados tratados aqui incluem a criação dos painéis gráficos, criação de modelo multidimensional e criação das conexões e integrações da

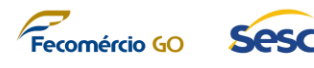

plataforma de *Business Intelligence* com os sistemas implantados e disponibilização desses painéis gráficos para acesso via internet.

- 4.2.2.3. Esses painéis devem ser disponibilizados para visualização em dispositivos mobile em sistemas operacionais Android e iOS;
- 4.2.2.4. O escopo desses serviços se limita a criação de 20 (vinte) painéis de indicadores, cada um com 5 (cinco) indicadores estratégicos (totalizando 100 indicadores) a serem definidos durante a execução do projeto.
- 4.2.2.5. Para a realização desses serviços, a CONTRATADA deverá executar as seguintes etapas de projeto:
	- a) *Levantamento das necessidades*: a CONTRATADA deverá realizar entrevistas com cada área demandante dos painéis e detalhar o escopo de cada indicador e de cada painel, limitando-se a 20 painéis com 5 indicadores cada;
	- b) *Modelagem de dados*: após o levantamento de informações, a CONTRATADA deverá modelar as ações de ETL das bases de dados de origem de cada painel e executar a extração dos dados (modelagem multidimensional);
	- c) *Protótipo*: a CONTRATADA deverá apresentar um protótipo de cada painel para aprovação do Fiscal do Contrato, previamente à implantação dos painéis em ambiente de produção;
	- d) *Implementação*: a CONTRATADA irá criar os painéis aprovados de acordo com os critérios estabelecidos em conjunto;
	- e) *Deployment*: a CONTRATADA deverá disponibilizar cada painel aprovado em ambiente de produção, com os dados extraídos dos sistemas legados atualmente em uso na CONTRATANTE.

# **4.3. Serviços de customização de solução tecnológica integrada de gestão corporativa sob demanda**

- 4.3.1. Trata-se da realização de codificação ou serviços técnicos especializados, sob demanda, de modificações levantadas na etapa de *Gap Analysis* da realização dos serviços de disponibilização da plataforma de Gestão Corporativa (ver TÓPICO 4.2.1.4, alíena "b") até um limite de 2.500 (dois mil e quinhentos) Pontos de Função.
- 4.3.2. Durante o curso do projeto, nas fases de *Gap Analysis* dos serviços de implantação da plataforma, poderão ser detectados pontos de modificações necessárias a serem realizadas pela CONTRATADA de acordo com a realidade operacional ou gerencial da CONTRATANTE quanto ao uso da solução.

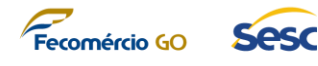

- 4.3.3. Esses serviços poderão abranger, entre outros, os seguintes cenários:
	- 4.3.3.1. Desenvolvimento de integrações com sistemas legados em utilização pelo SESC-GO;
	- 4.3.3.2. Criação ou modificação de relatórios associados a qualquer módulo da solução implantada pelo projeto;
	- 4.3.3.3. Criação de novos painéis e/ou indicadores no módulo de *Business Intelligence*;
	- 4.3.3.4. Criação, alteração ou configuração de fluxos eletrônicos automatizados de trabalho;
	- 4.3.3.5. Criação, alteração ou configuração de aplicativos móveis criados dentro da plataforma;
	- 4.3.3.6. Criação, alteração ou configuração de rotinas, regras de negócio, telas ou funcionalidades adicionais ou já implantadas em qualquer módulo da solução implantada pelo projeto;
	- 4.3.3.7. Atividades adicionais de treinamento e capacitação;
	- 4.3.3.8. Serviços adicionais de configuração da solução;
	- 4.3.3.9. Serviços adicionais de migração de dados associada à solução.
- 4.3.4. Quando essas necessidades forem apontadas, o processo de implantação deverá se fazer uso de atividades de customização das plataformas que deverão acontecer de acordo com o processo definido a seguir:
	- 4.3.4.1. Solicitação formal da estimativa da quantidade de pontos de função a serem utilizados para a execução da demanda pela CONTRATANTE à CONTRATADA, incluindo os detalhes da necessidade, em conformidade com as informações previamente detalhadas no *Gap Analysis*;
	- 4.3.4.2. Estimativa da quantidade de pontos de função pela CONTRATADA, através de levantamento de requisitos junto aos usuários chave indicados pela CONTRATANTE, em sua sede e com o acompanhamento do Fiscal do Contrato ou por alguém por ele indicado;
	- 4.3.4.3. Resposta oficial da estimativa em papel timbrado da CONTRATADA onde conste, lista de especialistas envolvidos na solução, previsão de pontos de função utilizados na mudança, prazo estimado para conclusão da melhoria e custo total em moeda corrente brasileira (reais) e em pontos de função, de acordo com os valores estabelecidos no contrato para customizações sob demanda;
	- 4.3.4.4. Emissão de Ordem de Início de Serviço (OIS) pelo gestor da CONTRATANTE,

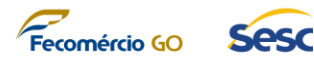

autorizando (caso seja autorizado pelo CONTRATANTE) o início dos trabalhos pela CONTRATADA;

- 4.3.4.5. Entrega (implantação, treinamento, etc.) e disponibilização do serviço previsto no ambiente da CONTRATANTE, pela CONTRATADA.
- 4.3.5. As atividades técnicas associadas a customizações devem estar sempre em conformidade com a metodologia de engenharia de software que garanta a qualidade do trabalho realizado e deve englobar:

#### 4.3.5.1. **Fase de ANÁLISE:**

- a) Modelagem ou atualização da modelagem de processos
	- i. Entregável 1: Diagrama BPMN com o processo atualizado pela customização tratada;
- b) Criação ou atualização do documento de Gap Analysis
	- ii. Entregável 2: Documento com descritivo funcional contendo as mudanças que o sistema afetado na mudança deverá sofrer para atender às demandas da customização.

#### 4.3.5.2. **Fase de DESIGN:**

- a) Criação ou alteração da documentação de Design
	- i. Entregável 1: Documento com descritivo técnico contendo a estratégia técnica e as mudanças técnicas que o sistema afetado na mudança deverá sofrer para atender às demandas da customização;
	- ii. Entregável 2: Criação ou alteração de Casos de Teste;
	- iii. Entregável 3: Documento que demonstre todos os cenários de testes e resultados esperados para cada cenário quando da execução das rotinas funcionais na plataforma após a implementação da customização.

## 4.3.5.3. **Fase de DESENVOLVIMENTO:**

- a) Codificação
	- i. Entregável: Código fonte atualizado no ambiente da CONTRATANTE;
	- ii. Deployment: Mudança de versão em ambiente de homologação e produção da CONTRATANTE.

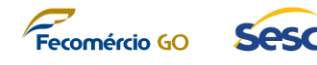

## 4.3.5.4. **Fase de IMPLANTAÇÃO:**

- a) Parametrização ou alteração na parametrização do sistema afetado na customização.
- 4.3.6. A CONTRATANTE pode solicitar à CONTRATADA a realização de apenas uma ou mais etapas de uma customização, considerando que cada etapa terá o peso percentual de pontos de função, conforme regra a seguir:
	- 4.3.6.1. Fase de Análise: 25%
	- 4.3.6.2. Fase de Design: 10%
	- 4.3.6.3. Fase de Desenvolvimento: 60%
	- 4.3.6.4. Fase de Implantação: 5%
- 4.3.7. Para atender a cada manutenção evolutiva, estabelece-se adicionalmente os seguintes critérios a serem observados pela CONTRATADA:
	- 4.3.7.1. Toda a fase de levantamento da necessidade deve ser realizada com os usuários da plataforma na sede da CONTRATANTE ou remotamente;
	- 4.3.7.2. Atividades de criação de artefatos, seja para mapeamento de processo, análise, codificação, teste, migração ou parametrização, podem ser realizadas na sede da CONTRATADA;
	- 4.3.7.3. Atividades de treinamento e capacitação deverão ser realizadas com os usuários da plataforma na sede da CONTRATANTE ou remotamente.
	- 4.3.7.4. Todas as contagens de Pontos de Função deverão ser realizadas de acordo com a metodologia oficial de Contagem de Pontos de Função mantidas pelo *IFPUG – International Function Point Users Group* e de acordo com padrões nacionais e internacionais do mercado de Tecnologia da Informação, a Instrução Normativa SLTI/MP nº 4 de 11/09/14 e diversos direcionamentos do Tribunal de Contas da União (Acórdão nº 1.782/2007, Acórdão nº 1.910/2007, Acórdãos nos 1.125/2009 e 1.274/2010) e utilizando a métrica tal como preconiza o Roteiro de Métricas de Software do SISP (v 2.2).
	- 4.3.7.5. Para a contagem, deve-se sempre utilizar Fator de Ajuste igual a "1" (um), conforme preconizado pelo Roteiro de Métricas de Software do SISP.
	- 4.3.7.6. Caberá à CONTRATADA anexar ao orçamento apresentado para cada manutenção evolutiva uma planilha que demonstre a contagem de Pontos de Função realizada para estimar o tamanho da mudança.
- 4.3.8. Vale ressaltar que essas customizações sob demanda gerarão custos ao projeto apenas quando forem autorizadas pela CONTRATANTE, de acordo com os limites estabelecidos, em Pontos de Função, para cada uma das plataformas.

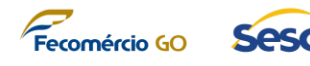

# **4.4. Serviços de treinamento e capacitação na solução tecnológica integrada de Gestão Corporativa**

- 4.4.1. Trata-se da realização de atividades especialistas para a capacitação da equipe interna da CONTRATANTE para utilização da solução de Gestão Corporativa disponibilizada durante a execução do projeto.
	- 4.4.1.1. A CONTRATADA deverá criar e disponibilizar um material eletrônico (apostilas) aos colaboradores da CONTRATANTE para que esse material sirva de suporte ao treinamento;
	- 4.4.1.2. A CONTRATADA deverá executar um total de até 1.000 (mil) horas de treinamento e capacitação para a equipe do SESC-GO;
		- a) Esse total de horas considera apenas as horas utilizadas durante as sessões de treinamento;
		- b) Cada turma de treinamento será composta por, no máximo, 20 (vinte) colaboradores do SESC-GO.
	- 4.4.1.3. Deverão ser realizados treinamentos suficientes para cobrir todos os módulos da solução implantada e atender a totalidade de colaboradores da CONTRATANTE, de acordo com o papel de cada colaborador do SESC-GO;
	- 4.4.1.4. O planejamento desses treinamentos deverá ser apresentado pela CONTRATADA à CONTRATANTE no Plano de Projeto e deverá conter ao menos as seguintes informações:
		- a) Data de realização de cada treinamento;
		- b) Nome do instrutor;
		- c) Ementa do treinamento;
		- d) Carga horária do treinamento;
		- e) Infraestrutura necessária para a realização do treinamento.
	- 4.4.1.5. Toda a infraestrutura para a realização do treinamento será fornecida pela CONTRATANTE.
	- 4.4.1.6. O escopo desses treinamentos deverá abordar, no mínimo os seguintes tópicos:
		- a) Navegação e acesso à plataforma e seus módulos;

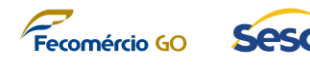

- b) Apresentação dos processos de negócio tratados no escopo do projeto;
- c) Como parametrizar cada módulo da solução;
- d) Como executar cada processo de negócio da solução;
- e) Como acessar as API's do Sistema para obter informações no caso de busca de dados pelos sistemas legados e gestão do ambiente de infraestrutura;
- f) Como acessar a plataforma através de dispositivos móveis.
- 4.4.1.7. Ao final de cada treinamento a CONTRATADA deverá emitir certificados de participação e realizar uma pesquisa de satisfação com os colaboradores da CONTRATANTE que serão treinados.

## **4.5. Serviços de suporte pós-implantação da solução**

- 4.5.1. Após o Go-Live da Solução Tecnológica Integrada de Gestão Corporativa as atividades da CONTRATADA deverão ser focadas no suporte pós-implantação da solução.
- 4.5.2. Esse suporte deverá ser realizado por um período de 12 (doze) meses após a implantação da solução e, durante esse período, a CONTRATADA deverá manter equipe especializada remota para atender as solicitações de suporte da CONTRATANTE por um total de até 7.200 (sete mil e duzentas) horas, cujo cronograma de execução deverá ser ajustado entre as partes.
- 4.5.3. Por atividades de suporte, entende-se que a CONTRATADA deverá realizar os seguintes serviços:
	- 4.5.3.1. **Atualização de pacotes de correção dos sistemas**: Atividades funcionais e técnicas para atualizar a plataforma com atualizações de cada sistema criadas pela CONTRATADA em ambiente de homologação e produção, conforme necessidade de negócio e de segurança da CONTRATANTE, sempre referentes a módulos e funcionalidades previamente disponíveis e em uso em cada sistema.
	- 4.5.3.2. **Manutenções preventivas**: Atividades técnicas pró ativas de checagem no ambiente de produção de cada sistema que visem garantir um melhor funcionamento do sistema, seus aspectos de integridade, disponibilidade e segurança.
	- 4.5.3.3. **Manutenções corretivas**: Correção técnica e funcional de eventuais *bugs* que possam aparecer no ambiente de produção nos sistemas associados aos módulos implantados e definidos no escopo deste documento. Por "bugs" ou "erros" entende-se comportamentos divergentes do esperado quanto ao

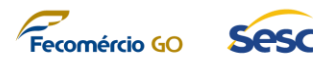

funcionamento padrão já em uso nos módulos e funcionalidades previamente disponíveis e em uso em cada sistema. Mudanças de processos ou de funcionalidades já em uso não serão consideradas "*bugs*", logo, não fazem parte do escopo de Manutenções Corretivas.

- 4.5.3.4. **Manutenções adaptativas**: ajustes técnicos e funcionais nos sistemas para deixá-los adequados a mudanças legais e que estejam em concordância com o escopo da administração da CONTRATANTE.
- 4.5.3.5. **Acompanhamento de atividades de infraestrutura**: Acompanhamento remoto de ações técnicas que poderão ser realizadas pela equipe técnica da Agência para recuperação em caso de desastres, restauração sob demanda de backups previamente realizados, gestão da segurança de acesso e apoio na gestão da disponibilidade dos ambientes de homologação e produção dos sistemas implantados pelo projeto.
- 4.5.3.6. **Deployment de customizações já realizadas entre unidades do SESC:** Como esse projeto foi desenhado dando a possibilidade do mesmo poder ser aderido por outras unidades do SESC (ver TÓPICO 13 – DO REGISTRO DE PREÇO), buscando a otimização de recursos e do investimento realizado pela organização, caso outra regional do SESC realize a adesão ao projeto, todas as customizações realizadas pela CONTRATADA para o SESC-GO (realizadas e faturadas de acordo com o TÓPICO 4.3) deverão ser entregues, sem custo, à regional aderente, através de atividades de suporte.
- 4.5.4. O registro de chamado para acionamento de solicitações de suporte, deverá ser feito pela CONTRATANTE em ferramenta informatizada disponibilizada pela CONTRATADA, que deve estimar o tempo a ser gasto e a data de entrega, informar a CONTRATANTE que deve autorizar o atendimento.
- 4.5.5. O horário de atendimento para atividades de suporte deverá ser de segunda à sexta-feira, em dias úteis, das 09h00min às 18h00min.

## **4.5.6. Acordo de Nível de Serviço (ANS)**

- 4.5.6.1. A CONTRATADA deverá manter equipe suficiente e capacitada para prestar os serviços de suporte acordo com o tamanho e complexidade da operação da CONTRATANTE e que garanta o atendimento do Nível de Serviço esperado para essas atividades.
- 4.5.6.2. Para controlar prazos de atendimento às solicitações de suporte, devemos assumir a classificação de cada chamado (ou solicitações de suporte) em 4 (quatro) categorias relacionadas ao impacto de negócio associado a cada solicitação:
	- a) **Alta**: O incidente que causou o chamado tem impacto direto em um processo de negócio com viés totalmente financeiro e/ou legal e não existem maneiras de contornar o problema para que o usuário possa

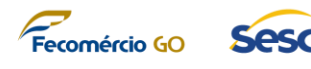

continuar a executar o processo de negócio na ferramenta.

- b) **Média**: O incidente que causou o chamado tem impacto direto em um processo de negócio com um possível impacto financeiro e/ou legal associado, porém, existem maneiras de se contornar o problema para que o usuário possa continuar a executar o processo de negócio na ferramenta.
- c) **Baixa**: O incidente que causou o chamado tem impacto direto em um processo de negócio, mas não endereça impacto financeiro e/ou legal, porém, existem maneiras de se contornar o problema para que o usuário possa continuar a executar o processo de negócio na ferramenta.
- d) **Mínima**: O incidente que causou o chamado não está associado a um impacto financeiro e não impacta diretamente um processo de negócio. O usuário pode continuar a utilização da ferramenta sem maiores riscos associados.
- 4.5.6.3. A classificação de cada chamado será realizada inicialmente pela CONTRATADA assim que receber a solicitação da CONTRATANTE, de acordo com os detalhes expostos pelos usuários que abrirem a solicitação. Caso a CONTRATANTE classifique a solicitação de forma diferente, as partes devem discutir seus pontos-de-vista e chegarem a um consenso quanto ao grau de criticidade do chamado.
- 4.5.6.4. A solução (ou entrega do chamado, considerando o envio da solução ao cliente e não as atividades de validação por parte do cliente para encerramento do chamado) deve ser provida pela CONTRATADA conforme segue:

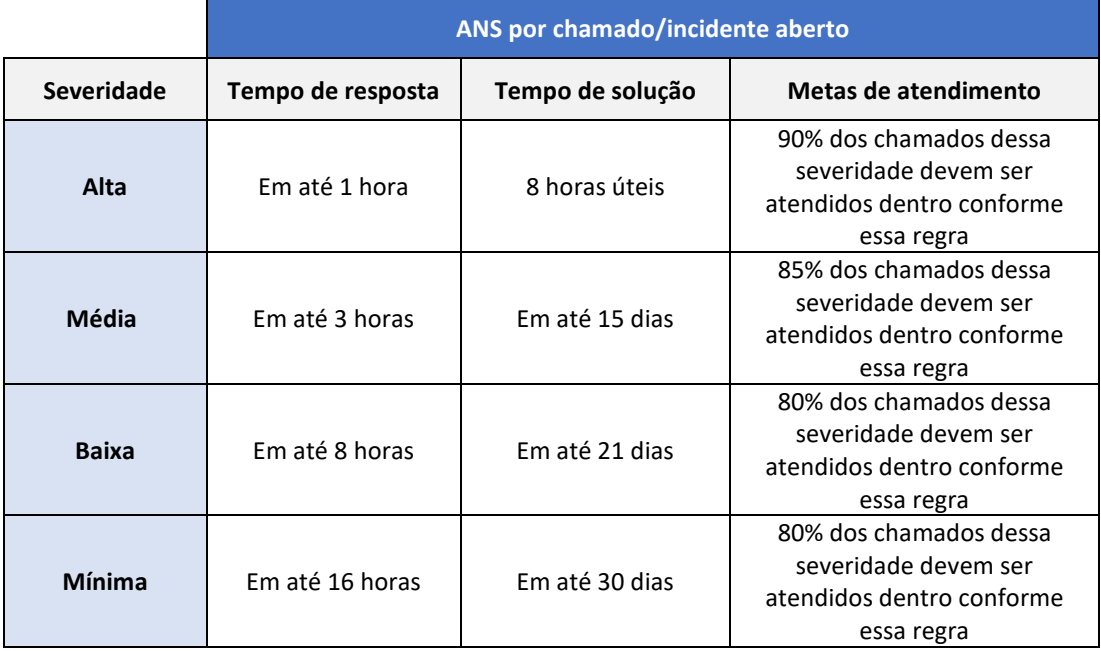

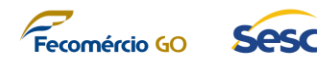

- 4.5.6.5. Esses valores devem ser seguidos como base sempre que o incidente não envolver o acionamento de uma terceira parte, como o Fabricante da solução. Nesses casos, é obrigação da CONTRATADA avisar previamente a CONTRATANTE deste cenário para que os usuários estejam cientes do envolvimento de outros na resolução de cada solicitação.
- 4.5.6.6. Os níveis de serviços poderão ser revisados em conjunto com o Fiscal do Contrato conforme andamento da execução do contrato e, caso sejam alterados, isso deve ocorrer de forma oficial através de um Termo Aditivo do Contrato associado a esse projeto.
- 4.5.6.7. A CONTRATADA deverá produzir relatórios usando o software de gerenciamento de atendimentos da CONTRATANTE que servirá de base para verificação do atendimento do ANS.
- 4.5.6.8. Os dados sintéticos e analíticos com estatísticas e indicadores por períodos mensais representarão:
	- a) Chamados abertos/atendidos/pendentes, chamados fora do ANS, tempo médio de duração, tempo médio de resposta e solução, causas comuns e qualidade do atendimento;
	- b) Quantidade de chamados classificados por severidade, por técnicos, por sistemas atendidos, chamados escalados para terceiros e chamados pendentes de solução classificados por tempo pendente;
	- c) Evolução histórica dos indicadores.
- 4.5.6.9. Regras do Acordo de Nível de Serviço para as Manutenções Adaptativas ou atividades de *deployment* de customizações entre unidades do SESC:
	- a) Os níveis de serviço estipulados para o projeto não se aplicam às manutenções adaptativas (ou *deployment* de customizações entre unidades do SESC), visto que o tamanho das modificações não pode ser previsto;
	- b) Após o surgimento de mudanças legais que enderecem a necessidade de novas manutenções adaptativas, ou da necessidade de se entregar uma customização já realizada para o SESC-GO a outra unidade regional, a CONTRATANTE irá informar a CONTRATADA, em um prazo de até 48 (quarenta e oito) horas a necessidade de se verificar a manutenção adaptativa. Esse aviso será realizado formalmente e, após recebê-lo, a CONTRATADA deverá criar um Plano de Trabalho para tratativa da manutenção adaptativa. Esse plano de trabalho deverá ser submetido à aprovação da CONTRATANTE e deverá conter, no mínimo, as seguintes análises:
		- i. Análise de impacto técnico e funcional da mudança legal nos
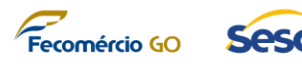

sistemas afetados pela manutenção adaptativa;

- ii. Expectativa do tamanho (em horas ou pontos de função) da mudança adaptativa;
- iii. Impacto criado pela manutenção adaptativa na gestão do projeto incluindo possíveis impactos nos Acordos de Níveis de Serviço das atividades de suporte durante o período de resolução da manutenção adaptativa;
- iv. Prioridade da realização das atividades da manutenção adaptativa em relação às demais atividades do projeto.
- c) Esse plano de trabalho deverá ser e aprovado e gerenciado pelo Comitê Fiscal do Contrato e CONTRATADA até o término da entrega da manutenção adaptativa em ambiente de produção.

### **5. CICLO DE VIDA DO PROJETO**

### **5.1. Planejamento do projeto**

- 5.1.1. Para a execução do projeto, a CONTRATADA deverá realizar um planejamento prévio, que inclua a criação de um PLANO DE PROJETO (OU PLANO DE TRABALHO), detalhando as ações necessárias para consecução dos objetivos do projeto, que deverá ser submetido à aprovação do CONTRATANTE durante a fase de iniciação do projeto. A descrição do plano de trabalho deverá conter, no mínimo, os seguintes itens:
	- 5.1.1.1. Detalhamento das atividades a serem realizadas e prazos;
	- 5.1.1.2. Cronograma detalhado do projeto atualizado;
	- 5.1.1.3. Fases, marcos e produtos gerados;
	- 5.1.1.4. Metodologia, ferramentas e procedimentos de trabalho a serem empregados;
	- 5.1.1.5. Participantes envolvidos e responsabilidades;
	- 5.1.1.6. Recursos necessários para a execução do projeto (incluindo equipamentos);
	- 5.1.1.7. Procedimentos de verificação e validação a serem adotados;
	- 5.1.1.8. Plano de Governança para acompanhamento do projeto.
- 5.1.2. Após apresentação e aprovação do PLANO DE PROJETO, a CONTRATANTE irá emitir uma ORDEM DE SERVIÇO autorizando o início das atividades do projeto.

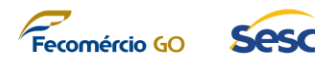

- 5.1.3. Quando se iniciarem as atividades de disponibilização da plataforma (ver TÓPICO 4.2.1), a CONTRATADA irá emitir, mensalmente, uma ORDEM DE SERVIÇO específica à CONTRATANTE para a execução desses serviços para o período.
	- 5.1.3.1. Essa emissão visa dar transparência e previsibilidade para ambas as partes do consumo das USTs planejadas para o serviço.
	- 5.1.3.2. Para que seja possível se emitir a ORDEM DE SERVIÇO para consumo dessas USTs, a CONTRATADA deverá apresentar, antes do início do próximo período mensal, um planejamento indicando quais atividades de disponibilização da plataforma serão realizadas no próximo período (mês), quais módulos da plataforma estarão associados a essas atividades e o quantitativo de USTs a serem utilizadas no período, de acordo com os limites e métricas estabelecidos neste documento (ver tópico 5.3).
	- 5.1.3.3. A CONTRATANTE irá então validar esse planejamento, conferir o consumo de USTs planejado de acordo com os critérios e parâmetros definidos neste Termo de Referência e, quando aprovado, emitirá a Ordem de Serviço.

### **5.2. Acompanhamento**

- 5.2.1. O acompanhamento e a fiscalização do contrato, por parte da CONTRATANTE, serão exercidos pelo Fiscal do Contrato que deverá:
	- 5.2.1.1. Acompanhar, fiscalizar, conferir e avaliar a execução dos serviços e produtos gerados, bem como dirimir e desembaraçar quaisquer dúvidas e pendências que surgirem, determinando o que for necessário à regularização das faltas, falhas, problemas ou defeitos observados, e os quais de tudo darão ciência à CONTRATADA, conforme determina o regulamento de Compras do SESC;
	- 5.2.1.2. Sem prejuízo da plena responsabilidade da CONTRATADA perante a CONTRATANTE e/ou a terceiros, os serviços estarão sujeitos a mais ampla e irrestrita fiscalização, a qualquer hora e em todos os locais. A presença do Gestor não diminuirá a responsabilidade da CONTRATADA por quaisquer irregularidades resultantes de imperfeições técnicas, emprego de material inadequado ou de qualidade inferior, que não implicarão corresponsabilidade da CONTRATANTE;
	- 5.2.1.3. Aprovar, recusar, solicitar correção de quaisquer serviços que estejam em desacordo com as especificações técnicas deste Edital e seu Termo de Referência e outros Anexos, determinando prazo para a correção de possíveis falhas ou substituições de produtos em desconformidade com o solicitado, dentro das condições estabelecidas contratualmente.
- 5.2.2. CONTRATANTE se reserva no direito de realizar auditorias "*in loco*" visando o cumprimento do acordado. A CONTRATADA deverá dar acesso aos representantes da CONTRATANTE, auditores (neles incluídos a equipe de auditoria interna e os auditores externos), inspetores, fiscais e outros representantes que a

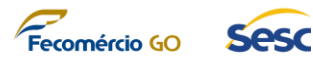

CONTRATANTE venha oportunamente a designar por escrito, em qualquer instalação em que a CONTRATADA esteja prestando os serviços, ao pessoal da CONTRATADA, e aos dados e registros relativos aos serviços, para fins de realização de auditorias ou inspeções.

- 5.2.3. A CONTRATADA deverá ainda permitir o acesso físico e lógico aos representantes da CONTRATANTE, de seus auditores, inspetores, fiscais e outros representantes aos sistemas e equipamentos para realização de auditorias ou inspeções em relação a todos os aspectos do contrato e, especialmente, em relação aos cumprimentos dos requisitos de segurança. A CONTRATANTE poderá, excepcionalmente, delegar esta atividade para outra empresa CONTRATADA para este serviço.
- 5.2.4. A CONTRATADA deve elaborar e apresentar à CONTRATANTE, mensalmente, RELATÓRIO GERENCIAL DOS SERVIÇOS EXECUTADOS, em comparação com os que foram acordados. Contendo detalhamento das atividades realizadas e demais informações necessárias ao acompanhamento e avaliação da execução dos serviços.
- 5.2.5. As atividades de acompanhamento e fiscalização não implicam em qualquer exclusão ou redução da responsabilidade da CONTRATADA, que é total e irrestrita em relação ao serviço contratado, inclusive perante terceiros, respondendo a mesma por qualquer falta, falha, problema, irregularidade ou desconformidade observada na execução do contrato.
- 5.2.6. A atividade de fiscalização não resultará, tampouco, e em nenhuma hipótese, em corresponsabilidade da CONTRATANTE ou de seus colaboradores, preposto e/ou assistentes.
- 5.2.7. A CONTRATANTE poderá alterar a indicação do Fiscal do Contrato ou seus substitutos, a qualquer momento, bastando apenas comunicar formalmente à CONTRATADA.

### **5.3. Medição e critérios de aceite**

- 5.3.1. Após o término de cada período mensal a CONTRATADA elaborará RELATÓRIO GERENCIAL DOS SERVIÇOS EXECUTADOS contendo os quantitativos totais mensais de cada um dos tipos de serviços efetivamente realizados.
- 5.3.2. Nesses relatórios devem constar, no mínimo, as seguintes informações:
	- 5.3.2.1. Acompanhamento do cronograma, com um comparativo entre as atividades planejadas para o período e as atividades executadas no período. Atividades que não tenham sido executadas conforme planejadas devem ser acompanhadas de justificativa. Um novo prazo deve ser acordado em conjunto com a gerência do projeto do CONTRATANTE;
	- 5.3.2.2. Plano de trabalho atualizado contendo, quando necessário, os ajustes relativos ao cronograma, à alocação de recursos, à prioridade de execução

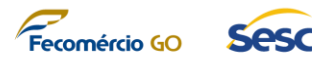

de tarefas e à mudança de requisitos. Estes ajustes devem ser justificados pelo gestor do projeto e devem ser aprovados pelos Fiscal do Contrato por parte do CONTRATANTE antes de serem executados;

- 5.3.2.3. Análise de impacto e riscos referente às possíveis mudanças no projeto que vierem a ser solicitadas pelo CONTRATANTE;
- 5.3.3. As medições para efeito de pagamento serão realizadas de acordo com os seguintes procedimentos:
	- 5.3.3.1. Até o terceiro dia útil subsequente ao mês em que foram prestados os serviços, a CONTRATADA entregará relatório contendo os quantitativos totais mensais de cada um dos tipos de serviços realizados e os respectivos valores apurados.
	- 5.3.3.2. A CONTRATANTE atestará a medição mensal, comunicando à CONTRATADA no prazo de 03 (três) dias úteis, contados da data de recebimento do relatório, o valor aprovado, e autorizando a emissão da correspondente fatura, a ser apresentada no primeiro dia útil subsequente.
	- 5.3.3.3. Serão considerados somente os serviços efetivamente executados e apurados.
	- 5.3.3.4. A CONTRATANTE solicitará à CONTRATADA, na hipótese de glosas e/ou incorreções de valores, a correspondente retificação objetivando a emissão da nota fiscal/fatura.
	- 5.3.3.5. Para os serviços de disponibilização da plataforma (ver TÓPICO 4.2.1), estabelece-se os seguintes critérios:

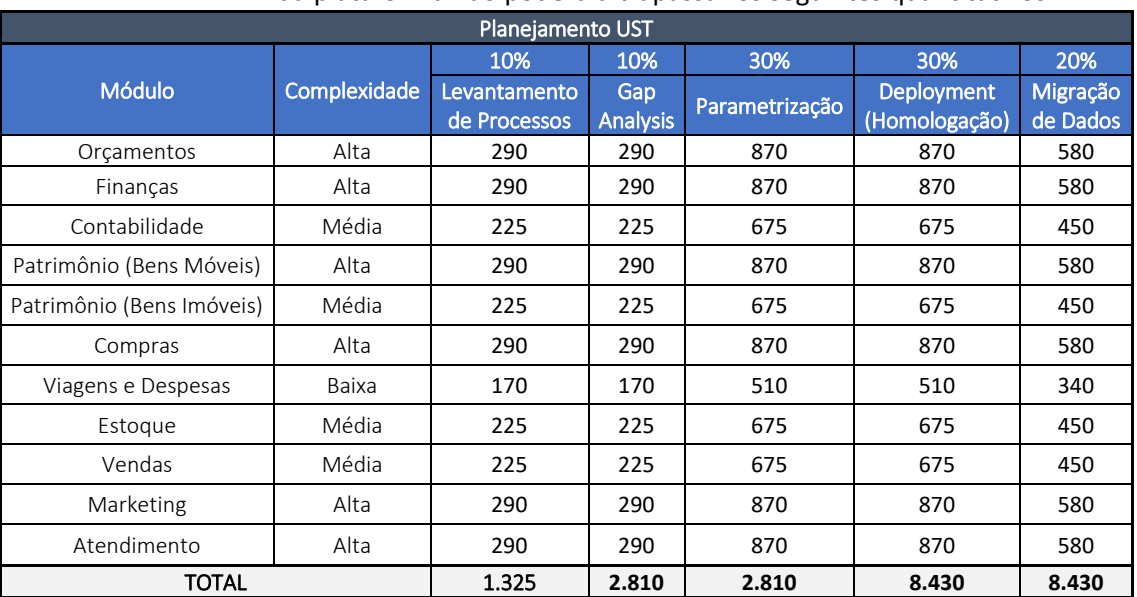

a) O total de USTs planejado para cada etapa do processo de implantação da plataforma não poderá ultrapassar os seguintes quantitativos:

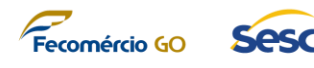

- b) Os módulos da plataforma foram classificados de acordo com sua complexidade (Baixa, Média e Alta), através dos seguintes parâmetros:
	- i. Complexidade Baixa: O módulo não impacta diretamente o resultado estratégico da organização e possui menos de 10 parametrizações de negócio;
	- ii. Complexidade Média: O módulo pode ou não impactar diretamente o resultado estratégico da organização e possui entre 10 e 20 parametrizações de negócio;
	- iii. Complexidade Alta: O módulo impacta diretamente o resultado estratégico de negócio e possui mais de 20 parametrizações de negócio; ou o módulo apresenta integração com hardware externo para executar seus requisitos.
- c) O simples consumo de USTs não garante, automaticamente, o faturamento do período. A CONTRATADA deverá também garantir que cada entrega atrelada às USTs atenda a seus respectivos critérios de aceite, conforme tópico a seguir.
- 5.3.4. Os critérios de aceite que deverão ser observados para comprovação de cumprimento dos serviços realizados e produtos entregues seguem:

### **5.3.5. Critérios de Aceite de Produtos e Serviços**

- 5.3.5.1. Cada um dos itens do objeto será considerado ACEITOS e ENTREGUES, total ou parcialmente, de acordo com os parâmetros definidos neste tópico;
- *5.3.5.2. Licenciamento de solução tecnológica integrada de gestão corporativa em computação em nuvem*
	- *a)* Cada **licença** entregue para cada perfil de usuário será considerada apta a ser faturada pela CONTRATADA assim que o usuário e senha do perfil seja fornecido para o colaborador do SESC-GO através de comunicação via e-mail ou como parte do RELATÓRIO GERENCIAL DOS SERVIÇOS EXECUTADOS e seja possível realizar o login, com sucesso, nos módulos associados à licença a partir de algum ambiente acessível para o SESC-GO, mesmo antes de qualquer parametrização ou customização da plataforma;
- *5.3.5.3. Serviços de implantação de solução tecnológica integrada de gestão corporativa*
	- *5.3.5.3.1. Serviços de disponibilização da solução tecnológica integrada de gestão corporativa*
		- *5.3.5.3.1.1. Cada etapa do processo de implantação da solução será considerada apta a ser faturada pela CONTRATADA de acordo*

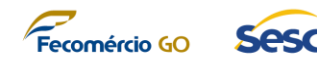

*com os seguintes parâmetros:*

- a) Levantamento de processos: Os processos estiverem mapeados em notação BPMN 2.0, apresentarem os fluxos e regras de negócio em concordância com a realidade operacional do SESC-GO e tenham sido aprovados formalmente pelos seus respectivos responsáveis da CONTRATANTE;
- b) Gap Analysis: Os documentos de Gap Analysis demonstrarem todos os aspectos funcionais que precisarão ser modificados na solução para atender às necessidades específicas do SESC-GO e tenham sido aprovados formalmente pelos respectivos responsáveis de cada processo/módulo da CONTRATANTE;
- c) Parametrização: O módulo tenha sido devidamente parametrizado em ambiente de homologação e os documentos evidenciando as parametrizações realizadas para atender os requisitos de negócio do SESC-GO estiverem devidamente assinados e aceitos pelos responsáveis da CONTRATANTE;
- d) A migração de dados será considerada aceita em ambiente de homologação quando os dados parciais da CONTRATANTE tenham sido disponibilizados no ambiente de homologação permitindo o início das atividades de Deployment/Homologação por parte dos usuários da CONTRATANTE;
- e) O Deployment/Homologação de cada módulo será considerado aceito quando, em ambiente de homologação, se observar a execução dos requisitos do módulo, de acordo com os itens a seguir;
- *5.3.5.4. O módulo de Gestão Orçamentária será considerado implantado quando as seguintes evidências forem detectadas no ambiente de homologação:*

### *5.3.5.4.1. Parametrizações básicas orçamentária*

a) A Solução permitiu a parametrização de dados básicos para a gestão de orçamento contendo minimamente controles de alocação, opções de orçamento de receita, tipos de transferências, travas para anos anteriores, modelos de orçamentos, ciclos orçamentários e períodos fiscais.

### *5.3.5.4.2. Parametrizações de planejamento orçamentário*

- a) A solução permitiu o cadastro de cenários do plano de orçamento em relação as estimativas solicitadas, reais e aprovadas.
- b) Foi possível configurar estágios de planejamento de orçamento para o plano de orçamento, definindo as atividades de um plano de orçamento em uma estrutura da organização de orçamento.
- c) Foi possível manter as prioridades do plano de orçamento identificadas pelos participantes, permitindo que os planos de orçamento possam ser organizados por prioridade de plano de orçamento.
- d) Foi permitido selecionar as informações necessárias para exibição do documento do plano orçamentário, permitindo desta forma a criação de

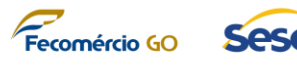

exibições distintas por processos e estágios do planejamento orçamentário.

### *5.3.5.4.3. Rotinas*

- a) Foi permitido a geração do plano de orçamento (com base nas previsões de posições, previsões de projeto, previsão de demanda e previsão de fornecimento).
- b) Foi permitido a geração de entradas de registros orçamentários.
- c) Foi permitido a manutenção de dados de controles orçamentários.

## *5.3.5.4.4. As seguintes consultas e relatórios foram realizadas na solução sem erros:*

- a) Real x Orçamento, com opção de seleção de período;
- b) Entradas de registros e contas de orçamento;
- c) Plano do Orçamento;
- d) Analítico contendo minimamente (Orçamento original, Orçamento revisado, Despesas reais, Ônus, Pré-ônus, Orçamento restante e Percentual de utilização);
- e) Estatísticos.
- *5.3.5.5. O módulo de Gestão Financeira será considerado implantado quando as seguintes evidências forem detectadas no ambiente de homologação:*

### *5.3.5.5.1. Contas à Pagar*

*5.3.5.5.1.1. Ter mantido os cadastros:*

- a) Fornecedores;
- b) Agrupamento de fornecedores;
- c) Movimento de Pagamento contendo as configurações (Data do evento, Tipo Conta, Número do documento, indicador de impostos, tipo de imposto, moeda, entidade legal para lançamento de imposto, método de pagamento, lançamento contábil, tipo de liquidação).

*5.3.5.5.1.2. As seguintes consultas e relatórios foram realizadas na solução sem erros:* 

- a) Notas fiscais pendentes, em aberto e em atraso
- b) Notas fiscais recebidas
- c) Movimentos de contas a pagar contendo (Data, Número do comprovante, Empresa, Conta, Nome do fornecedor, Descrição do pagamento, Valor, aplicar filtro de pesquisa com as opções de status do movimento.
- d) Transações de imposto
- e) Histórico do movimento de pagamento contendo (Indicado como aprovado, Aprovador, Autorizador, Data do lançamento, Data de transferência e Identificador de lançamento contábil)
- f) Movimento de Pagamento, Saldos de fornecedores e Transações lançadas pelo movimento de pagamento) Vencimento de fornecedores

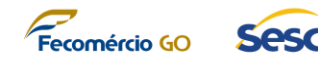

- g) Transações do fornecedor
- h) Demonstrativo da conta do Fornecedor
- i) Saldo do Fornecedor
- j) Dados Básicos do Fornecedor
- k) Movimento diário de pagamentos lançados dos fornecedores

### *5.3.5.5.1.3. Conter funcionalidade de aprovação da fatura*

### *5.3.5.5.2. Pagamentos*

- a) Ter disponibilizado funcionalidade de lançamento do movimento de pagamento contendo (Data, Número do comprovante, Empresa, Conta, Nome do fornecedor, Descrição do pagamento, Valor, moeda, Status do Pagamento)
- b) Ter gerado o arquivo CNAB (DOC, TED, Transferências, Títulos)
- c) Ter disponibilizado a funcionalidade de validação do movimento de pagamento
- d) Ter disponibilizado a opção de exportação do movimento de pagamento para planilha Excel
- e) Ter disponibilizado a funcionalidade de geração de pagamento
- f) Ter disponibilizado fluxo de aprovação para pagamento do diário (Indicar como fechado à Aprovar à Autorizar)
- g) Ter disponibilizado as configurações:
	- Parametrização de contas a Pagar
	- Parametrização de lançamentos contábeis de fornecedores
	- Parametrização de fornecedor x item/serviço
	- Formas de Pagamento
	- Dias de Pagamento
	- Condições de Pagamento
	- Parcelamento de pagamento

## *5.3.5.5.3. Contas a receber*

- a) Ter mantido o cadastro de Clientes conforme layout de campos a ser fornecido pelo SESC-GO.
- b) Ter mantido o cadastro de movimento de Contas a Receber contendo as configurações (Data do movimento, código cliente, Número do documento, impostos, tipo de imposto, modo de pagamento, configuração de lançamento contábil).
- c) Ter disponibilizado a funcionalidade de lançamento do movimento de Contas a Receber contendo (Data do movimento, código cliente, Número do documento, impostos, tipo de imposto, modo de pagamento, configuração de lançamento contábil, Status do pagamento).
- d) Ter mantido o cadastro de Pedido de vendas conforme layout de campos a ser fornecido pelo SESC-GO.
- e) Ter contido o controle de geração e consulta de faturas, com opções de filtro do status da fatura (Em Aberto, em atraso).

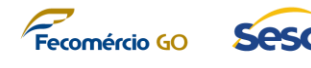

- f) Ter permitido o lançamento de faturas não baseadas em notas fiscais (apólice de seguros, assinaturas de jornais, boletos avulsos).
- g) As seguintes consultas e relatórios foram realizadas na solução sem erros:
	- Consulta a Notas fiscais
	- Transações
	- Demonstrativo da conta do cliente
	- Dados base do Cliente
	- Total de Vendas do Cliente
	- Histórico de Faturas
	- Movimento de Faturas
	- Movimento de pagamentos lançados do cliente
- h) Ter permitido configurar de pagamentos (Formas de pagamento, dias de pagamentos, Planos de pagamento, modo de pagamento).
- *5.3.5.5.4. Gerenciamento de caixa e bancos*
	- a) Ter mantido o cadastro de contas bancárias conforme layout de campos a ser fornecido pelo SESC-GO
	- b) Ter mantido o cadastro de instituições financeiras conforme layout de campos a ser fornecido pelo SESC-GO
	- c) As seguintes consultas e relatórios foram realizadas na solução sem erros:
		- Controle de Saldo
		- Transações Bancárias
		- Cheques
		- Extrato bancário
	- d) Ter disponibilizado configurar Pagamento Eletrônico (Tipos de Documento, Instruções, Pasta do Banco, tipos de pagamento, formas de pagamento).
- *5.3.5.6. O módulo de Gestão Contábil será considerado implantado quando as seguintes evidências forem detectadas no ambiente de homologação:*
	- *5.3.5.6.1. Na administração contábil, ter permitido realizar:*
		- a) Parametrização de plano de contas;
		- b) Parametrização de períodos fiscais contábeis;
		- c) Parametrização de contabilização;
		- d) Caso existam erros validação de parametrização, os mesmos devem ser exibidos ao usuário para correta manutenção de parametrização;
		- e) Aderência da contabilidade com o conceito de conta corrente contábil para detalhamento de contabilização. Por exemplo: cliente associado a determinada contabilização;
		- f) Bloqueio de contabilização após conciliação.
	- *5.3.5.6.2. Na operação contábil, ter permitido realizar:*

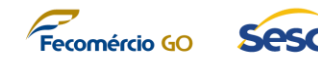

- a) Criação de lançamentos contábeis manuais;
- b) Criação de lançamentos de ajustes;
- c) Criação de lançamentos através de integração com produtos legados (exemplo: Folha de pagamento).

## *5.3.5.6.3. Ter permitido centralizar o resultado contábil de todos os demais módulos da solução, como:*

- a) Gestão Financeira;
- b) Gestão Patrimonial de Bens Móveis;
- c) Gestão Patrimonial de Bens Imóveis;
- d) Gestão de Compras;
- e) Gestão de Viagens e Despesas;
- f) Gestão de Estoque;
- *5.3.5.6.4. As seguintes consultas e relatórios foram realizadas na solução sem erros:*
	- a) Razão analítico;
	- b) Diário Geral;
	- c) Balancete;
	- d) Consulta de conta contábil;
	- e) Transações de lançamentos.
- *5.3.5.7. O módulo de Gestão Patrimonial de Bens Móveis será considerado implantado quando as seguintes evidências forem detectadas no ambiente de homologação:*

## *5.3.5.7.1. Na administração patrimonial de bens móveis ter permitido:*

- a) Cadastro de bens móveis
- b) Configurar Depreciação e lançamentos contábeis
- c) Configurar agrupamento de bens móveis
- d) Configurar numeração de bens móveis
- e) Configuração de sequência numérica de código de barras
- f) Permitir a parametrização de Valores (mínimo para depreciação e limites de capitalização)

## *5.3.5.7.2. No processamento de bens móveis, ter disponibilizado as funcionalidades:*

- a) Movimentação de entrada de bens móveis
- b) Rotina de cálculo de Depreciação mensal
- c) Contabilização de Entrada, Saída e Depreciação de bens móveis, software e hardwares Inventário completo de bens móveis, software e hardwares
- d) Gerenciar as informações dos bens móveis e seus cadastros de forma completa
- e) As seguintes consultas e relatórios foram realizadas na solução sem erros:

▪ Transações de bens móveis

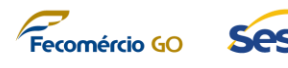

- Listagem de bens móveis
- Saldos de bens móveis
- Seguro de bens móveis
- *5.3.5.8. O módulo de Gestão Patrimonial de Bens Imóveis será considerado implantado quando as seguintes evidências forem detectadas no ambiente de homologação:*
	- a) O cadastro dos bens imóveis esteja completamente funcional, incluindo todas suas funções e consultas
	- b) Os seguintes formulários eletrônicos estejam operacionais:
		- i. Informações relativas às características gerais e descrição do terreno
		- ii. Identificação e caracterização das benfeitorias
		- iii. Identificação da área construída e do número de pavimentos da edificação
		- iv. Informações sobre as instalações e equipamentos agregados à edificação
		- v. Levantamento fotográfico digital de imóvel
		- vi. Classificação do tipo de imóvel e ocupação
		- vii. Planta de situação e Locação
	- c) Seja possível registrar e atualizar as fiscalizações de cada imóvel gerenciado pela solução
	- d) Seja possível registrar e atualizar as vistorias de cada imóvel gerenciado pela solução
	- e) Seja possível gerenciar as obrigações financeiras (e seus respectivos pagamentos) de cada imóvel gerenciado pela solução
	- f) Seja possível registrar os dados associados ao documento que autorizou o início de obra ou serviços de engenharia e as previsões de início e fim desta obra ou serviço de engenharia
	- g) Seja possível registrar os dados dos contratos necessários para a execução da obra ou serviço de engenharia informando o início e fim real de determinada etapa da obra/serviço e quanto foi realmente pago
	- h) A solução, ao final da execução da obra ou serviço de engenharia, alerta o usuário de que é necessário se realizar vistoria para incorporação do valor desta obra ou serviço de engenharia no valor do imóvel
	- i) Seja possível se gerenciar as avaliações que um determinado imóvel já passou
	- j) Seja possível se gerenciar os dados das benfeitorias associadas ao imóvel
	- k) Seja possível se anexar arquivos associados à vistoria de cada imóvel
	- l) Seja possível se controlar a suficiência ou insuficiência de documentação associada a cada imóvel

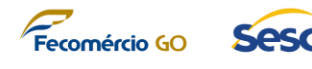

- m) Seja possível se configurar e executar processos customizados para fiscalização de imóveis, vistorias, alertas de pagamentos e controle de obras e/ou serviços
- n) Os dados contábeis do imóvel estejam sendo gerenciados pela solução
- o) As seguintes consultas e relatórios foram realizadas na solução sem erros:
	- i. Relatório financeiro demonstrando os registros realizados em cada conta durante um determinado período.
	- ii. Relatórios de balanço patrimonial imobiliário com o resumo de todas as contabilizações feitas no ano até uma determinada data:
		- Balanco Patrimonial Imobiliário Analítico Completo
		- Balanço Patrimonial Imobiliário Analítico Simplificado
		- Balanço Patrimonial Imobiliário Sintético.
	- iii. Relatórios gerenciais:
		- Imóveis por Forma de Aquisição e Regime (Ativos e Baixados);
		- Histórico das Obras por Imóvel no Período;
		- Histórico dos Serviços por Imóvel no Período;
		- Listagem dos Contratos de Seguro em fim de Vigência;
		- Listagem dos Imóveis sem Seguro;
		- Serviços por Contrato no Período;
		- Entrada contábil de terreno ou edificação realizada;
		- Termo de Incorporação de Bens Imóveis Terreno / Termo de Incorporação de Bens Imóveis – Edificação
- p) Os seguintes bens imobiliários do SESC-GO estejam sendo gerenciados pela solução:

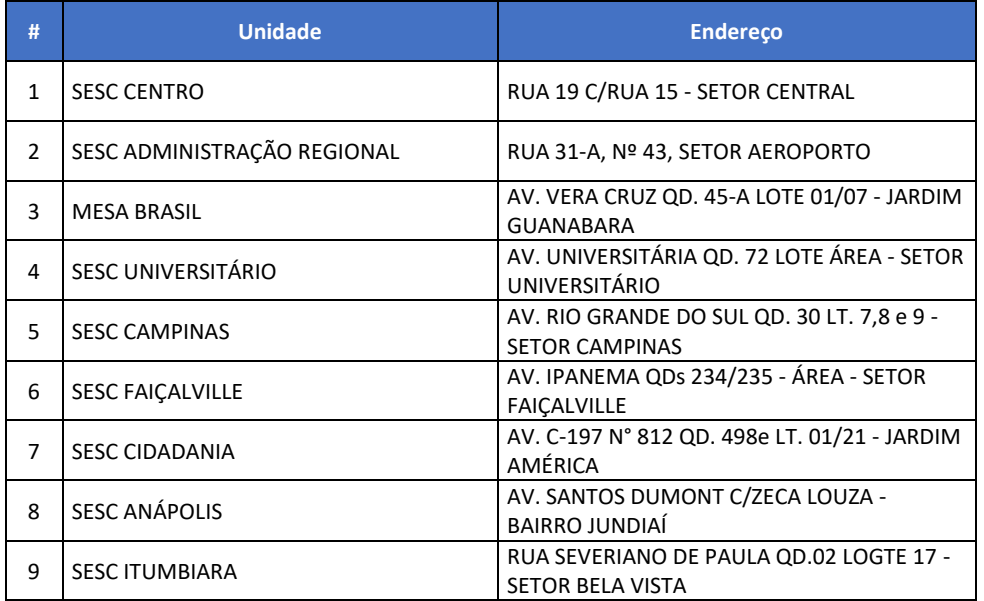

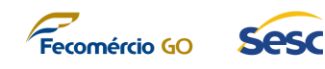

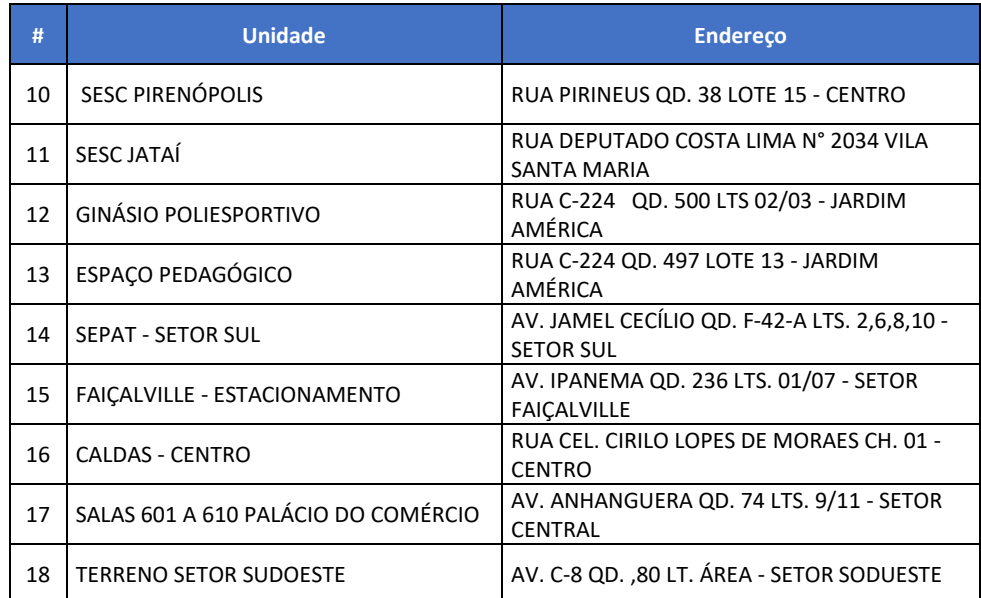

- *5.3.5.9. O módulo de Gestão de Compras será considerado implantado quando as seguintes evidências forem detectadas no ambiente de homologação:*
	- *5.3.5.9.1. Na administração de compras ser possível executar as seguintes rotinas:*
		- a) Criação de Requisição de Compras de mercadorias e serviços.
		- b) Criação de Pedidos de Compras, utilizando cadastro de itens do SESC-GO.
		- c) Aprovação de Pedido de Compras.
		- d) Possuir especificação de detalhe de item (cor, lote, grade, tamanho, etc.) em Pedidos de Compras.
		- e) Calcular impostos incidentes em compras.
		- f) Totalizar o Pedido de Compras incluindo impostos.
		- g) Exportar pedidos de compra para arquivo .PDF.
		- h) Imprimir Pedido de Compras conforme modelo a ser fornecido pelo SESC-GO.
		- i) Compras em lotes/pacotes (dúzia, dezena, caixa, etc.).
		- j) Processo de homologação de fornecedor para compra de item.

# *5.3.5.9.2. Na cotação de compras, ser possível executar as seguintes rotinas:*

- a) Realização de cotação de compras.
- b) Transformação de cotação em pedido de compras.
- c) Realização de cotação em vários fornecedores.
- d) Atribuir critérios de escolha para cotações vencedoras (preço, prazo, condições de pagamento, etc.).
- e) Detalhamento de informações de itens (ex.: cor, lote, grade, tamanho) para Cotação de Compras.
- f) Controle de aprovação de Cotação de Compras.

*5.3.5.9.3. No recebimento de mercadorias, ser possível executar as* 

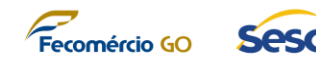

*seguintes rotinas:*

- a) Controle de recebimento físico de mercadorias.
- b) Associação de documento fiscal em pedido de compras.
- c) Permitir conferência de nota fiscal na entrega de mercadorias.
- d) Gerenciar informações para separação de itens por detalhes, em movimento de entrada (Ex: cor, lote, grade, tamanho), de Pedidos de Compras.
- *5.3.5.9.4. As seguintes consultas e relatórios foram realizadas na solução sem erros:*
	- a) Compras realizadas por fornecedor.
	- b) Pedidos de compras em aberto.
	- c) Entregas em atraso por pedido.
	- d) Entregas em atraso por fornecedor.
	- e) Entregas em atraso por item.
- *5.3.5.10. O módulo de Gestão de Viagens e Despesas será considerado implantado quando as seguintes evidências forem detectadas no ambiente de homologação:*
	- *5.3.5.10.1. Na administração do módulo, ser possível:*
		- a) Configurar Tipos de despesas.
		- b) Classificar por centro de custos.
		- c) Configurar taxa de despesas (EX: diária, quilometragem, alimentação).
		- d) Controlar os aspectos contábeis de adiantamento de despesas.
		- e) Justificar viagens.
		- f) Realizar fluxo de aprovação de adiantamento e despesas de viagem.
	- *5.3.5.10.2. Nas requisições de viagem, ser possível executar as seguintes rotinas:*
		- a) Criação de requisição de viagem
		- b) Criação de solicitação de adiantamento
		- c) Emissão do relatório de prestação de contas
		- d) Executar fluxo de aprovação de adiantamento e despesas de viagem
	- *5.3.5.10.3. As seguintes consultas e relatórios foram realizadas na solução sem erros:*
		- a) Requisição de viagem
		- b) Prestação de contas
		- c) Diárias por colaborador
- *5.3.5.11. O módulo de Gestão de Estoques será considerado implantado quando as seguintes evidências forem detectadas no ambiente de homologação:*
	- *5.3.5.11.1. Na administração do módulo, ser possível:*
		- a) Criar item de estoque de acordo com a codificação específica do SESC-GO.
		- b) Cadastrar unidades de medidas.

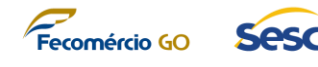

- c) Utilizar lotes de controle (dúzia, caixa, galão, etc.).
- d) Realizar conversão de unidades de medida (Ex.: dúzia para unidade).
- e) Controlar preços diferenciados (cor, lote, grade, tamanho, etc.).
- f) Calcular custo médio para fins de estocagem.
- g) Controlar armazenamento (local, prateleira, posição, etc.).
- h) Controlar item autorizado para compra.
- *5.3.5.11.2. Realizar a movimentação de estoques utilizando-se das seguintes rotinas:*
	- a) Realizar movimentação através de requisição de estoque.
	- b) Contabilizar as movimentações de forma automática na baixa da requisição.
	- c) Realizar a movimentação de estoques entre localizações.
	- d) Realizar ajustes e registro de estoques baseados em inventários.

## *5.3.5.11.3. As seguintes consultas e relatórios foram realizadas na solução sem erros:*

- a) Quantidade e valor do estoque
- b) Estoque disponível
- c) Transações de Estoques
- *5.3.5.12. O módulo de Gestão de Vendas será considerado implantado quando as seguintes evidências forem detectadas no ambiente de homologação:*
	- *5.3.5.12.1. Cliente Potencial*
		- a) Ter permitido a criação de Cliente Potencial
		- b) Na criação de Cliente Potencial ter permitido Informar no mínimo as seguintes informações: Data de Criação (automática), Descrição Resumida do Cliente Potencial, Descrição Completa, Nome, Sobrenome, Dados de contato com Telefone Comercial, Celular e E-mail, Dados da empresa com nome, site e endereço, cidade, estado, cep e país
		- c) Ter permitido georreferenciar o endereço visualmente no mapa
		- d) Ter permitido informar a origem do cliente potencial (anúncio em TV, anúncio em rádio, anúncio de Internet ou indicações)
		- e) Ter permitido informar a classificação (muito interessado, interessado, sem interesse)
		- f) Ter permitido informar o proprietário do cliente potencial (pessoa responsável pelo cadastro)
		- g) Ter permitido categorizar empresa por setor (agência, cosmético, governo, indústria, serviço entre outros)
		- h) Ter permitido informar receita anual e número de funcionários do cliente potencial
		- i) Ter permitido informar campanha de origem através da seleção de campanhas previamente cadastradas
		- j) Ter permitido informar o indicador de envio de material de marketing

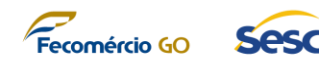

sim ou não

- k) Ter permitido informar o período de venda (imediato, este trimestre, próximo trimestre, este ano ou desconhecido)
- l) Ter permitido a identificação e registro de principais partes interessadas (stakeholders) do cliente potencial com no mínimo nome e função
- m) Ter permitido a identificação e registro dos competidores identificados até o momento do cadastro do cliente potencial
- n) A solução verificou se os seguintes pontos estão devidamente preenchidos para mudar de fase no fluxo de vendas: contato, conta, período de compra, tomador de decisão identificado
- o) Ter permitido a qualificação do cliente potencial, criando automaticamente uma oportunidade e o registro de contato do cliente potencial na base de contatos

### *5.3.5.12.2. Oportunidade*

- a) Ter permitido a informação de dados de Oportunidade com valor de Receita Estimada para composição de informações para criação do Funil de Vendas
- b) Ter permitido o detalhamento da Oportunidade incluindo as seguintes informações: contato, cliente, período da compra (imediato, este trimestre, próximo trimestre, este ano, desconhecido), valor do orçamento, processo de compra, situação atual do cliente, necessidade do cliente, solução proposta, participantes/stakeholders do cliente e concorrentes
- c) Ter permitido a composição da equipe de venda da Oportunidade
- d) Ter permitido a do status da Oportunidade se está em andamento ou suspensa
- e) Ter permitido a informação dos produtos que serão trabalhados nesta oportunidade. Esses produtos poderão ser carregados automaticamente para a criação das cotações da oportunidade
- f) Ter permitido a parametrização do processo de vendas com os atributos obrigatórios para que a oportunidade avance de fase
- g) Ter permitido informar dados de Oportunidade para composição de informações para criação do Funil de Vendas
- h) Ter permitido o registro de interações da equipe de vendas com a oportunidade incluindo: postagens para compartilhamento de informações, atividades (e-mail, compromisso, tarefa e telefonema) e anotações para anexação e documentos à oportunidade
- i) Ter permitido a criação de cotações a partir da oportunidade
- j) Ter permitido que a oportunidade seja fechada como "ganho" ou "perdida" informando a receita real, data de fechamento, concorrente perdedor e descrição

*5.3.5.12.3. Cotação*

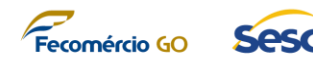

- a) Ter permitido a criação de cotações informando no mínimo: início de vigência, término de vigência, oportunidade associada, cliente potencial associado, descrição da cotação, lista de preço e condições de pagamento
- b) Ter permitido se ter a informação de produtos que serão pesquisados no catálogo de produtos trazendo consigo a unidade de medida e o valor unitário, sendo que a quantidade deve ser informada no momento da criação da cotação calculando automaticamente o valor de cada linha da cotação
- c) Caso o produto não conste no catálogo, a solução tenha permitido informar para a linha da cotação a descrição produto de forma manual, unidade, preço por unidade e quantidade
- d) Ter permitido o vendedor colocar um desconto para o cliente que deve contar explicitamente na cotação
- e) O valor total da cotação foi calculado automaticamente somando as linhas dos produtos
- f) Tenha permitido informar o responsável pela criação da cotação
- g) No momento da criação da cotação a mesma foi criada com o formato de "rascunho" e pode ser atribuída para um usuário ou equipe para revisão e "ativação da cotação" para submeter ao cliente
- h) Ter permitido fechar a cotação informando a data de fechamento, descrição e se haverá criação de uma cotação revisada ou não
- i) Ter permitido a criação de uma ordem de venda colocando a cotação com status de ganha, data em que foi ganha, descrição e opção para fechar a oportunidade e cálculo da receita real a partir do valor da cotação ganha

## *5.3.5.12.4. Faturas*

- a) Ter permitido a criação de faturas trazendo informações da ordem de venda criada
- b) Ter permitido a manutenção de dados da fatura e atribuição para área financeira
- c) Contato (Cliente)
- d) Ter permitido a criação de um contato
- e) Ter permitido informar no mínimo a Data de Criação (automática), Nome, Sobrenome, Dados de contato com Telefone Comercial, Celular e E-mail, Dados da empresa com nome, site e endereço, cidade, estado e cep
- f) Ter permitido informar as preferências de método de contato (E-mail, Telefone ou Correio)
- g) Ter permitido vincular o contato a uma conta
- h) Ter exibido em forma de linha do tempo todas as atividades relacionadas ao contato

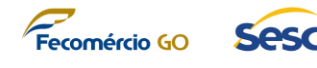

## *5.3.5.12.5. Conta (Cliente)*

- a) Ter permitido a criação automática de uma conta a partir da qualificação de um cliente potencial
- b) Ter permitido a manutenção de dados de uma conta incluindo as seguintes informações: nome, contrato vigente (sim/não), telefone, site, e-mail, conta primária, lista de preços, endereço, contato primário, email do contato primário, telefone do contato primário, outros contatos
- c) Ter permitido o detalhamento do perfil da empresa incluindo setor, CNAE, propriedade (pública, privada ou mista)
- d) Ter permitido o detalhamento de cobrança com valor de limite de crédito, suspensão de crédito (sim/não) e condições de pagamento
- e) Ter permitido o detalhamento de dados de marketing com cliente potencial de origem, última data incluída em campanha, enviar materiais de marketing (sim/não)
- f) Ter permitido o detalhamento de preferência de contato se é permitido ou não permitido contato através de e-mail, e-mail em massa, telefone, fax ou correio
- g) Ter permitido a visualização e inclusão de Oportunidades a Conta
- h) Ter permitido a visualização e inclusão de Contatos a Conta
- i) Ter permitido a visualização e inclusão de Ocorrências a Conta

### *5.3.5.12.6. Lista de preços*

a) Ter permitido o cadastro de lista de preços com nome, contexto (custo, compras ou vendas), data de início, data de término, moeda, descrição, itens da lista de preços (produto, unidade, valor), preços de função (função, unidade de recurso, unidade, preço, descrição) e preços de categoria (categoria da transação, unidade, cálculo de preço, percentual, preço, moeda e descrição) e relacionamentos de região da lista de preços.

### *5.3.5.12.7. Produtos*

- a) Ter permitido a manutenção de produtos incluindo as seguintes informações: nome, id, validade do produto, descrição, grupo de unidade de medida, unidade de medida padrão, lista de preços, anotações
- b) Ter permitido a manutenção de listas de preços a quais o produto faz parte
- c) Ter permitido a manutenção de produtos relacionados
- d) Ter permitido a criação de pacotes de produtos
- e) Ter permitido a criação de famílias de produtos

*5.3.5.12.8. Painéis de vendas*

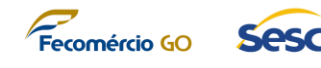

a) Foram exibidos painéis de vendas com pipeline de vendas exibindo gráfico de funil de vendas e disponibilizar painéis devidamente configurados: Painel de Desempenho de Vendas, Painel de Vendas, Painel Visão Geral de Vendas e Painel Social de Atividades de Vendas; Permitir a criação de painéis personalizados e alteração de painéis.

### *5.3.5.12.9. Análise de relacionamento*

a) Foram demonstrados graficamente a contagem de troca de E-mails, Reuniões realizadas e Tempo/Taxa de respostas em relação a uma conta ou contato.

### *5.3.5.12.10. Gerenciar Desempenho*

- a) Foi permitido o cadastro de Metas de Venda.
- b) No cadastro de metas foi permitido informar minimamente o nome da Meta, Período, Valores ou Unidades a serem alcançados.
- c) Foi possível acompanhar previsões por membro da equipe de vendas, contendo valores confirmados, oportunidades ganhas e pipeline.
- *5.3.5.13. O módulo de Gestão de Marketing será considerado implantado quando as seguintes evidências forem detectadas no ambiente de homologação:*

### *5.3.5.13.1. Contatos*

- a) A solução deverá suportar, inicialmente, uma base de até 20.000 contatos expansível conforme necessidade do SESC-GO.
- b) Ter permitido a criação de um contato.
- c) Na criação de contato ter permitido informar no mínimo Data de Criação (automática), Nome, Sobrenome, Dados de contato com Telefone Comercial, Celular e E-mail, Dados da empresa com nome, site e endereço, cidade, estado e cep.
- d) Ter permitido informar as preferências de método de contato (E-mail, Telefone ou Correio).
- e) Ter permitido vincular o contato a uma conta.
- f) Ter exibido em forma de linha do tempo todas as atividades relacionadas ao contato.

### *5.3.5.13.2. Campanhas*

- a) Ter permitido a criação de campanhas de marketing informando nome da campanha, receita estimada, código, moeda, tipo da campanha (anúncio, marketing direto, marketing digital, evento ou outros), % de resposta esperada, oferta.
- b) Ter permitido informar a gestão de agenda e datas da campanha com início proposto, término proposto, início real e término real.
- c) Ter permitido informar o detalhamento da campanha com orçamento alocado, custos diversos e custo de atividades.
- d) Ter permitido a visualização de clientes potenciais originários para cada campanha.
- e) Ter permitido a associação de listas de e-mail marketing a campanha e

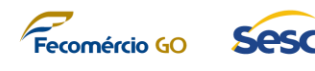

visualização de respostas ao disparo de atividades de e-mail marketing da campanha.

- f) Ter permitido criação de modelo de campanha.
- g) Ter permitido copiar uma campanha para criação de uma nova.

## *5.3.5.13.3. Lista de Marketing*

- a) Ter permitido a criação de listas de marketing com as seguintes informações: nome, objetivo, campanha associada.
- b) Ter permitido a associação dos contatos destinatários de uma lista de marketing permitindo adicionar através de pesquisas rápidas e localização avançada.

### *5.3.5.13.4. Atividade de campanha*

- a) Ter permitido a criação de atividade de campanha selecionando a lista de marketing associada para disparo.
- b) Ter somado ao valor da campanha o custo de cada atividade.
- c) Quando a atividade for do tipo disparo do e-mail, a solução deve ter realizado os disparos de acordo com o formato devidamente formatado e gerenciar os retornos e engajamento no disparo.

### *5.3.5.13.5. Segmentos*

a) Foi permitido a criação de segmentos contendo minimamente a opção de seleção do público e seleção de comportamento.

### *5.3.5.13.6. Gestão de Eventos*

- a) Foi permitido a criação de eventos, contendo minimante (nome do evento, Tipo de evento, formato, data de início e fim, horário e local).
- b) Foi permitido a criação de site e formulário para o evento.
- c) Foi permitido o acompanhamento de registros e presenças do evento.
- d) Foi permitido realizar pesquisas pós evento.

### *5.3.5.13.7. Redes Sociais (LinkedIn, Twitter e Facebook)*

- a) Foi possível configurar integrações com mídias sociais (LinkedIn, Twitter e Facebook).
- b) Foi permitido o cadastro de postagens realizadas em redes sociais, contendo minimamente o nome, canal, data e hora e anexar imagens.
- c) Foi permitido o agendamento de postagens.
- d) Foi permitir a visualização em forma de calendário de todas as postagens realizadas e agendadas.

### *5.3.5.13.8. Marketing pela Internet*

- a) Foi permitido a criação de Páginas de Marketing, Formulários de Marketing e Sites de Marketing.
- b) Foi permitido a utilização das páginas, formulários e sites nas campanhas de Marketing.
- *5.3.5.14. O módulo de Gestão de Atendimento será considerado implantado quando as seguintes evidências forem detectadas no ambiente de homologação:*

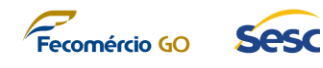

### *5.3.5.14.1. Ocorrências*

- a) Foi possível gerenciar o atendimento de ocorrências internas e de clientes externos à organização.
- b) Foi permitido a abertura de ocorrências com as seguintes informações: título da ocorrência, id (gerado automaticamente), conta associada, prioridade, origem (telefone, e-mail ou outra), categoria (parametrizada), contato solicitante, produto associado, assunto (parametrizado) e descrição.
- c) Foi permitido registrar postagens relacionadas a ocorrência, atividades (e-mail, compromisso, tarefa e telefonema) e anotações para anexação e documentos à ocorrência.

### *5.3.5.14.2. Filas*

- a) Foi permitido a criação de filas de trabalho.
- b) Foi permitido a atribuição de ocorrências às filas de trabalho.
- c) Foi permitido informar os recursos que compõem as filas de trabalho.
- d) Foi permitido a criação de visões de ocorrências associadas as filas.

### *5.3.5.14.3. SLA*

- a) Foi permitido a criação de SLA de atendimento de acordo com parâmetros de cliente, origem, prioridade entre outros atributos relacionados à ocorrência.
- b) Foi exibido automaticamente o countdown time para a resolução de uma ocorrência de acordo com o SLA definido.
- c) Foi permitido a parametrização de disparo de e-mail ou envio de pushing para cliente ou equipe interna para alertas de vencimento de SLA.
- d) O status final do SLA foi classificado como "expirado" caso tenha falhado o atendimento e "êxito" caso tenha feito o atendimento dentro do SLA estabelecido.
- e) Foi permitido a criação de lista de atendimento de SLA por cliente.

### *5.3.5.14.4. Artigos de Conhecimento*

- a) Foi permitido a criação de base de conhecimento, contendo minimamente (Versão, Título, Descrição, Palavras-chave e conteúdo).
- b) Foi possível realizar consulta na base de conhecimento com opção de filtro de pesquisa.
- *5.3.5.15. Cada Fluxo Eletrônico Automatizado de Trabalho será considerado implantado quando as seguintes evidências forem detectadas no ambiente de homologação em relação ao Fluxo:*

## *5.3.5.15.1. A Solução permitiu a criação/alteração do fluxo, de acordo com o seu tipo:*

- a) Fluxos Automatizados (Com gatilho de disparo automático de acordo com alguma ação realizada na solução)
- b) Fluxos Manuais (Disparado manualmente)
- c) Fluxos Agendados (Disparado de acordo com os dados de agendamento)

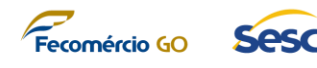

- d) Fluxos de Aprovação (Disparado automaticamente ou manualmente realizando a aprovação/rejeição da respectiva ação)
- e) Fluxo de Processo Empresarial (Configurado a partir de um conjunto de estágios e etapas que compõem um determinado processo empresarial para Contas, Campanhas de Marketing, Ocorrências, Faturas, Cliente Potencial, Cotações e Ordens)
- *5.3.5.15.2. Foi permitido a consulta do histórico de execução do fluxo*

### *5.3.5.15.3. Foi permitido ativar/desativar o fluxo*

- *5.3.5.16. Cada Aplicativo Móvel será considerado implantado quando as seguintes evidências forem detectadas no ambiente de homologação em relação ao Aplicativo:*
	- *5.3.5.16.1. Criação*
		- a) O aplicativo foi criado através de estratégia low-code e utiliza as entidades de dados da própria solução.
		- b) Seus fluxos automatizados funcionam corretamente.
		- c) Se houve integração com o módulo de Business Intelligence, é possível visualizar os indicadores do painel integrado.
	- *5.3.5.16.2. Versionamento, Publicação e Compartilhamento*
		- a) É possível controlar as versões do aplicativo.
		- b) Foi possível realizar a publicação do aplicativo no ambiente do SESC-GO.
		- c) Foi possível realizar o compartilhamento do aplicativo no ambiente do SESC-GO.
	- *5.3.5.16.3. Ambiente*
		- a) Foi identificado a existência de ambiente de homologação para a realização de testes.
	- *5.3.5.16.4. Design*
		- a) O aplicativo se mostra apto para utilização em smartphones ou tablets, de forma responsiva.
- *5.3.5.17. A migração de dados será considerada aceita em ambiente de produção quando os dados totais da CONTRATANTE a serem migrados tenham sido disponibilizados no ambiente de produção permitindo o Go-Live da plataforma;*
- *5.3.5.18. A plataforma será considerada totalmente disponível quando todas as parametrizações, customizações e migração de dados homologadas pela CONTRATADA estiverem disponíveis no ambiente de produção.*
	- *a) Serviços de disponibilização de painéis de indicadores de Business Intelligence*

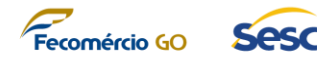

- *5.3.5.19. Cada painel, com seus respectivos indicadores, será considerado apto a ser faturado pela CONTRATADA quando forem verificadas as seguintes evidências do módulo de Business Intelligence em ambiente de homologação:*
	- a) A plataforma pode ser acessada via browser em um computador conectado à internet;
	- b) A plataforma pode ser acessada via um dispositivo móvel com sistema operacional Android ou iOS conectado à internet;
	- c) Ao acessar o painel, são exibidos, sem mensagens de erros ou alertas seus indicadores, com escopo conforme estabelecido durante a execução do projeto.
- *5.3.5.20. Serviços de customização de solução tecnológica integrada de gestão corporativa sob demanda*
	- a) Cada **customização** será considerada apta a ser faturada quando estiver devidamente homologada e entregue de acordo com os documentos de levantamento de requisitos e critérios de aceite que serão produzidos em tempo de implantação do projeto;
- *5.3.5.21. Serviços de Treinamento e Capacitação na Solução Tecnológica Integrada de Gestão Corporativa*
	- a) Cada **treinamento** será considerado apto a ser faturado pela CONTRATADA quando os certificados de participação do treinamento tenham sido emitidos e o resultado da pesquisa de satisfação realizada para o treinamento apresente um indicador de, no mínimo, 70% no grau de satisfação dos colaboradores multiplicadores do SESC-GO;

### *5.3.5.22. Serviços de suporte pós-implantação da solução*

a) As evidências de execução dos serviços de suporte pós-implantação serão observadas mensalmente, sempre através da análise de um Relatório Mensal de Atividades de Suporte que deverá ser emitido pela CONTRATADA demonstrando todos os chamados e atividades realizadas no período, bem como o percentual de atendimento de SLA desses chamados, conforme estabelecido no TÓPICO 4.5.6 deste Termo de Referência.

### **5.4. Gestão de Mudanças**

- 5.4.1. Todo o Plano do Projeto criado pela CONTRATADA e aprovado pelo SESC-GO deverá ser seguido durante toda a execução do projeto.
- 5.4.2. Caso seja detectado, durante o curso do projeto, necessidade de alteração de qualquer aspecto do projeto essa alteração só será considerada válida após concluído o processo de aprovação de uma Mudança do projeto.
- 5.4.3. Essas mudanças poderão ser sugeridas pela CONTRATADA ou solicitadas pelo SESC-

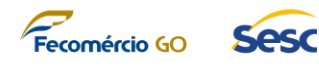

GO, porém, em ambos os casos, o seguinte processo deverá ser seguido:

- 5.4.3.1. É criada uma SOLICITAÇÃO DE MUDANÇA onde deve-se detalhar o *motivo/justificativa* da mudança, seu *autor*, e o *impacto* dela no planejamento atual do projeto. Caso a mudança tenha impacto no escopo, deve-se incluir um estudo quantitativo e qualitativo em Pontos de Função sobre os aspectos da mudança;
- 5.4.3.2. A SOLICITAÇÃO DE MUDANÇA deve ser aprovada pelo SESC-GO e pela CONTRATADA;
- 5.4.3.3. Após aprovação da SOLICITAÇÃO DE MUDANÇA o SESC-GO irá emitir uma ORDEM DE SERVIÇO associada à Mudança e, a partir de então, todos os aspectos tratados nela passarão a valer no projeto.
- 5.4.4. Enquanto uma determinada Mudança não seja aprovada e não tenha sido emitida uma Ordem de Serviço associada a ela, ela não tem qualquer valia em relação a regras quanto ao escopo, prazo ou qualquer outro parâmetro do projeto.

#### **5.5. Encerramento do projeto**

- 5.5.1. Ao final do projeto deve-se realizar atividades de Gestão de Projetos que documentem, formalmente, o fim das obrigações da CONTRATADA, no Termo de Recebimento Definitivo do projeto.
- 5.5.2. Essa etapa impede que outras atividades técnicas do projeto, relacionadas a qualquer outro item do objeto detalhado neste Termo de Referência, sejam executadas pela CONTRATADA, uma vez que se considera que que todo o trabalho especializado executado pela CONTRATADA terminou.
- 5.5.3. Nesta etapa do projeto a equipe da CONTRATADA e da CONTRATANTE deverá ser liberada e todas as atividades a serem realizadas em prol do projeto devem foram formalmente cumpridas.
- 5.5.4. O resultado das atividades de encerramento do projeto deverá ser comunicado a todos os envolvidos através do Termo de Recebimento Definitivo do projeto apresentado pela CONTRATADA à CONTRATANTE em uma Reunião de Encerramento.
- 5.5.5. O Termo de Recebimento Definitivo deverá ser apresentado pela CONTRATADA em um prazo de até 5 (cinco) dias após a conclusão dos demais itens do objeto.
- 5.5.6. Após o recebimento do Termo de Recebimento Definitivo, o Fiscal do Contrato terá um prazo máximo de até 5 (cinco) dias para avaliar o documento apresentado.
- 5.5.7. Tão logo o Termo de Recebimento Definitivo seja aprovado pela CONTRATANTE, caberá à CONTRATADA realizar uma Reunião de Encerramento para apresentar os resultados do projeto para os líderes de equipe e colaboradores multiplicadores de

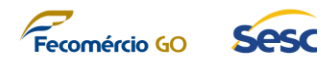

informação definidos pela CONTRATANTE.

- 5.5.8. A Reunião de Encerramento deverá ser documentada através de uma Ata de Reunião de Encerramento e esse documento, assim como o Termo de Recebimento Definitivo, deve ser entregue pela CONTRATADA à CONTRATANTE como os últimos produtos de serviços executados.
- 5.5.9. Ao final da Reunião de Encerramento caberá à CONTRATANTE emitir o Atestado de Competência Técnica em favor da CONTRATADA contendo todas as informações técnicas relevantes do projeto executadas pela CONTRATADA.

### **6. SIGILO E CONFIDENCIALIDADE**

- 6.1. Considerando o embasamento de legislação nacional e municipal, a CONTRATADA deverá garantir o sigilo e a confidencialidade sobre todas as informações provenientes dos serviços realizados, dos documentos elaborados, dos dados, informações e imagens no âmbito do projeto e se compromete a não divulgar ou fornecer a terceiros quaisquer dados, informações e imagens que tenha recebido destes no curso da prestação dos serviços, a menos que autorizado formalmente e por escrito para tal.
- 6.2. A CONTRATADA deverá atuar seguindo o determinado na legislação e regulamentação vigentes referentes ao sigilo, à confidencialidade, à segurança dos dados, das informações e das imagens no âmbito do projeto.
- 6.3. Deverá ser celebrado TERMO DE CONFIDENCIALIDADE DE INFORMAÇÕES entre a CONTRATADA e a CONTRATANTE para garantir a segurança dos dados, informações e imagens.
- 6.4. Acatar o termo de confidencialidade, que deverá ser emitido pela CONTRATANTE após a assinatura de CONTRATO.
- 6.5. Considerando a legislação, a CONTRATADA deverá, no momento do Mapeamento de processos e modelagem, garantir o sigilo e a confidencialidade sobre todas as informações provenientes dos serviços realizados, dos documentos elaborados dos dados, informações e imagens no âmbito do projeto.

### **7. OBRIGAÇÕES DA CONTRATADA E DO CONTRATANTE**

### **7.1. OBRIGAÇÕES DA CONTRATADA**

- 7.1.1. Prover a solução constante no Termo de Referência a fim de garantir a plena execução deste projeto.
- 7.1.2. Ser responsável por todas as obrigações e encargos previdenciários, fiscais, trabalhistas e comerciais da execução do CONTRATO com a CONTRATANTE.
- 7.1.3. Assumir inteira responsabilidade por quaisquer danos ou prejuízos causados por

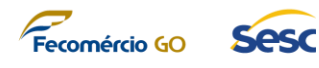

seus empregados ou por terceiros sob sua responsabilidade, por negligência, imprudência ou imperícia, não excluindo ou reduzindo essa responsabilidade, mesmo tendo a fiscalização da CONTRATANTE.

- 7.1.4. Na ocorrência dos casos previstos acima, a CONTRATADA notificará a CONTRATANTE, por escrito, e providenciará o ressarcimento para o dano causado, dentro de 30 (trinta) dias consecutivos, a contar da notificação ou ainda, se for o caso, apresentará recurso devidamente fundamentado.
- 7.1.5. Todos os profissionais porventura alocados pela CONTRATADA para atendimento ao exigido neste TERMO DE REFERÊNCIA deverão ser de inteira responsabilidade desta perante os regimes legais de contratação trabalhista.
- 7.1.6. Cumprir com os prazos e padrões de qualidade e serviços ofertados nas condições estipuladas neste TERMO DE REFERÊNCIA.
- 7.1.7. Cumprir fielmente o CONTRATO de modo que o serviço se realize com esmero e perfeição, executando-os sob sua inteira e exclusiva responsabilidade.
- 7.1.8. Prestar os serviços dentro dos prazos estabelecidos neste TERMO DE REFERÊNCIA, a fim de manter os serviços do projeto em condições de funcionamento, observando as normas de segurança da CONTRATANTE.
- 7.1.9. Fornecer as soluções constantes deste TERMO DE REFERÊNCIA dentro do prazo definido.
- 7.1.10. Fornecer as soluções devidamente instaladas por equipe de profissionais qualificados, com todos os custos envolvidos e adequados de acordo com a proposta apresentada.
- 7.1.11. Fornecer, sempre que houver atualização de versão ou da lista de produtos, a relação atualizada das alterações ocorridas nas novas versões dos produtos do fabricante das soluções.
- 7.1.12. A CONTRATADA deverá disponibilizar durante a vigência do CONTRATO um preposto que servirá de interface junto a CONTRATANTE para o bom andamento e cumprimento integral do objeto deste TERMO DE REFERÊNCIA.
- 7.1.13. Manter, durante o período de vigência do CONTRATO, todas as condições que ensejaram a contratação, particularmente no que tange a regularidade fiscal, desempenho e capacidade técnica operativa.
- 7.1.14. Cumprir rigorosamente as normas e regulamentos pertinentes aos serviços objeto deste TERMO DE REFERÊNCIA.
- 7.1.15. Emitir, sempre que solicitado pela CONTRATANTE, relatórios gerencias e/ou técnicos referentes aos serviços realizados.
- 7.1.16. Apresentar relatório mensal, junto com a fatura de serviços prestados,

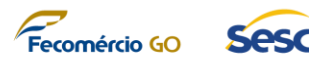

relacionando todas as Ordens de Serviços e chamados de atendimento de suporte originados pela CONTRATANTE e demais relatórios que ratifiquem a execução dos serviços prestados.

- 7.1.17. Dar ciência, imediatamente e por escrito, de qualquer anormalidade que verificar na execução dos serviços, bem como, prestar esclarecimentos que forem solicitados pela CONTRATANTE.
- 7.1.18. Utilizar profissionais devidamente capacitados e habilitados para a realização dos serviços especificados neste documento, impondo-lhes rigoroso padrão de qualidade, segurança e eficiência, correndo por sua conta todas as despesas com salários, impostos, contribuições previdenciárias, encargos trabalhistas, seguros e outras despesas correlatas.
- 7.1.19. Os profissionais disponibilizados pela CONTRATADA para a prestação dos serviços deverão estar identificados com crachá de identificação dela, estando sujeitos às normas internas de segurança da CONTRATANTE, inclusive àqueles referentes à identificação, trajes e uniformes, trânsito e permanência em suas dependências.
- 7.1.20. Providenciar a substituição imediata dos profissionais alocados ao serviço que não possuam a qualificação adequada ou não atenda satisfatoriamente às necessidades da CONTRATANTE ou dos órgãos que utilizarem seus serviços.
- 7.1.21. Acatar o termo de confidencialidade, que deverá ser emitido pela CONTRATANTE após a assinatura de CONTRATO, bem como todo o disposto no TÓPICO 6 - SIGILO E CONFIDENCIALIDADE deste Termo de Referência.

### **7.2. OBRIGAÇÕES DA CONTRATANTE**

- 7.2.1. Proporcionar todas as facilidades para a CONTRATADA desempenhar o fornecimento do objeto do presente TERMO DE REFERÊNCIA, permitindo o acesso dos profissionais da CONTRATADA às suas dependências.
- 7.2.2. Arcar com as despesas relacionadas a hospedagens e passagens observando a política de viagens formalmente estabelecida.
- 7.2.3. Caberá à CONTRATANTE manter um Gestor responsável pela fiscalização e o acompanhamento do bom andamento dos trabalhos contratados.
- 7.2.4. A CONTRATANTE deverá dispor de meios que permitam a comunicação imediata com os profissionais de atendimento da CONTRATADA, por meio de rádio, telefonia celular, telefonia fixa, e-mail ou similar.
- 7.2.5. Executar ou providenciar a execução, com urgência, dos serviços de sua responsabilidade para que não prejudiquem a execução dos trabalhos da CONTRATADA.
- 7.2.6. Fornecer à CONTRATADA todo tipo de informação interna essencial ao

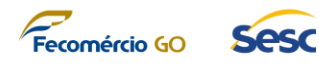

atendimento do objeto do presente TERMO DE REFERÊNCIA.

- 7.2.7. Comunicar prontamente à CONTRATADA qualquer anormalidade na execução do objeto, podendo recusar o recebimento, caso não esteja de acordo com as especificações e condições estabelecidas neste TERMO DE REFERÊNCIA.
- 7.2.8. Promover o acompanhamento e a fiscalização do objeto do presente TERMO DE REFERÊNCIA, sob o aspecto quantitativo e qualitativo, anotando em registro próprio as falhas detectadas.
- 7.2.9. Conferir toda a documentação técnica gerada e apresentada durante o fornecimento do objeto do presente TERMO DE REFERÊNCIA, efetuando o seu atesto quando ela estiver em conformidade com os padrões de informação e qualidade exigidos.
- 7.2.10. Homologar através do TERMO DE RECEBIMENTO as soluções fornecidas quando elas estiverem de acordo com o TERMO DE REFERÊNCIA.
- 7.2.11. Emitir, ao final da execução contratual ou durante a execução contratual, quando assim fizer sentido, o Atestado de Competência Técnica em favor da CONTRATADA.

### **8. QUALIFICAÇÃO TÉCNICA**

- 8.1. O SESC-GO, buscando garantir compromissos mínimos da CONTRATADA com a segurança e qualidade dos serviços a serem prestados, estabelece que quem execute os serviços aqui detalhados atenda às características técnicas obrigatórias, comprovando sua especialidade.
- 8.2. A LICITANTE deve ser empresa legalmente constituída, cujo ramo de atividade seja compatível com o objeto desta Licitação, observadas as condições de participação. A comprovação se dará na análise do objeto no contrato social de constituição da empresa.
- 8.3. A LICITANTE deverá apresentar a documentação relativa à Qualificação Técnica que consistirá na apresentação dos seguintes documentos, de forma obrigatória, sob pena de desclassificação da mesma caso algum dos documentos a seguir não sejam demonstrados:
	- 8.3.1. Declaração de que a LICITANTE possui aparelhamento e pessoal técnico adequado para a realização do objeto da licitação, conforme modelo contido no **ANEXO II – DECLARAÇÃO DE APARELHAMENTO E PESSOAL TÉCNICO**.
	- 8.3.2. Parte da comprovação da experiência será através da apresentação de **Atestados de Capacidade Técnica Operacional**, emitido(s) por pessoa de direito público ou privado, comprovando a aptidão da LICITANTE no desempenho de atividades pertinentes, compatíveis e de natureza semelhante em características com o objeto desta licitação, atestando, inclusive, o bom desempenho e cumprimento a

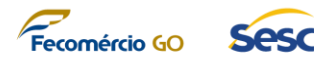

contento das obrigações contratuais.

- a) O(s) atestado(s) deverá(ão) conter o nome(s) da(s) empresa(s) declarante(s), a identificação do nome e a assinatura do responsável, bem como data de início e fim das atividades realizadas pela LICITANTE e deverão comprovar a realização de atividades relacionadas à fornecimento de licenciamento da solução tecnológica integrada de gestão corporativa em computação em nuvem incluindo os módulos de *Business Intelligence*, Fluxo eletrônico automatizado de Trabalho e Aplicativos móveis;
- b) Fornecimento de serviços de implantação e customização solução tecnológica integrada de gestão corporativa em computação em nuvem incluindo os módulos de *Business Intelligence* (em dispositivos móveis Android e iOS), Fluxo eletrônico automatizado de Trabalho e Aplicativos móveis;
- c) Fornecimento de serviços de manutenção/suporte solução tecnológica integrada de gestão corporativa em computação em nuvem;
- d) Fornecimento de serviços de treinamento/capacitação na solução tecnológica integrada de gestão corporativa em computação em nuvem;
- e) Atividades de Engenharia de Software;
- f) Atividades de Modelagem de Processo com notação BPMN;
- g) Atividades de Gestão de Projetos compatíveis com as melhores práticas de gestão de projetos do mercado (PMBoK ou PRINCE 2).
	- 8.3.2.1. Na hipótese de apresentação de mais de 01 (um) atestado, será permitido o somatório dos serviços.
	- 8.3.2.2. No caso de atestados emitidos por empresa de iniciativa privada, não serão considerados aqueles emitidos por empresas pertencentes ao mesmo grupo empresarial da empresa PROPONENTE.
	- 8.3.2.3. Serão consideradas como pertencentes ao mesmo grupo empresarial, empresas controladas ou controladoras da empresa PROPONENTE, ou que tenham pelo menos uma mesma pessoa física ou jurídica que seja sócio da empresa emitente e da empresa PROPONENTE.
- 8.3.3. A LICITANTE deverá demonstrar, na fase de habilitação, **por meio de declaração emitida pelo fabricante**, ser um integrador autorizado a fornecer, instalar e prestar garantia da plataforma oferecida e ser um provedor oficial tanto de serviços como de licenciamento de acordo com o fabricante da plataforma.
- 8.3.4. A LICITANTE deverá demonstrar, no ato da assinatura do contrato, que a gestão do projeto será realizada por time **técnico definido composto por profissionais capacitados** nas principais áreas de gestão de projetos e gerenciamento de Tecnologia da Informação:

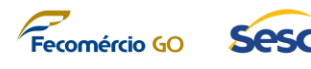

- 8.3.4.1. Comprovar que o líder técnico da equipe do projeto da CONTRATADA é um gestor de projetos conhecedor das melhores práticas de Gestão de Projetos, garantindo assim que o projeto será conduzido em conformidade com as melhores práticas de gestão de projetos do mercado, dando à Gestão Pública tranquilidade quanto as decisões gerenciais que serão tomadas pela CONTRATADA. A comprovação se dará mediante apresentação de **certificação PMP ou PRINCE2 do Gerente do Projeto** definido pela CONTRATADA emitida pelos órgãos competentes e com data de validade vigente e comprovação documental que o colaborador faz parte do quadro de colaboradores da CONTRATADA, através do Contrato de Trabalho deste colaborador com a CONTRATADA.
- 8.3.4.2. Comprovar possuir, em seu quadro de colaboradores, profissional gestor conhecedor das melhores práticas de Governação de Tecnologia da Informação, garantindo assim que os processos de Gestão da Tecnologia da Informação (tratados deste documento) são dominados pela CONTRATADA, dando à Gestão Pública tranquilidade quanto as decisões gerenciais que serão tomadas pela CONTRATADA. A comprovação se dará mediante apresentação de **certificação COBIT V4 Foundation (ou superior)** de um gestor técnico definido pela CONTRATADA emitida pelos órgãos competentes e com data de validade vigente e comprovação documental que o colaborador faz parte do quadro de colaboradores da CONTRATADA, através do Contrato de Trabalho deste colaborador com a CONTRATADA.
- 8.3.4.3. Comprovar possuir, em seu quadro de colaboradores, profissional gestor conhecedor das melhores práticas de Gestão de Serviços de Tecnologia da Informação, garantindo assim que os processos de Gestão do Ciclo de Vida da Solução e Infraestrutura (deste documento) são dominados pela CONTRATADA, dando à Gestão Pública tranquilidade quanto as decisões gerenciais que serão tomadas pela CONTRATADA. A comprovação se dará mediante apresentação de **certificação ITIL V3 Foundation (ou superior) ou ISO/IEC 20.000 Foundation** de um gestor técnico definido pela CONTRATADA emitida pelos órgãos competentes e com data de validade vigente e comprovação documental que o colaborador faz parte do quadro de colaboradores da CONTRATADA, através do Contrato de Trabalho deste colaborador com a CONTRATADA.
- 8.3.4.4. A comprovação do vínculo profissional dos colaboradores indicados pela LICITANTE para atender os requisitos de todo o TÓPICO 8.3.4 deste Termo de Referência poderá se dar mediante apresentação de contrato social, registro na carteira profissional, ficha de empregado ou contrato de trabalho, sendo possível a contratação de profissional autônomo, mediante apresentação de contrato de prestação de serviços.
- 8.4. Todos os atestados, certificações e documentos comprobatórios da etapa de HABILITAÇÃO, ou posteriores, deverão ser apresentados na língua portuguesa e através de cópias autenticadas. Caso algum documento tenha sido emitido,

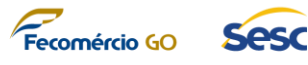

originalmente, em outro idioma, ele deverá estar acompanhado de sua tradução juramentada.

- 8.5. Todos os aspectos técnicos de software e hardware ofertados pela proponente devem estar descritos na proposta comercial apresentada, de acordo com o modelo definido no **ANEXO V – MODELO DE PROPOSTA COMERCIAL**. A falta das informações técnicas na proposta comercial resultará na desclassificação da proposta.
- 8.6. A PROPONENTE deverá, após cumprida a fase de habilitação, demonstrar que a sua Solução proposta para atender o projeto atende aos principais requisitos técnicos esperados pela CONTRATANTE e que é capaz de demonstrar o atendimento desses requisitos através da execução, com sucesso, de uma Prova de Conceito, conforme critérios estabelecidos no **ANEXO III – PROVA DE CONCEITO** e em concordância com o SESC-GO, nos termos da Resolução 1.252/2012 (Regulamento de Licitações e Contratos do SESC) e com os dispositivos tratados no Art. 18 da Instrução Normativa nº 001/2019 da Secretaria de Governo Digital do Ministério da Economia.

### **9. VISITA TÉCNICA**

- 9.1. As empresas que desejarem participar deste processo deverão agendar visita técnica que será realizada nas dependências do SESC-GO, localizado na Rua 31-A, nº 43 Setor Aeroporto, Goiânia-GO.
	- 9.1.1. A visita técnica deverá ocorrer em até 24 horas, em dia útil, antes da sessão licitatória inicial e deverá ser previamente agendada através do endereço de e-mail: [haas@sescgo.com.br](mailto:haas@sescgo.com.br) ou do telefone: (62) 3219-5118.
	- 9.1.2. Não será realizada vistoria sem agendamento prévio ou fora do prazo estabelecido.
- 9.2. Tal atividade tem o objetivo de esclarecer possíveis dúvidas das LICITANTES quanto à execução dos serviços e aos padrões de qualidade e segurança esperados pela CONTRATANTE durantes às atividades, buscando, assim, mitigar ao máximo os riscos da contratação, tanto para a CONTRATANTE quanto para a futura CONTRATADA.
	- 9.2.1. Como pode ser demonstrado neste Termo de Referência, os serviços a serem prestados pela licitante tratarão da implantação de uma completa plataforma integrada de gestão, composta por diversos módulos de negócios interligados que, juntos, automatizarão uma enorme quantidade de complexos processos de negócio da CONTRATANTE.
	- 9.2.2. Essa solução será responsável pelos resultados de processos de negócio que interligados entre si são imprescindíveis para a CONTRATANTE, endereçando inclusive o atendimento à população, obrigatoriedades legais per se como, por exemplo e não se limitando a esses, o pagamento de fornecedores, as obrigações de prestação de contas, a gestão de todos os estoques de itens administrados pela CONTRATANTE, e todos os processos de negócio que atendem aos objetivos estatutários do SESC-GO perante a sociedade.

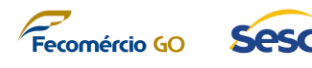

- 9.2.3. Todos os processos de negócio tratados e suportados pela solução que é escopo deste processo licitatório precisam ser compreendidos pela licitante para que seja possível mantê-los em operação sem nenhum prejuízo à CONTRATANTE, uma vez que sem o resultado esperado desses processos, é fato que os resultados da própria entidade serão impactados de forma negativa.
- 9.2.4. O SESC-GO não pode correr riscos de iniciar um projeto tão complexo com um fornecedor que não tome ciência das características operacionais desses processos e da realidade operacional do SESC-GO, algo que só é possível se obter mediante um estudo prévio do ambiente operacional diário dos processos de negócio *in loco*, para que seja possível, para o futuro fornecedor, tomar ciência e se preparar para realizar as atividades tratadas nesse projeto.
- 9.2.5. Além disso, toda a interconectividade operacional entre os diversos departamentos do SESC-GO que tomam partido nesses processos de negócio precisa ser bem conhecida pelo licitante para que seja possível, por exemplo, se planejar para uma quantidade adequada de especialistas que precisarão estar presentes para a realização de atividades durante a execução contratual.
- 9.2.6. A Visita Técnica tem como objetivo dar oportunidade ao licitante de conhecer o ambiente operacional real dos processos de negócio e da realidade tecnológica e operacional atual da CONTRATANTE, garantindo que toda a operação e gerenciamento seja conhecida previamente para que o licitante possa, inclusive, se preparar para atender às necessidades do projeto quanto a prioridades de planejamento, impactos quando do não atendimento de certos tipos de incidentes dos sistemas, quantidade de solicitações das áreas usuárias e até mesmo tamanho da equipe a ser colocada à disposição dos usuários para a realização de atividades.
- 9.2.7. A falta de realização da Visita Técnica, dessa forma, tornará inviável a identificação, pelo licitante, do real esforço a ser empregado na execução do ajuste, o que prejudica o dimensionamento adequado dos custos, ensejando a elaboração de propostas imprecisas.
- 9.2.8. Desta feita, a Visita Técnica estabelecida aqui se encontra em total conformidade com ao Regulamento de Licitações e Contratos SESC (RESOLUÇÃO 1.252/2012) e subsidiariamente Lei de Licitações (Lei nº 8.666/93) que autoriza a CONTRATANTE a exigir, como requisito de qualificação técnica, a comprovação de que o licitante realizou visita técnica – também chamada de visita prévia, visita de vistoria ou vistoria técnica – no local onde serão cumpridas as futuras obrigações contratuais, em momento anterior à apresentação de sua proposta no certame.
- 9.2.9. Isso é o que se extrai do disposto no art. 30, inc. III da Lei nº 8.666/93, in verbis: *Art. 30. A documentação relativa à qualificação técnica limitar-se-á a:*

*(...)*

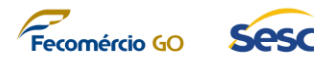

*III – comprovação, fornecida pelo órgão licitante, de que recebeu os documentos, e, quando exigido, de que tomou conhecimento de todas as informações e das condições locais para o cumprimento das obrigações objeto da licitação;*

- 9.2.10. Desta feita, a visita técnica irá propiciar aos licitantes, previamente à elaboração de sua proposta de preços, o efetivo conhecimento das condições reais do local onde será executado o objeto/encargo licitado.
- 9.2.11. Nesse sentido já observou o TCU ao tratar da visita técnica:

*"Ora, tomar conhecimento de todas as informações relativas às obras e das condições do local de sua realização é do interesse dos próprios licitantes. (...) qualquer empresário com um mínimo de responsabilidade não só deseja como necessita conhecer o local e as condições da obra a ser realizada antes de formular sua proposta comercial"<sup>1</sup> .*

Em outra decisão:

*"a finalidade da introdução da fase de vistoria prévia no edital é propiciar ao proponente o exame, a conferência e a constatação prévia de todos os detalhes e características técnicas do objeto, para que o mesmo tome conhecimento de tudo aquilo que possa, de alguma forma, influir sobre o custo, preparação da proposta e execução do objeto"<sup>2</sup>*

E ainda sobre o assunto, o Tribunal de Contas da União, no Acórdão nº 4.968/2011 – Segunda Câmara, assim se manifestou:

*"A visita de vistoria tem por objetivo dar à Entidade a certeza e a comprovação de que todos os licitantes conhecem integralmente o objeto da licitação e, via de consequência, que suas propostas de preços possam refletir com exatidão a sua plena execução, evitando-se futuras alegações de desconhecimento das características dos bens licitados, resguardando a Entidade de possíveis inexecuções contratuais".<sup>3</sup>*

9.2.12. Portanto, em linhas gerais, o objetivo da referida exigência é evitar que haja, tanto

**.** 

<sup>1</sup> TCU, Acórdão nº244/2003 - Plenário. Min. Rel. Ubiratan Aguiar, DOU de 28.03.2003.

 $2$  TCU, Acórdão nº 4.968/2011, 2ª Câmara, Min. Rel. Raimundo Carreiro, DOU de 18.07.2011.

<sup>3</sup> TCU, Acórdão nº 4.968/2011, 2ª Câmara, Min. Rel. Raimundo Carreiro, DOU de 18.07.2011.

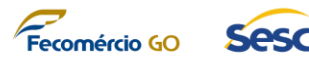

para o licitante como para a CONTRATANTE, prejuízos de natureza econômica (com a formulação de propostas imprecisas), e/ou técnica (durante a execução do contrato).

- 9.3. As prospecções, investigações técnicas, ou quaisquer outros procedimentos que impliquem interferências no local em que serão prestados os serviços deverão ser previamente informadas e autorizadas pela CONTRATANTE.
- 9.4. A Proponente não poderá pleitear, em hipótese alguma, modificações nos preços, prazos ou condições ajustadas, tampouco alegar quaisquer prejuízos ou reivindicar quaisquer benefícios sob a invocação de insuficiência de dados ou informações sobre o local em que serão executados os serviços.
- 9.5. Após a vistoria, será fornecido, pela CONTRATANTE, um atestado de que a PROPONENTE visitou os locais indicados, estando ciente e de acordo com o serviço a ser executado, conforme modelo do **ANEXO IV – ATESTADO DE VISITA TÉCNICA**, o qual deverá ser obrigatoriamente apresentado juntamente com os documentos de habilitação.
- 9.6. A vistoria deverá ser realizada obrigatoriamente pelo profissional responsável técnico da empresa, credenciado por esta, municiado de identificação pessoal e, tratando-se de representante legal, cópia autenticada do estatuto social, ou contrato social ou outro instrumento de registro comercial, registrado na Junta Comercial. Tratando-se de procurador, cópia autenticada do estatuto social, contrato social ou outro instrumento de registro comercial, registrado na Junta Comercial e de procuração com firma reconhecida.

### **10. PROVA DE CONCEITO**

10.1. A Comissão de licitação irá convocar a LICITANTE classificada em primeiro lugar a comprovar através de Prova de Conceito as funcionalidades constantes no objeto deste TERMO DE REFERÊNCIA, em concordância com o **ANEXO III – PROVA DE CONCEITO**.

### **11. CRONOGRAMA FÍSICO-FINANCEIRO DO PROJETO**

- 11.1. O planejamento de execução do Projeto é para 12 (doze) meses, a contar a partir da emissão da Ordem de Início de Serviço (OIS).
- 11.2. A execução do objeto, nos termos do presente documento, deverá ser pactuada com o SESC-GO na primeira semana da execução do projeto, mas os itens do objeto do contrato compõem o tamanho financeiro do projeto tal como se define na tabela a seguir:
	- 11.2.1. Deve-se entender esse cronograma como referência, podendo o mesmo ser readequado, mediante acordo entre as partes, após a assinatura do contrato;

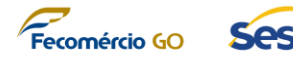

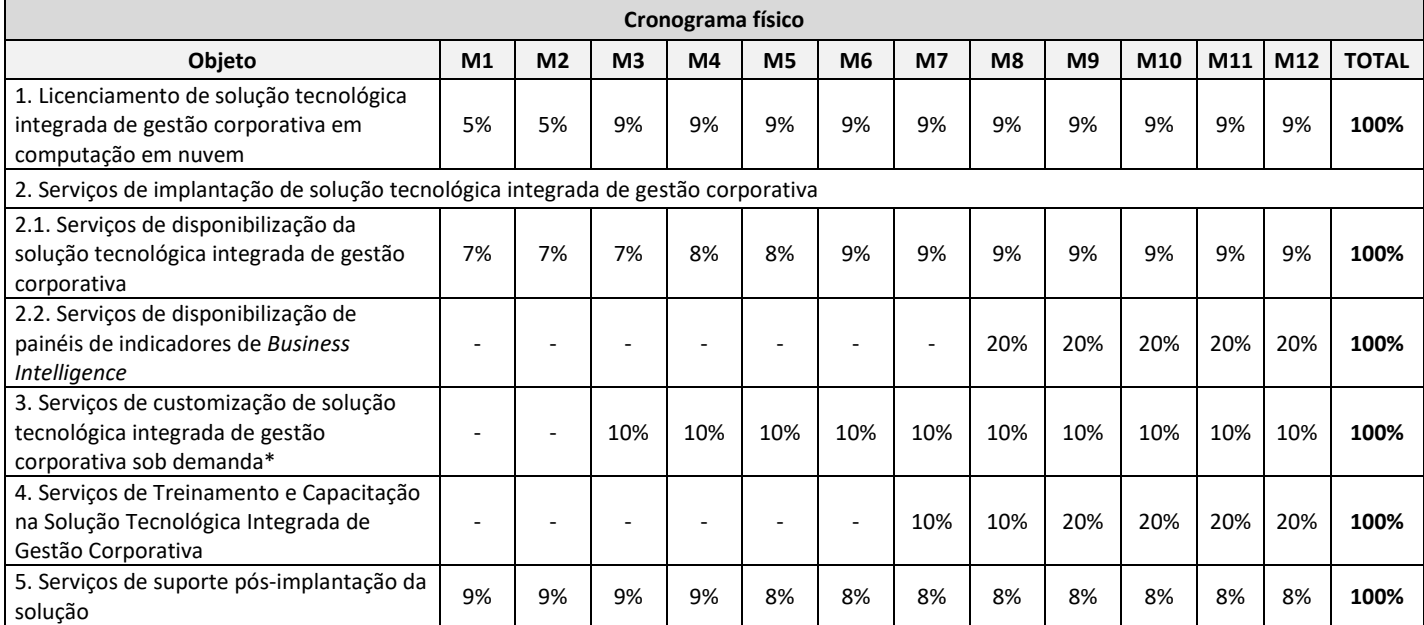

[\*] Os serviços de customização sob demanda podem ou não serem executados durante o projeto

11.3. Qualquer alteração no cronograma definido deverá ocorrer em estrita concordância entre CONTRATADA e CONTRATANTE e constar no PLANO DE PROJETO.

### **12. ASPECTOS DO LICENCIAMENTO, SUPORTE E SUA CONTINUIDADE**

- 12.1. As licenças de software devem ser licitadas juntamente com o projeto associado para evitar que algum item não seja adjudicado tendo em vista que alguns itens são interdependentes, ou seja a não contratação de algum deles pode inviabilizar a contratação dos demais.
- 12.2. A aquisição dos serviços de licenciamento na modalidade SaaS (*Software as a Service* – Software como Serviço) que estão sendo adquiridos neste certame, é de natureza contínua. Sendo que o período de contratação inicial será de 12 (doze) meses, porém renováveis anualmente para garantir a continuidade da utilização das plataformas, disponibilidade dos softwares contratados e consequentemente o alcance de todas as melhorias previstas com a implantação deste projeto.
- 12.3. Os serviços de suporte pós-implantação (TÓPICO 4.5) são caracterizados por serem serviços contínuos, que poderão ser renovados anualmente, dentro dos limites legais, de acordo com a necessidade da CONTRATANTE.

#### **13. DO REGISTRO DE PREÇO**

13.1. A contratação de empresa especializada para prestação de serviços para a implantação de solução tecnológica integrada de gestão corporativa será realizada sob a forma de

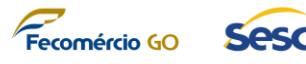

registro de preço nos termos da Resolução 1.252/2012 (Regulamento de Licitações e Contratos do SESC).

### **14. DA ADESÃO AO REGISTRO DE PREÇO**

- 14.1. A Ata de Registro de Preços poderá ser objeto de adesão pelo Departamento Nacional do SESC (DN), Departamentos Regionais do SESC (DR) com jurisdição em qualquer das bases territoriais correspondentes, bem como, por todo serviço social autônomo, desde que nas mesmas condições firmadas com o SESC-GO, nos termos da Resolução 1.252/2012 (Regulamento de Licitações e Contratos do SESC).
- 14.2. As aquisições por Aderente não poderão ultrapassar 100% dos quantitativos previstos no instrumento convocatório.
- 14.3. O Aderente informará ao Gerenciador o seu interesse em aderir a Ata de Registro de Preço.
- 14.4. O Gerenciador indicará ao Aderente os quantitativos de bens/serviços previstos no instrumento convocatório, o fornecedor, as condições em que tiver sido registrado o preço e o prazo de vigência do registro.
- 14.5. As razões da conveniência de aderir ao registro de preço cabem ao Aderente.
- 14.6. O pedido de adesão ao Gerenciador e a contratação da aquisição de bens ou serviços pelo Aderente com o fornecedor deverão ser realizadas durante a vigência do registro de preço.
- 14.7. O fornecimento ao Aderente deverá observar as condições estabelecidas no registro de preço e não poderá prejudicar as obrigações assumidas com o Gerenciador e com os Aderentes anteriores.
- 14.8. Ao órgão não participante que aderir à ata competem os atos relativos à cobrança do cumprimento pelo fornecedor das obrigações contratualmente assumidas e a aplicação, observada a ampla defesa e o contraditório, de eventuais penalidades decorrentes do descumprimento de cláusulas contratuais, em relação as suas próprias contratações.
- 14.9. Caberá ao fornecedor beneficiário da Ata de Registro de Preços, observadas as condições nela estabelecidas, optar pela aceitação ou não da prestação de serviços, desde que esta prestação não prejudique as obrigações anteriormente assumidas com o gerenciador e demais participantes.

### **15. GARANTIA DE EXECUÇÃO CONTRATUAL**

15.1. No momento da assinatura do Contrato para fiel cumprimento das obrigações assumidas, a CONTRATADA prestará garantia correspondente a 5% (cinco por cento) do valor do contrato, nos termos do Art. 27 do Anexo I da Resolução SESC nº.
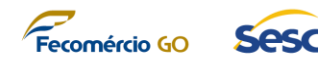

1.252/2012, em uma das seguintes modalidades:

- 15.1.1. Caução em dinheiro;
- 15.1.2. Seguro garantia; ou
- 15.1.3. Fiança bancária.
- 15.2. A garantia será realizada para assegurar o pagamento de:
	- 15.2.1. Prejuízos advindos do não cumprimento do contrato;
	- 15.2.2. Multas punitivas aplicadas à licitante contratada;
	- 15.2.3. Prejuízos diretos causados ao CONTRATANTE decorrentes de culpa ou dolo durante a execução do contrato.
- 15.3. A garantia prestada pela CONTRATADA será liberada ou devolvida após requerida sua devolução e desde que o contrato esteja encerrado e todas as obrigações dele decorrentes tenham sido cumpridas.

## **16. LOCAL DE EXECUÇÃO E DEMAIS LOCALIDADES**

- 16.1. Os serviços contratados no objeto deste Termo de Referência serão prestados na Administração Regional da CONTRATANTE, localizada na Rua 31-A, nº 43 Setor Aeroporto, Goiânia-GO.
- 16.2. Em situações que demandem reuniões ou interações constantes com a equipe do CONTRATANTE, o atendimento deverá ocorrer nas dependências do CONTRATANTE, ademais as atividades técnicas da CONTRATADA poderão executadas de forma remota.

## **17. RESPONSÁVEIS PELA ELABORAÇÃO DO TERMO DE REFERÊNCIA**

Goiânia, 30 de novembro de 2020.

**Sérgio Luís Haas** Chefe da Seção de Processos e Projetos

## **Plinio Marcos Mendes Carneiro**

Chefe da Seção de Infraestrutura